# **Appendix A**

### DB2 Subsystem Parameters

**T**he following table shows all the available subsystem parameters (DSNZPARMs). The details include the parameter name, a short description, acceptable values with defaults, and whether the parameter is changeable online. For more information about DSNZPARMs, refer to *IBM DB2 11 for z/OS Installation and Migration*—GC19-4056-02.

Note: the table does not show hidden DSNZPARMs that might exist.

#### **DSNZPARMs**

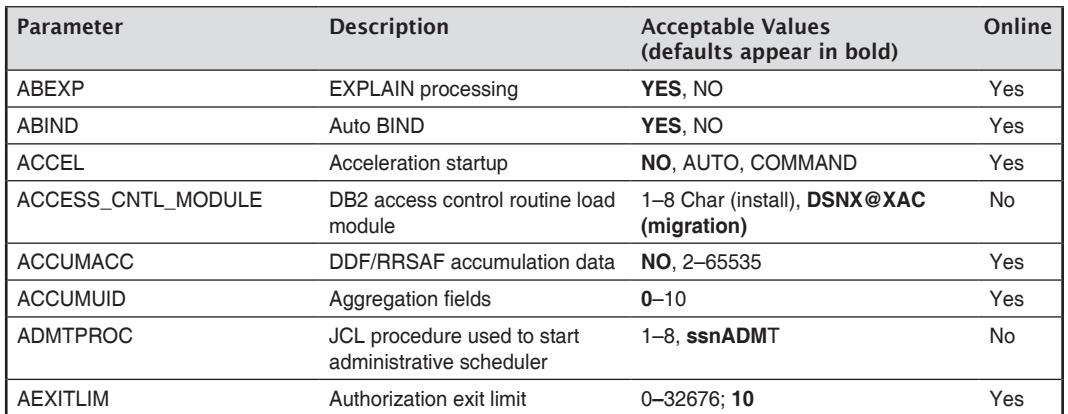

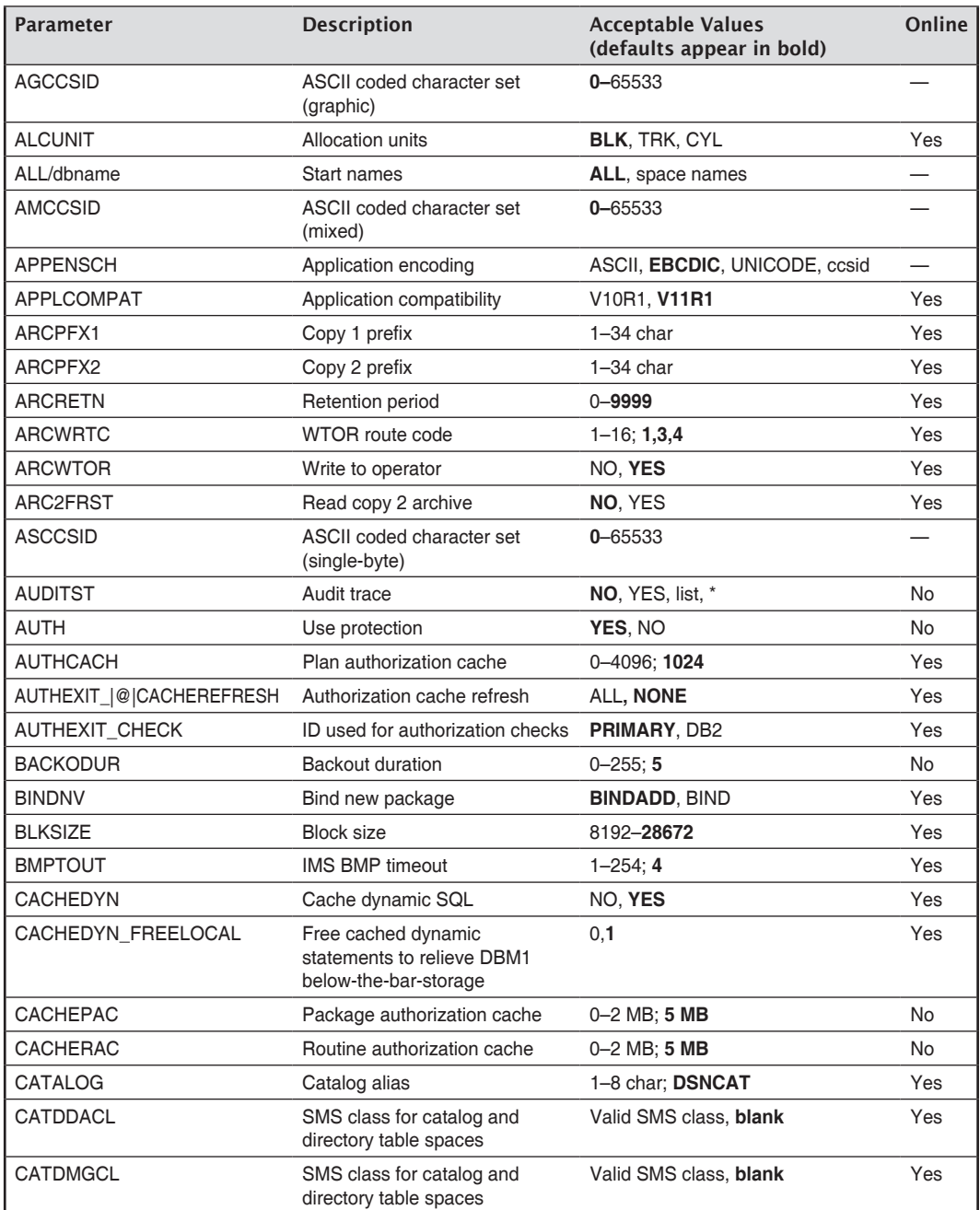

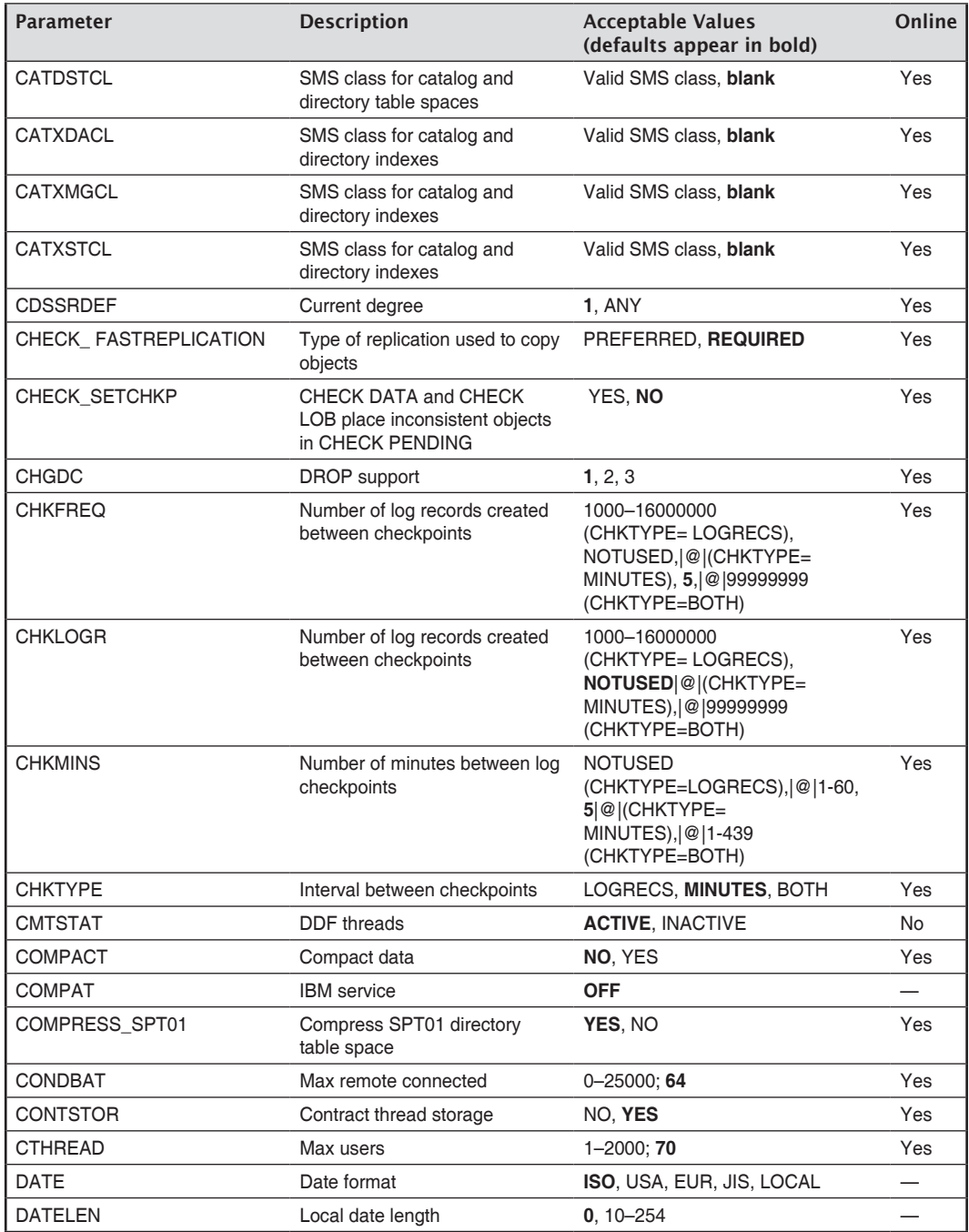

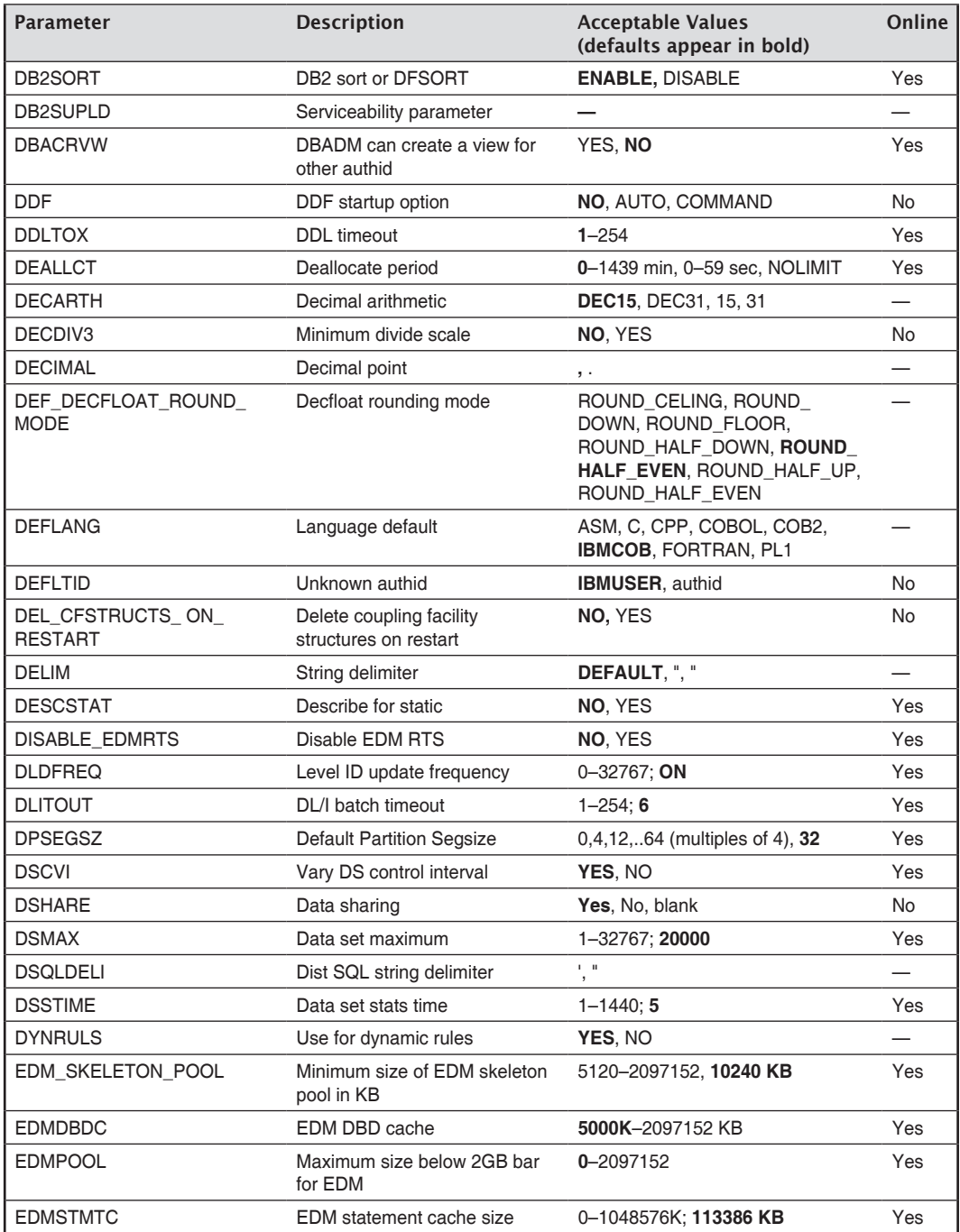

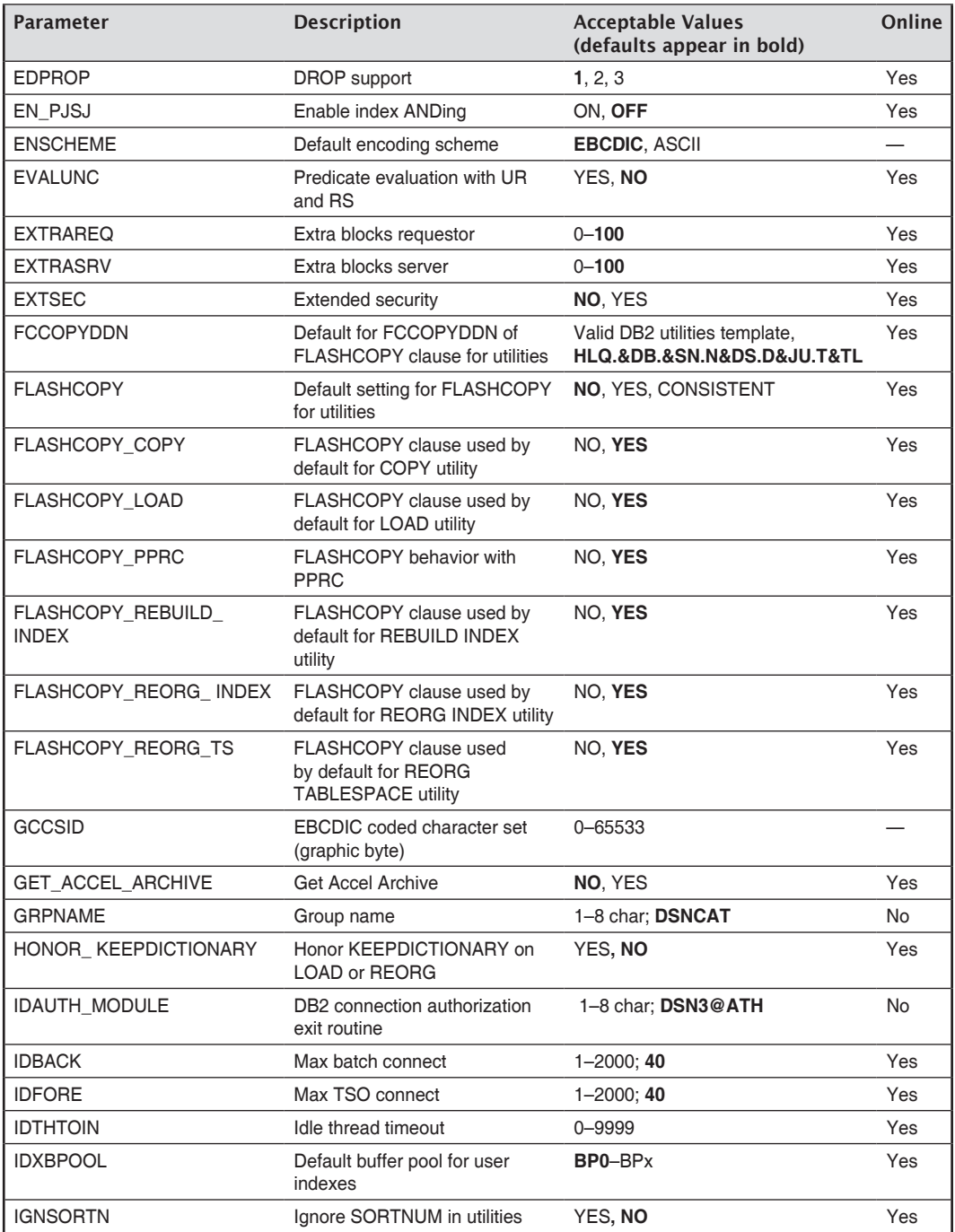

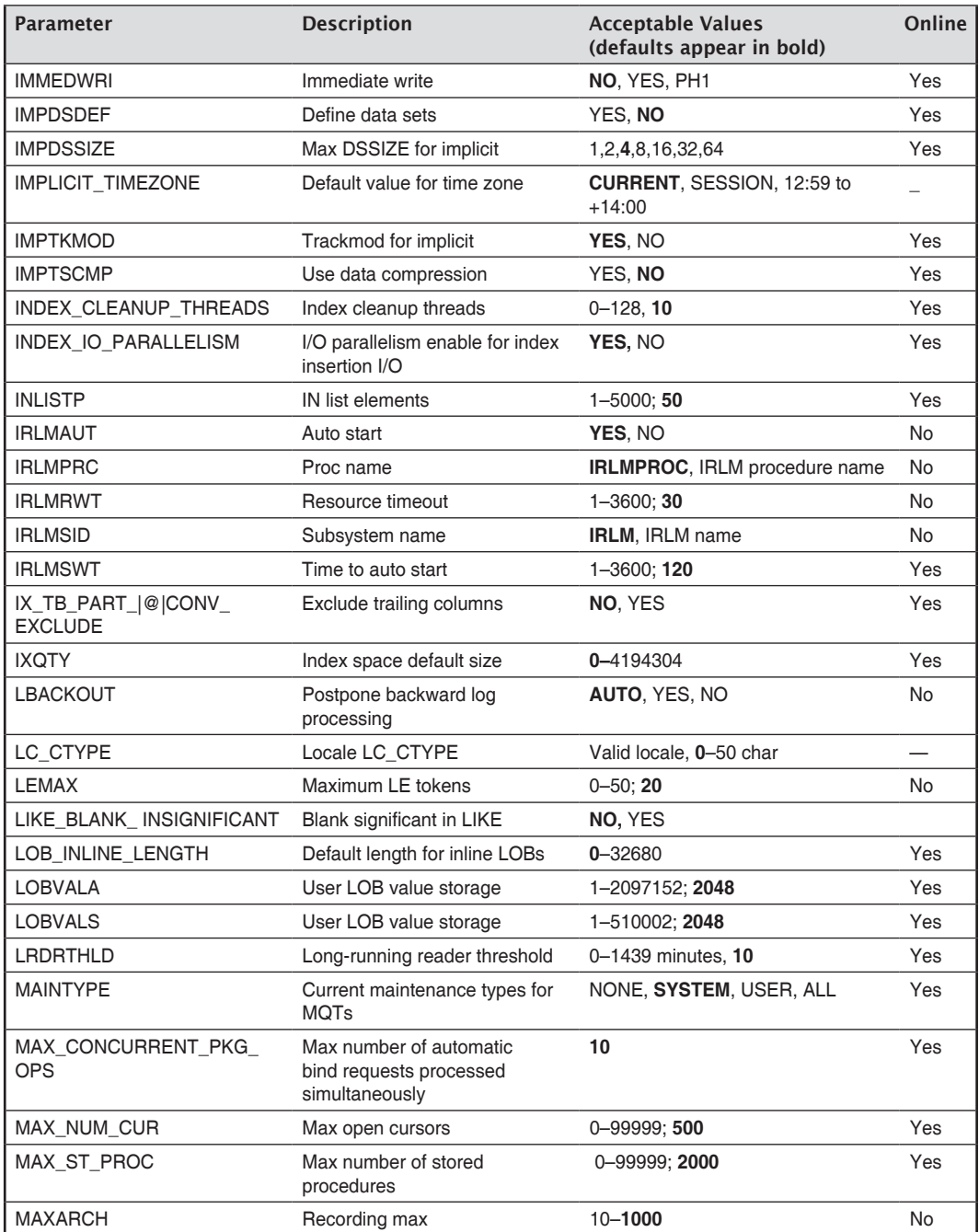

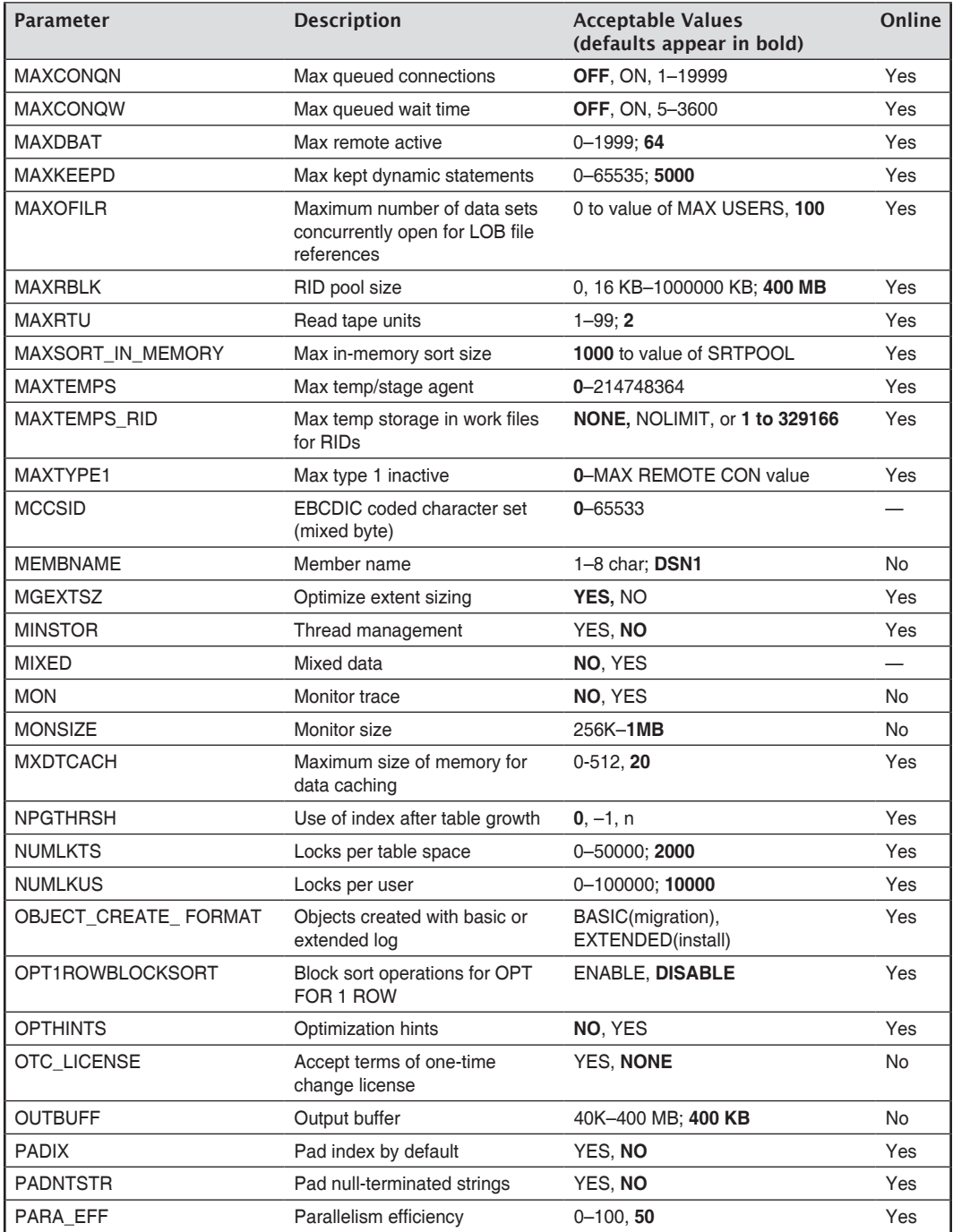

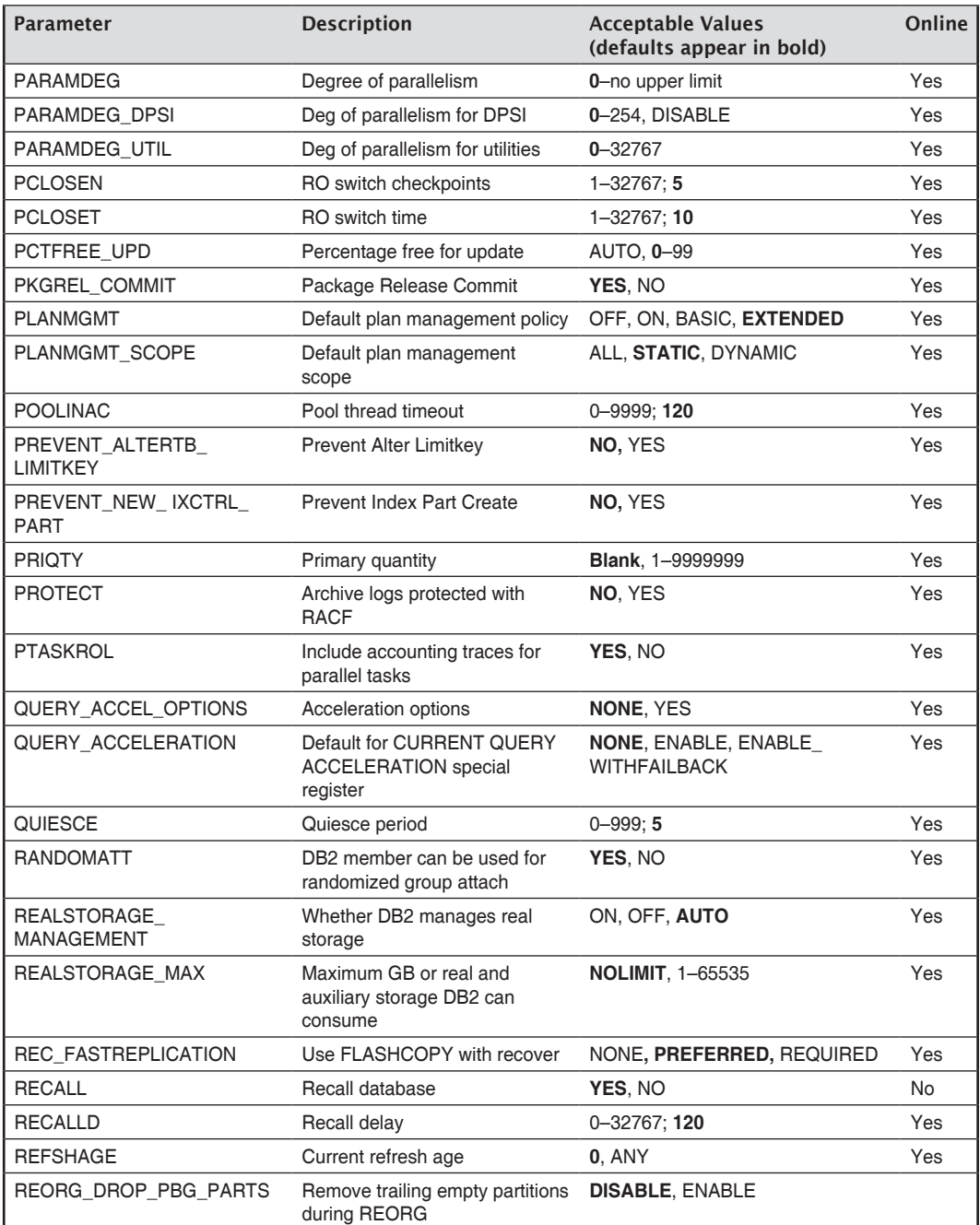

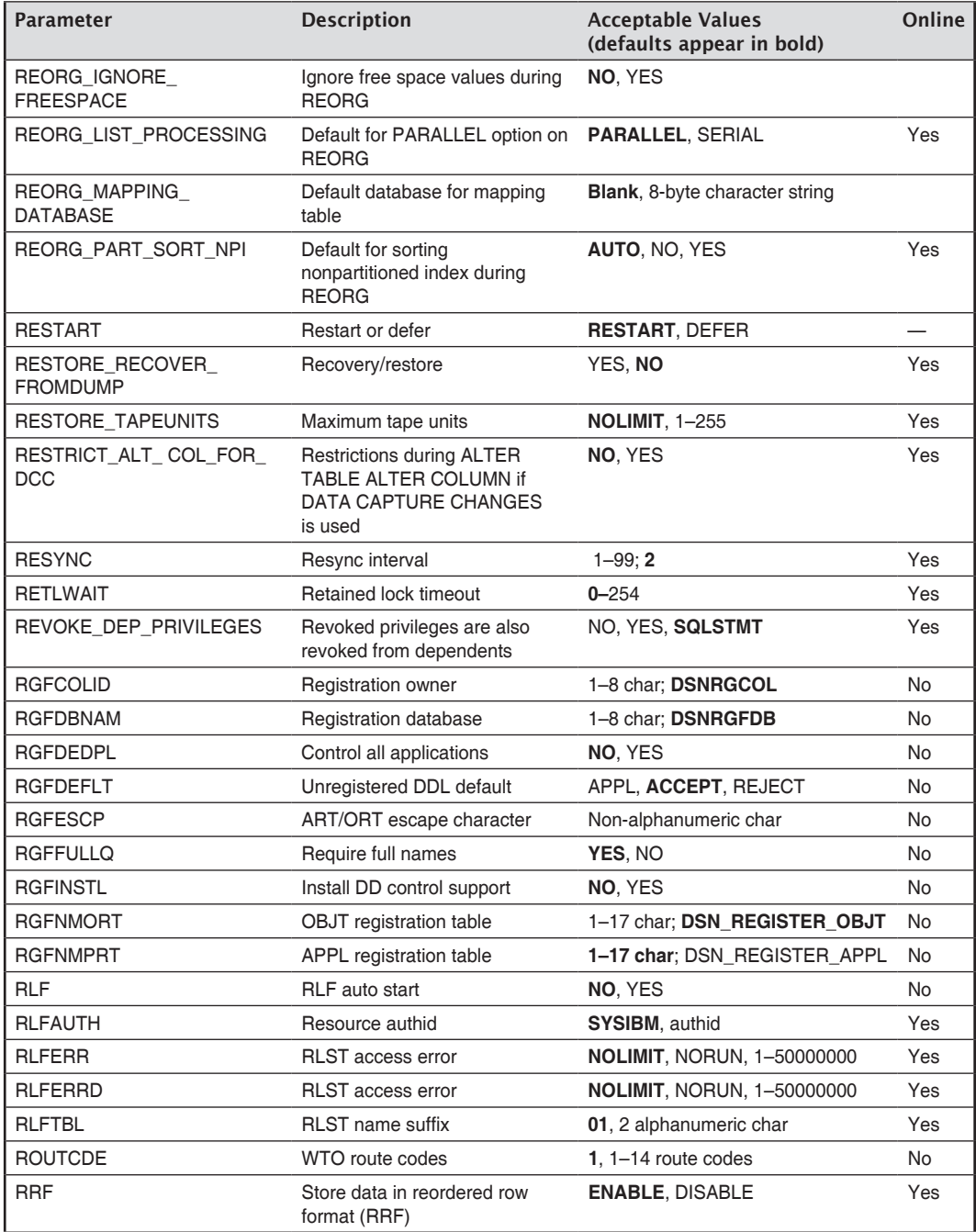

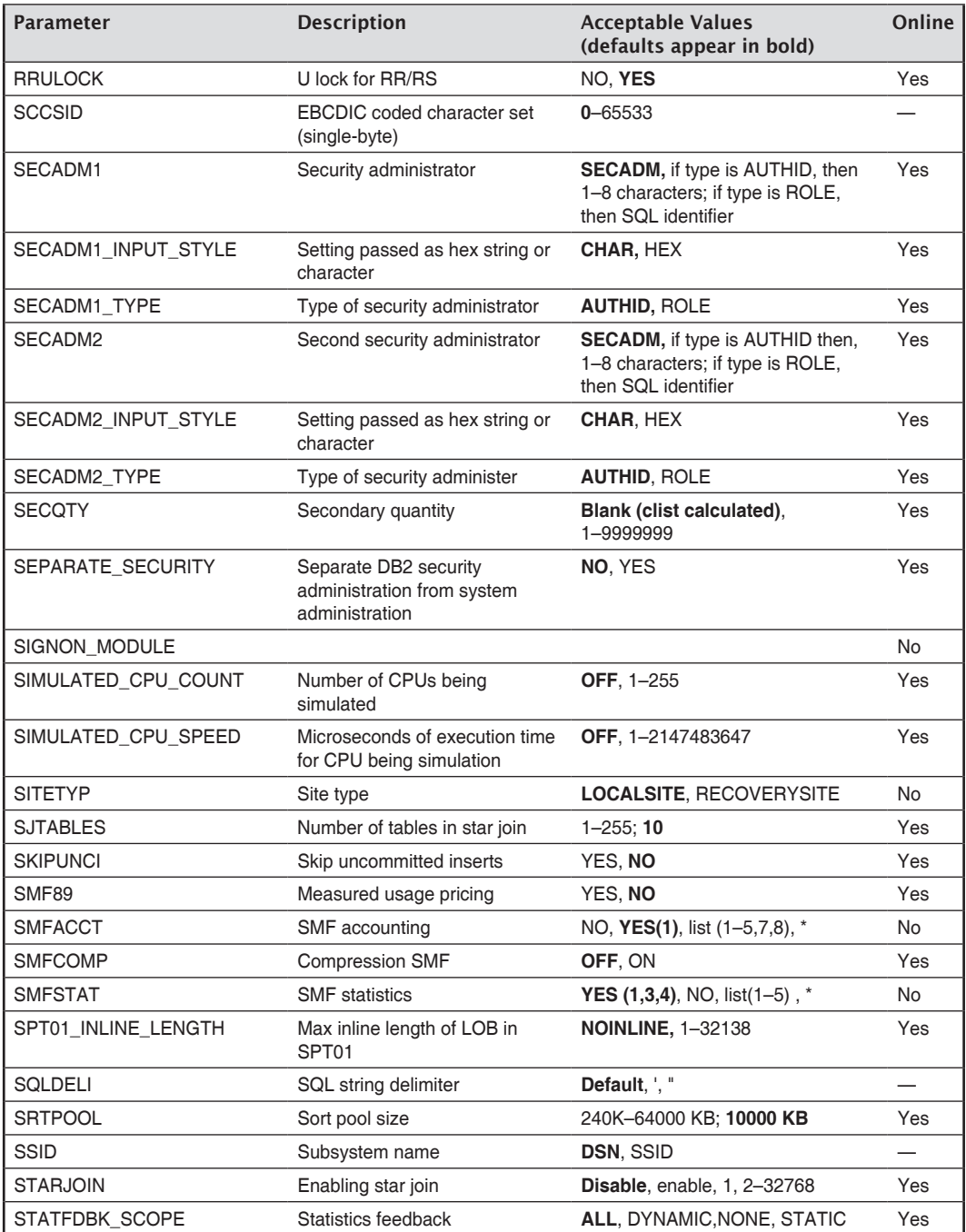

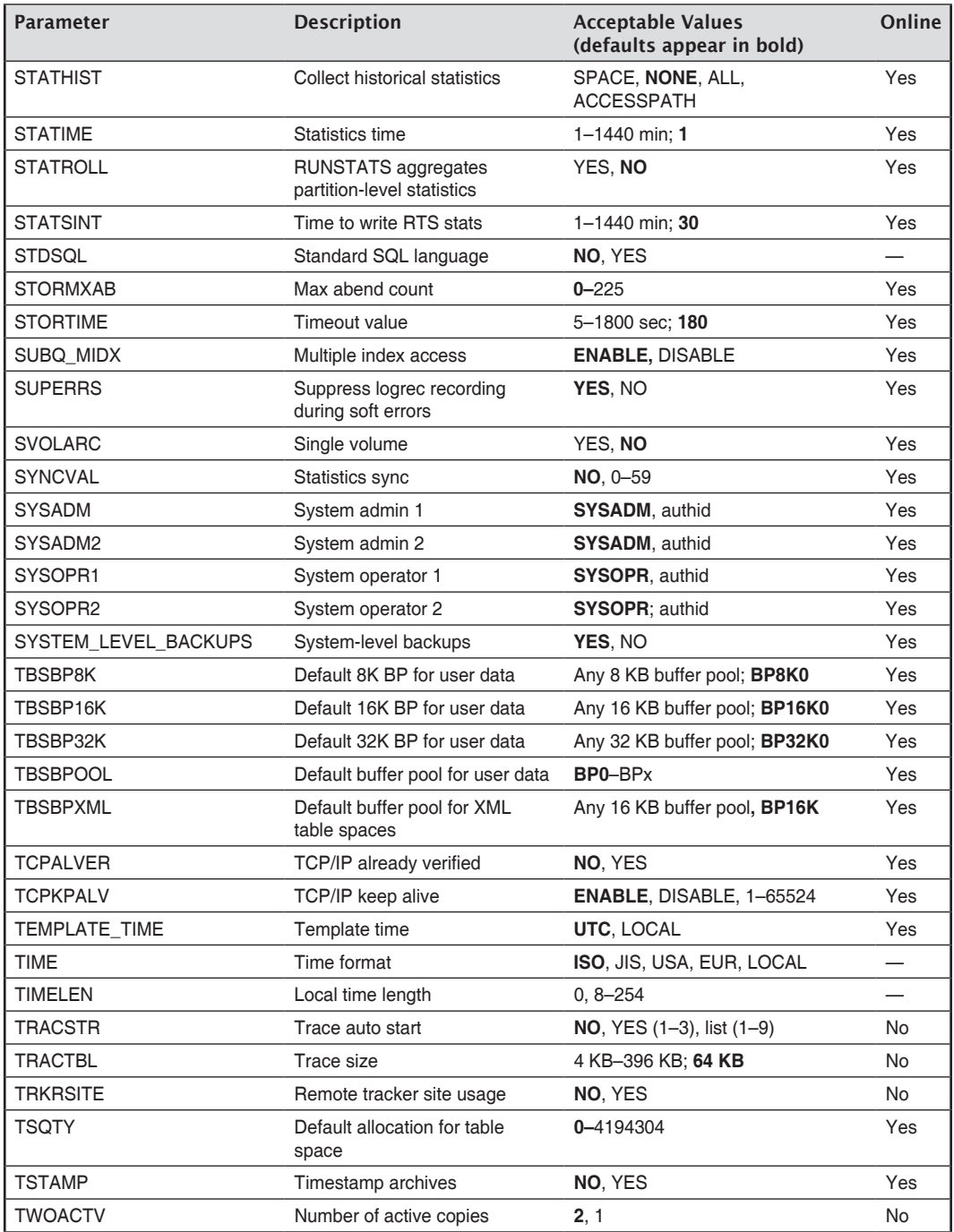

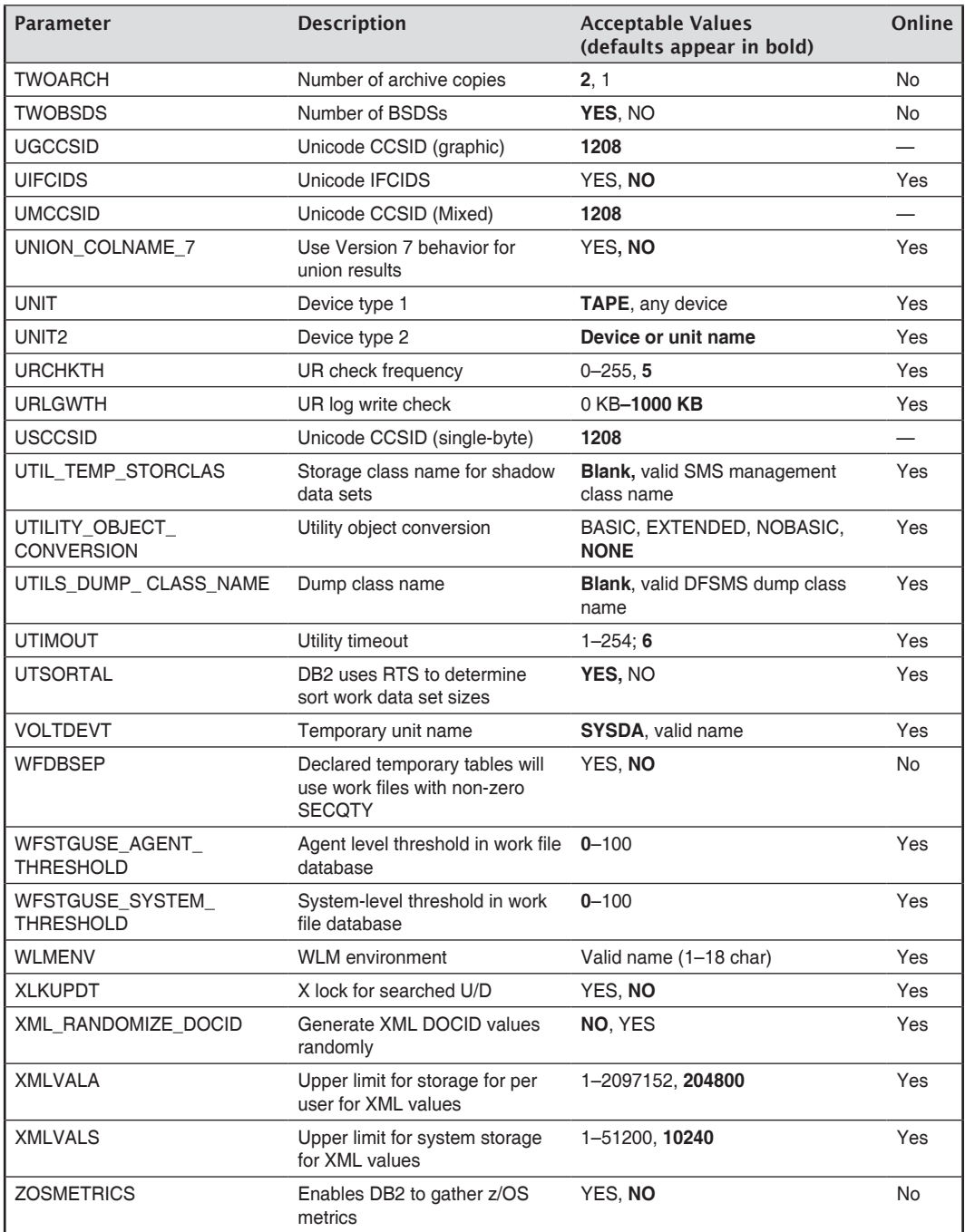

## **Appendix B**

### DB2 Directory and Catalog Tables

#### DB2 Directory Tables

The following table shows a list of the DB2 directory tables with a brief description of each. For columns and further details, refer to *IBM DB2 11 for z/OS SQL Reference*— SC19-4066-00.

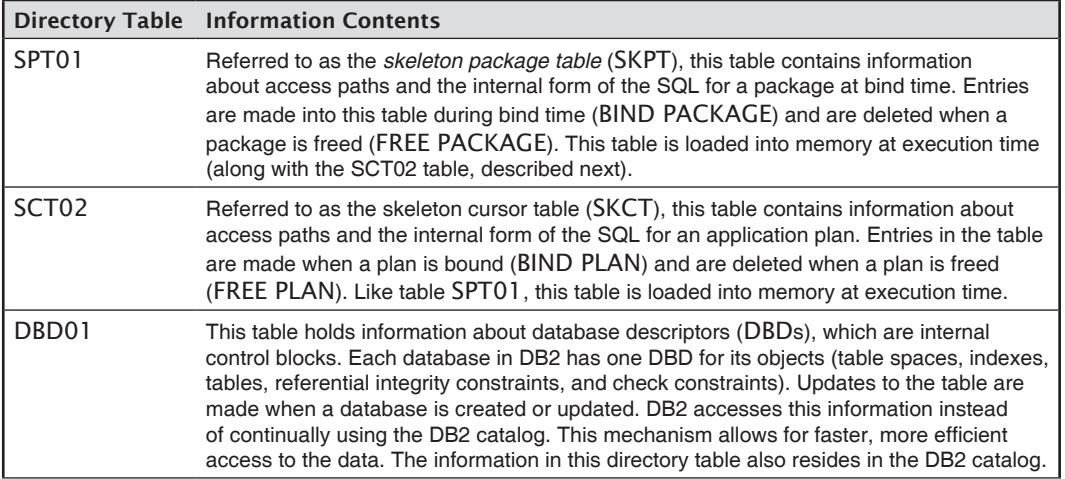

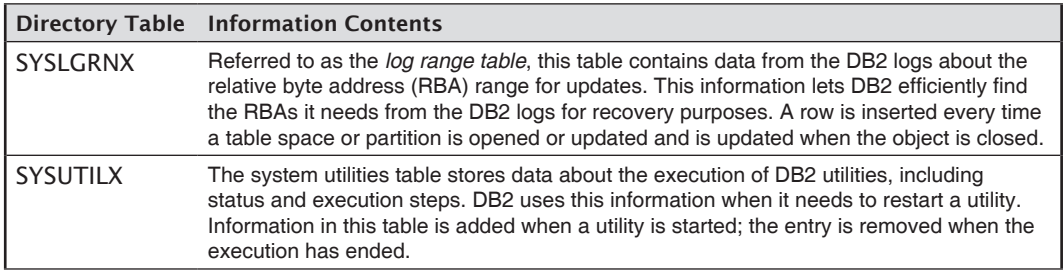

#### DB2 Catalog Tables

The following table shows a list of the DB2 catalog tables with a brief description of each. For columns and further details, refer to *IBM DB2 11 for z/OS SQL Reference*— SC19-4066-00.

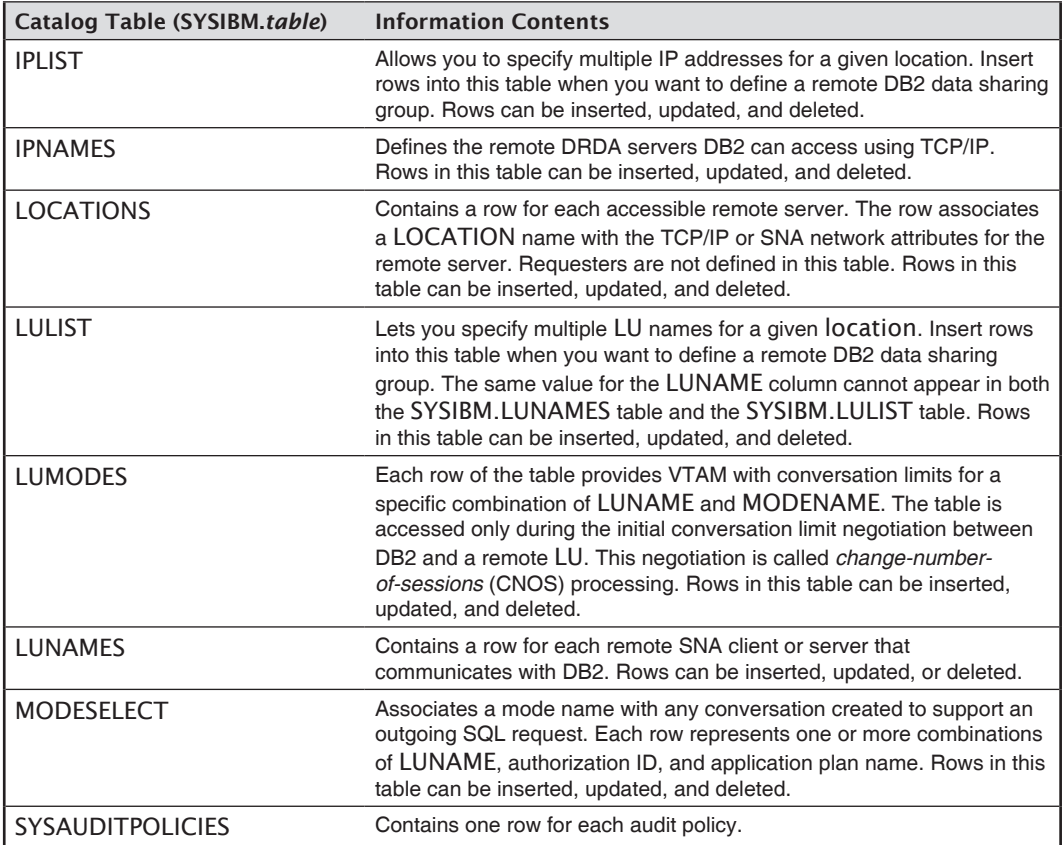

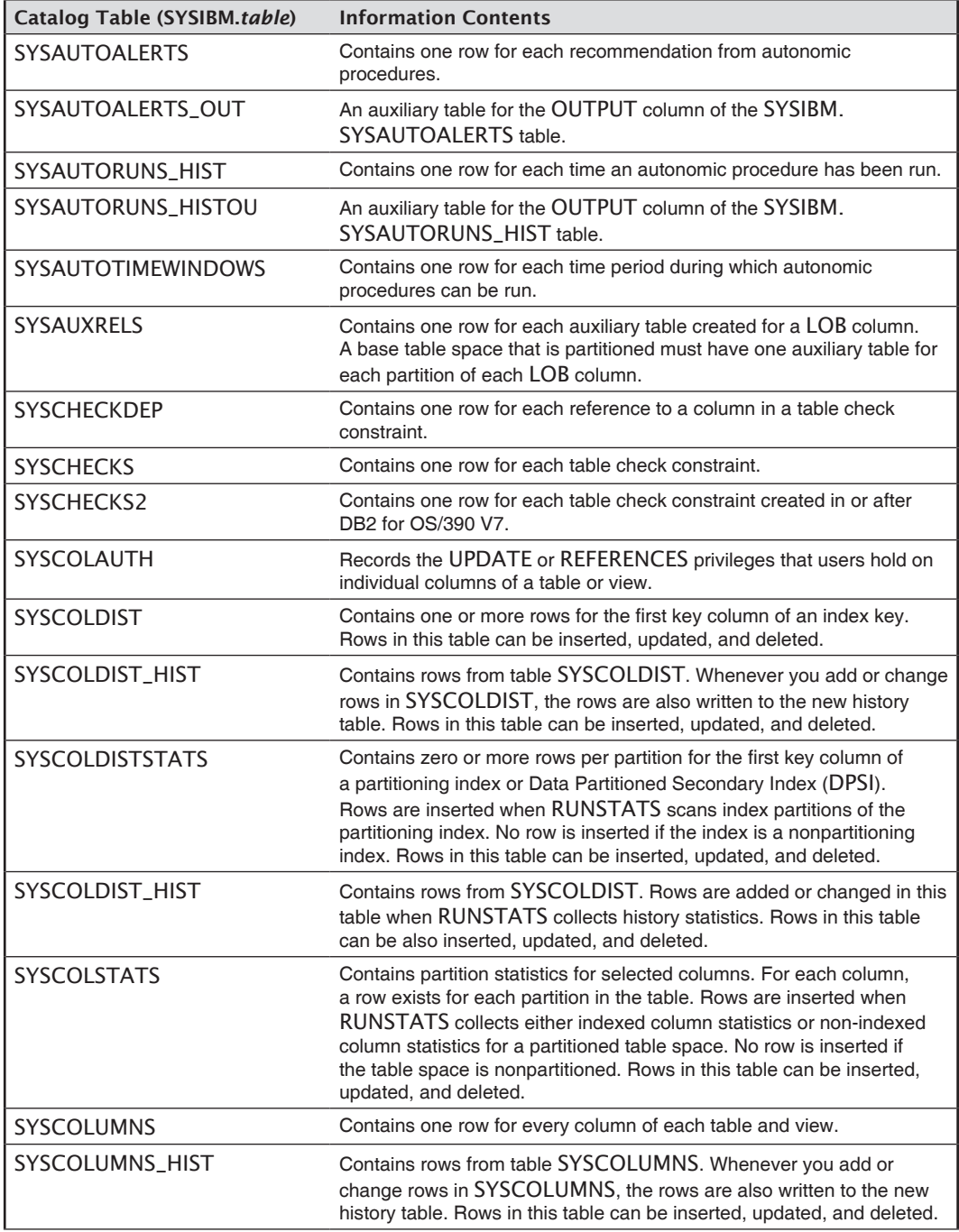

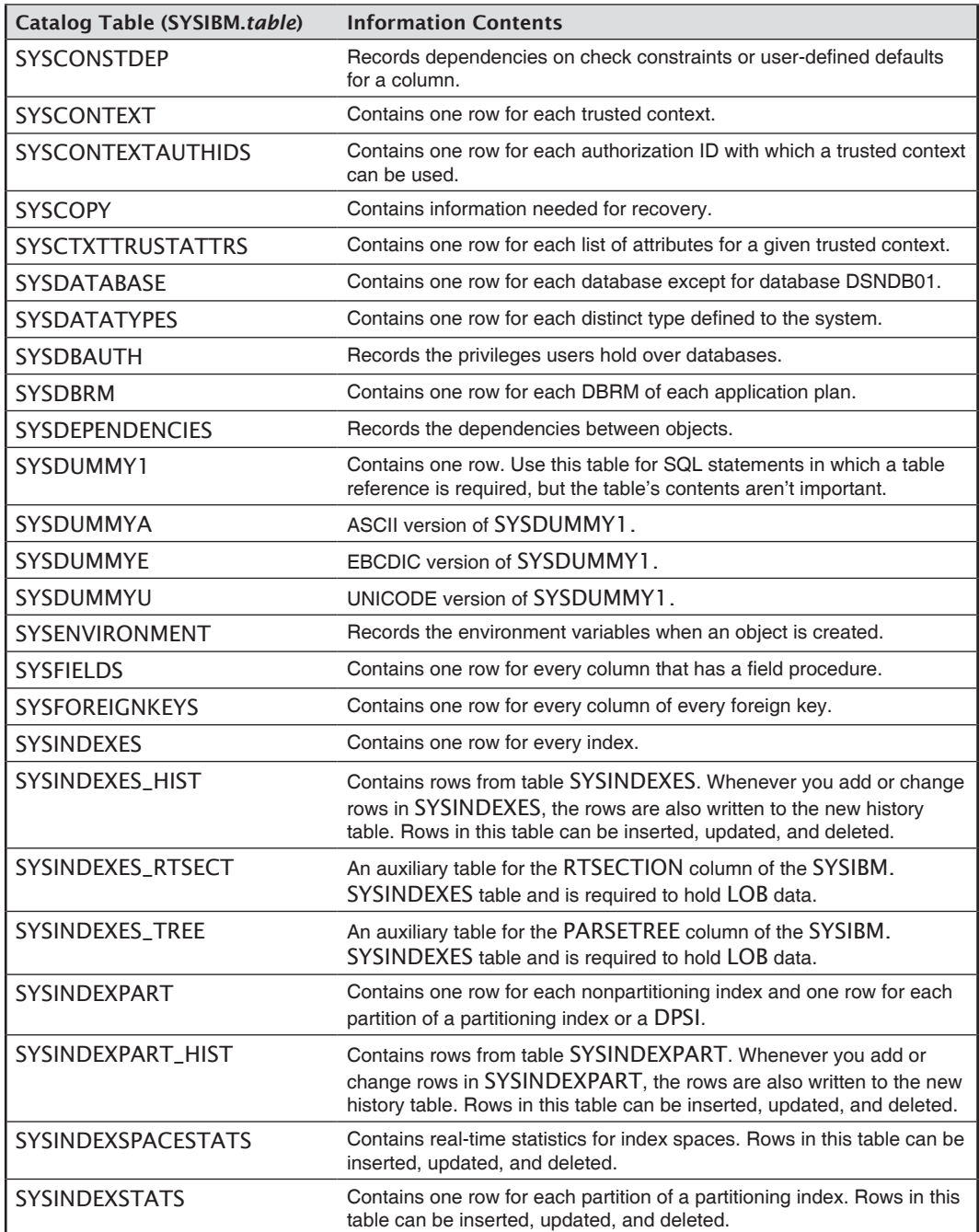

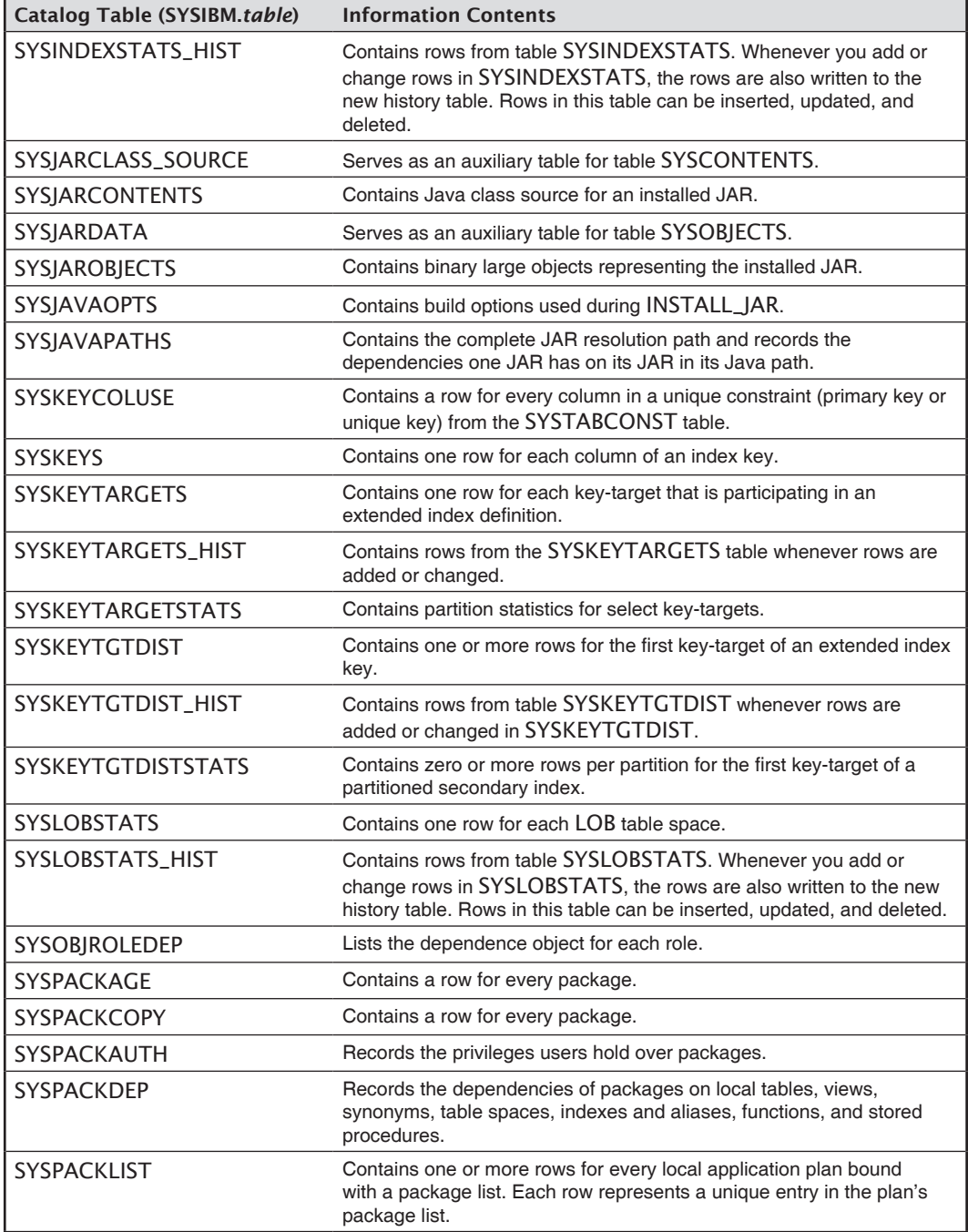

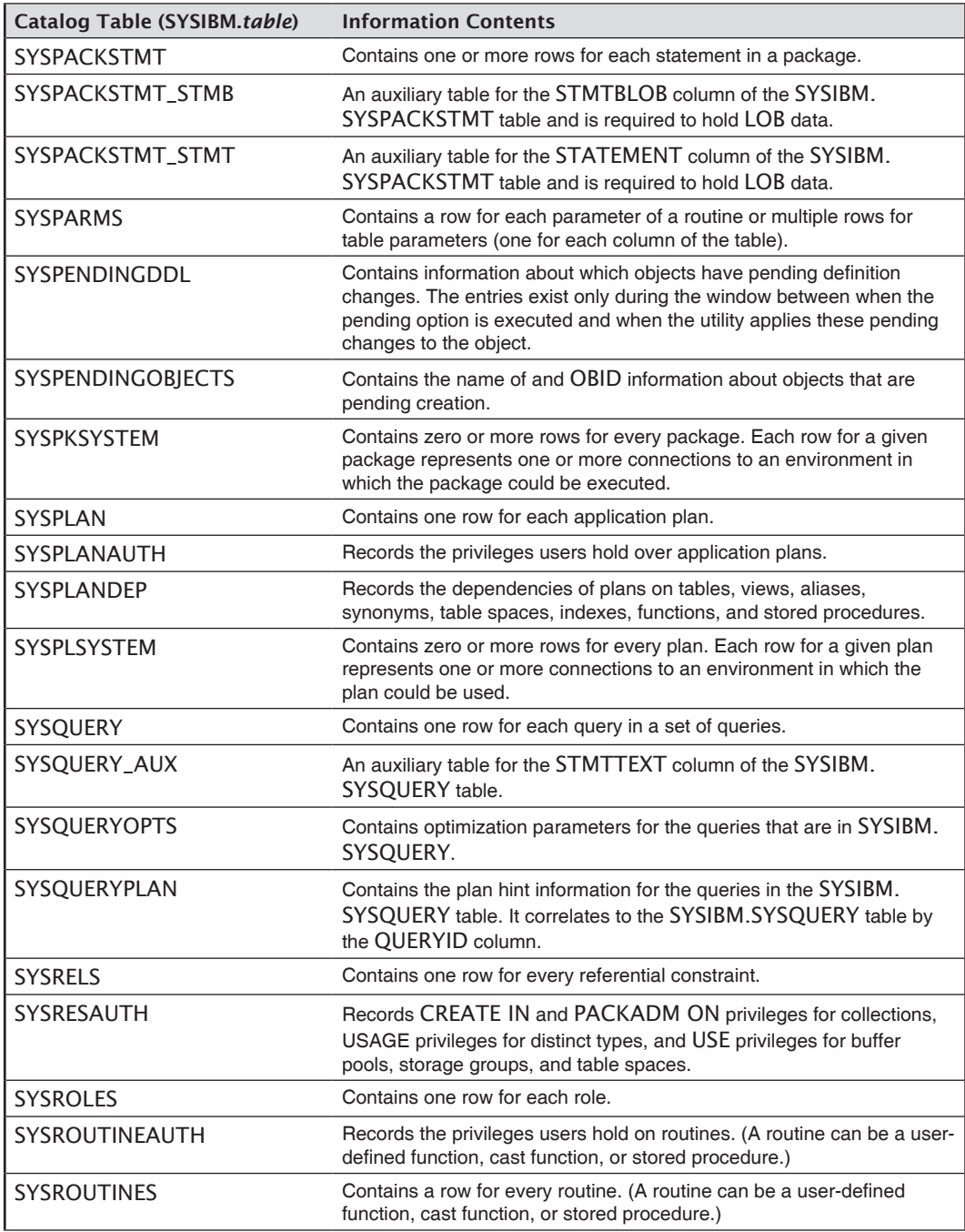

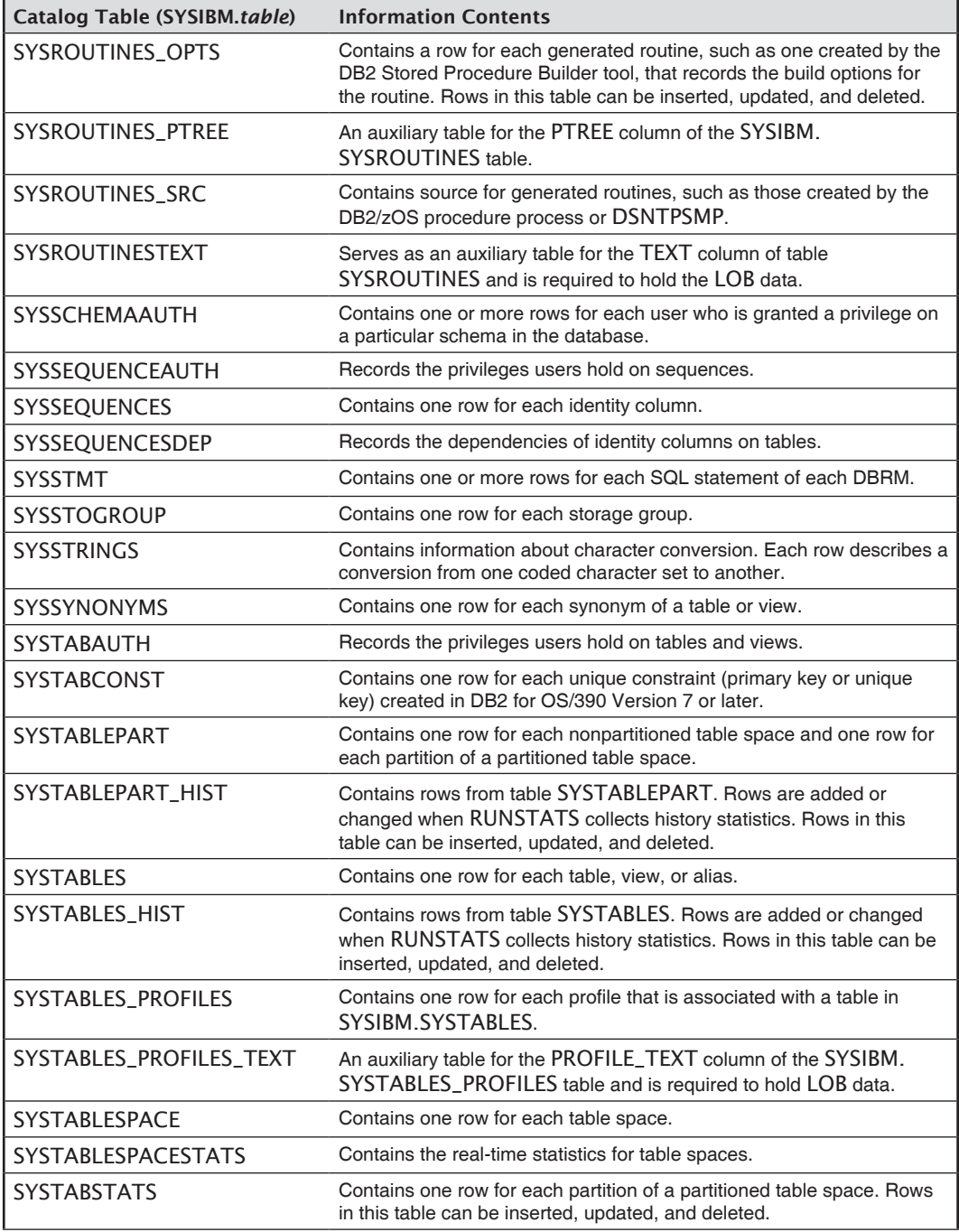

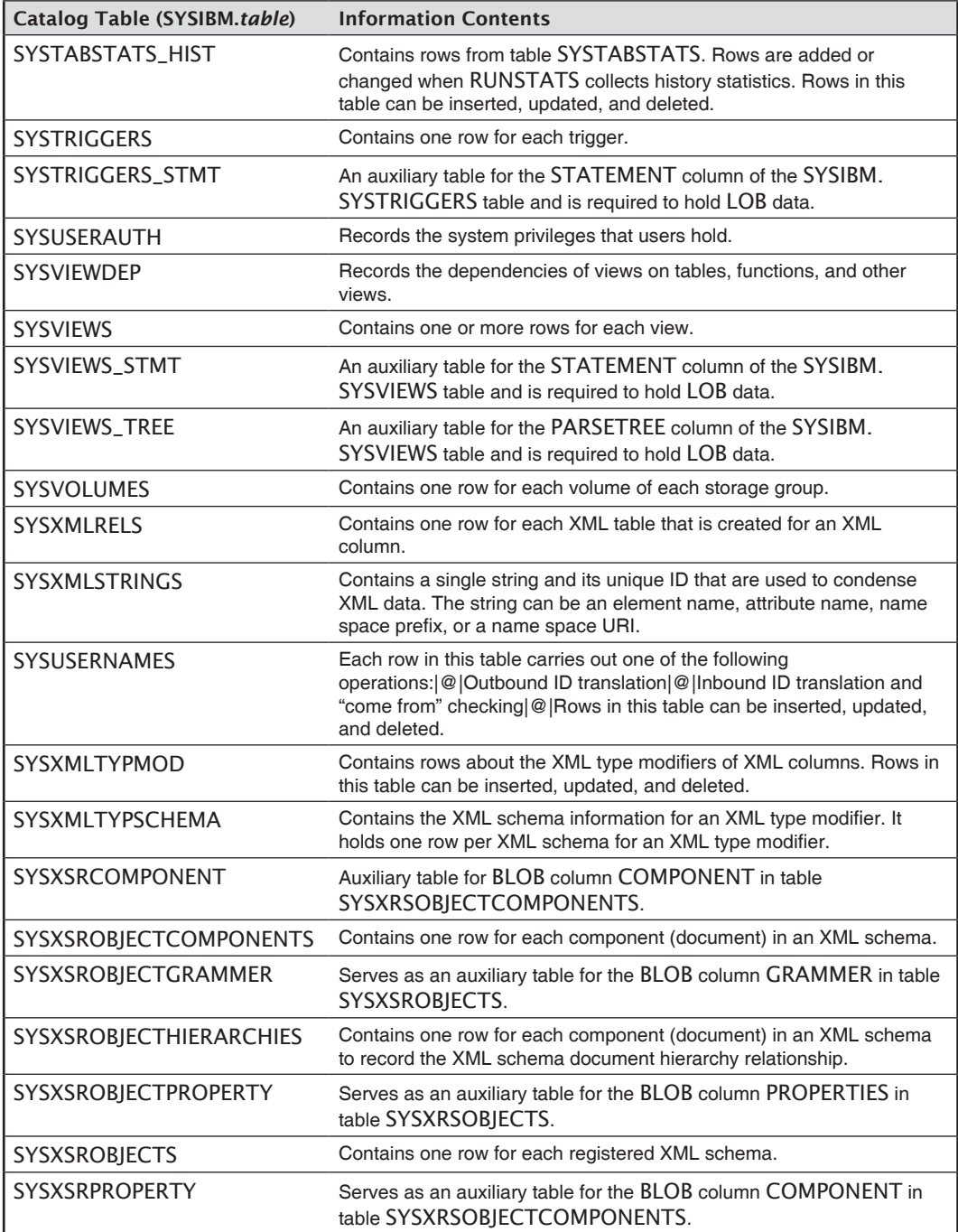

# **Appendix C**

### DSN and DB2 Commands

#### DSN Commands

The following table shows a complete list of DSN commands. For more information, refer to *IBM DB2 11 for z/OS Command Reference*—SC19-4054-00.

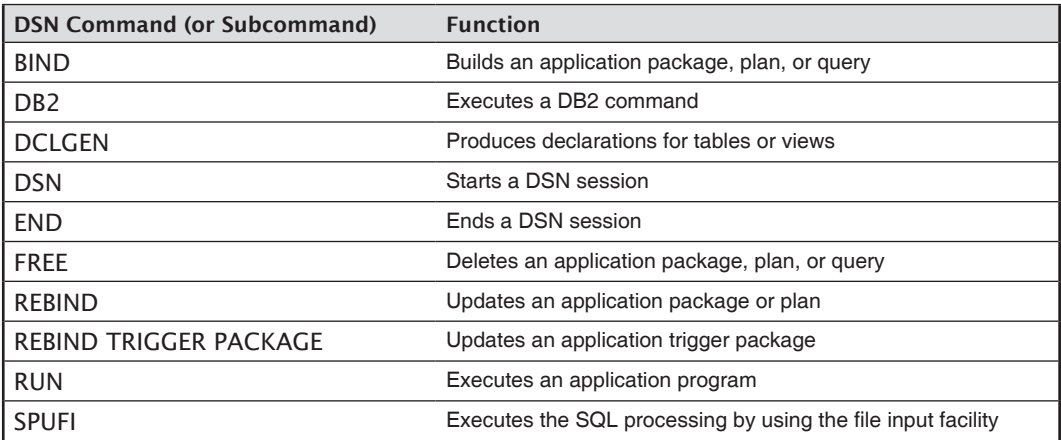

#### DB2 Commands

The table that follows shows all available DB2 commands and their function. All DB2 commands begin with a '-'. For more information, refer to *IBM DB2 11 for z/OS Command Reference—*SC19-4054-00.

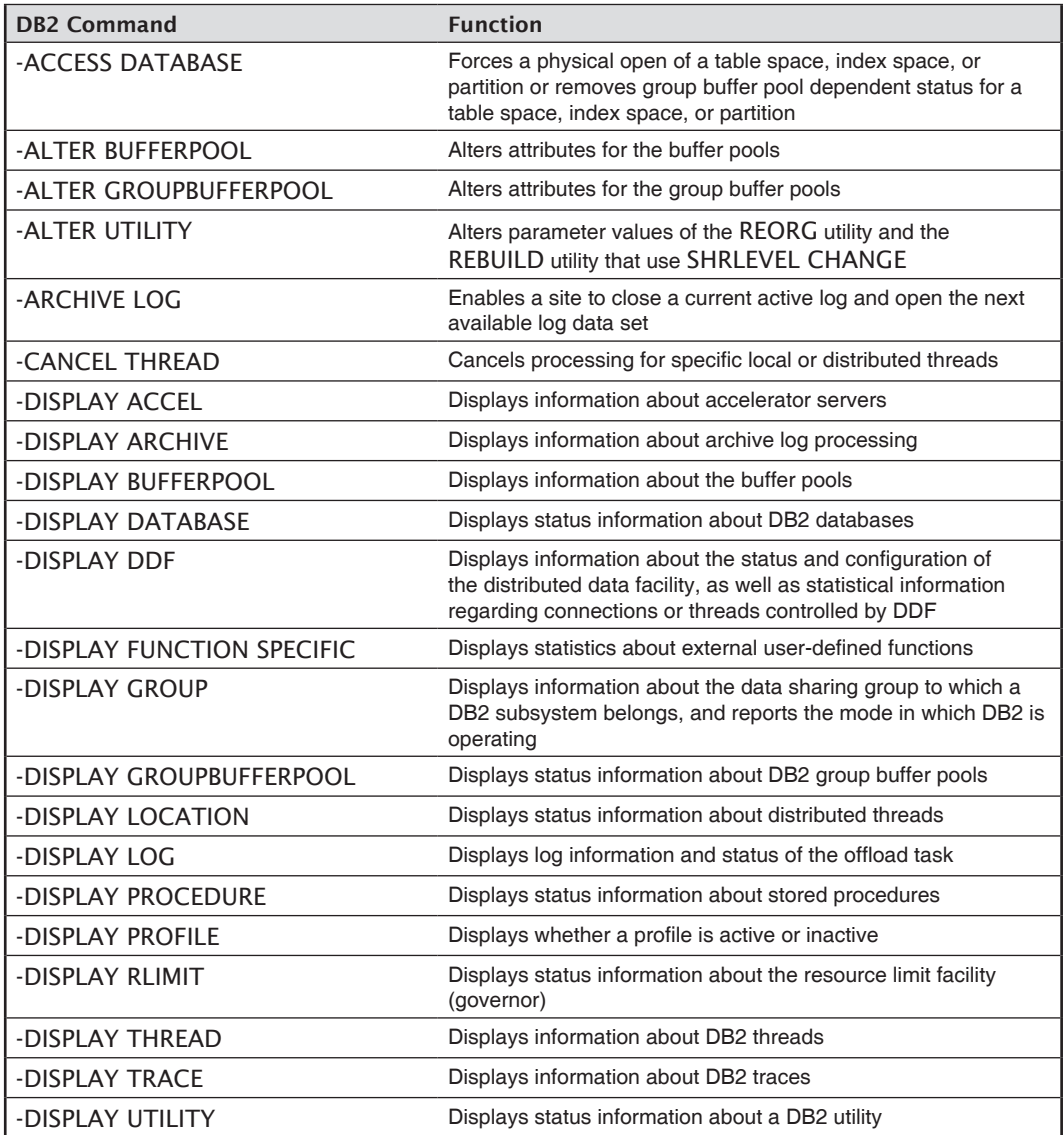

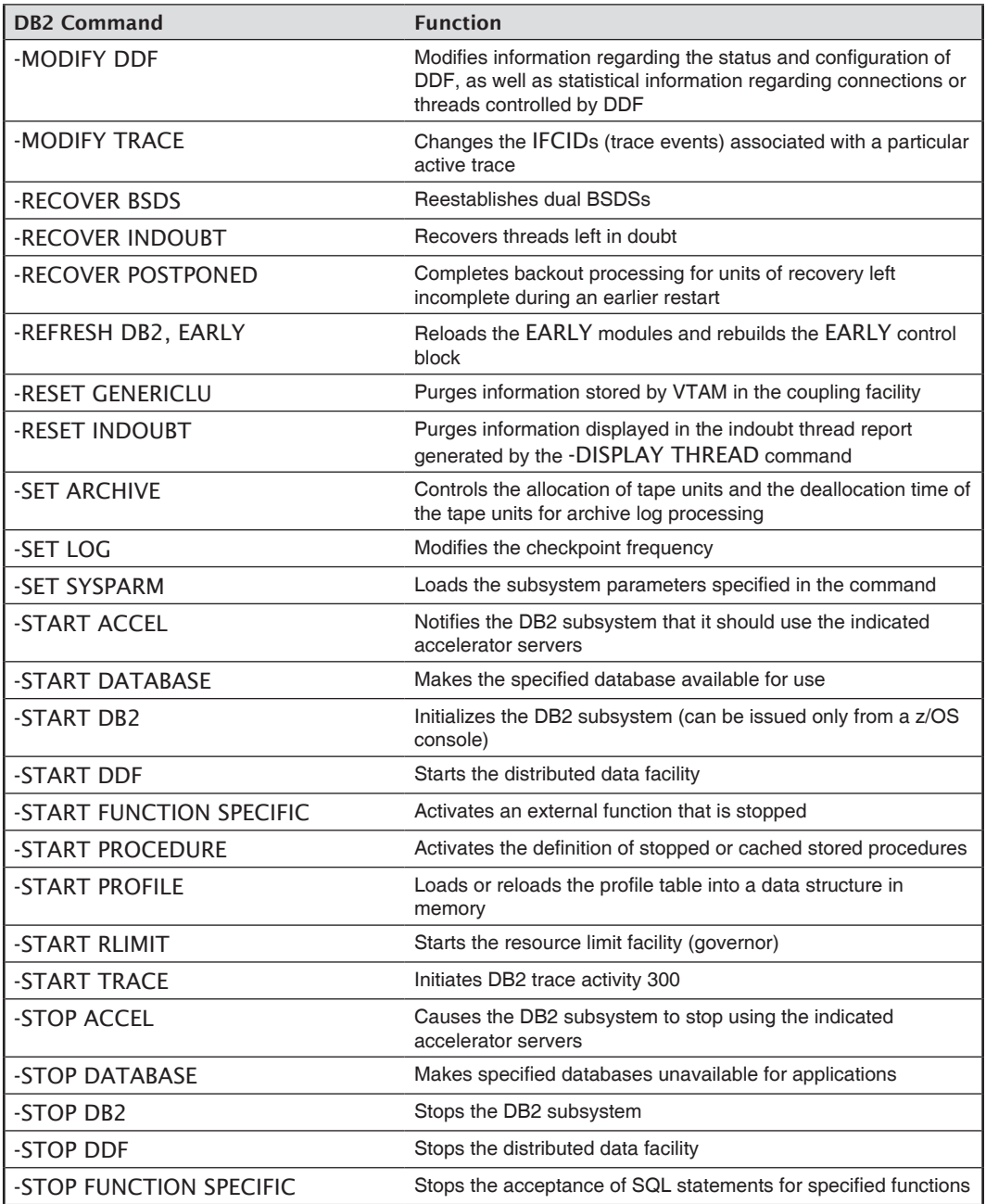

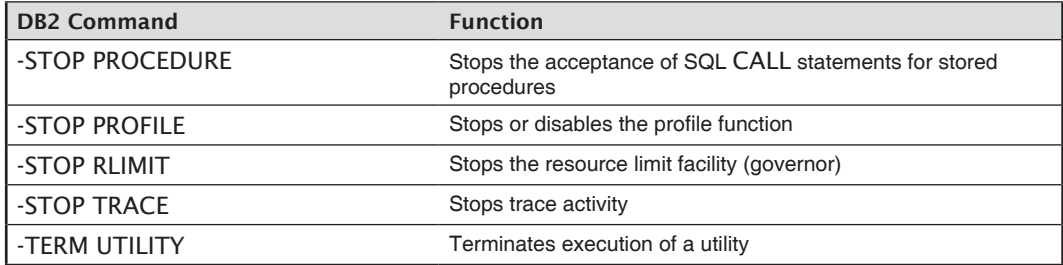

# **AppendixD**

## DB2 Bind Options

#### Bind Options for Plans, Packages, Triggers, and Queries

The following table shows all bind options for plans, packages, triggers, and queries. It also presents the various defaults, a brief description, and allowable values.

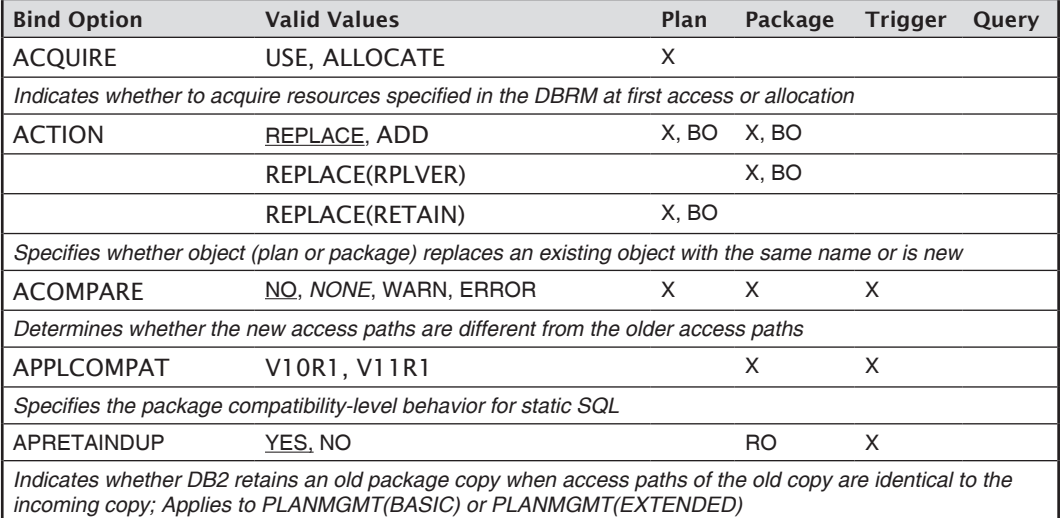

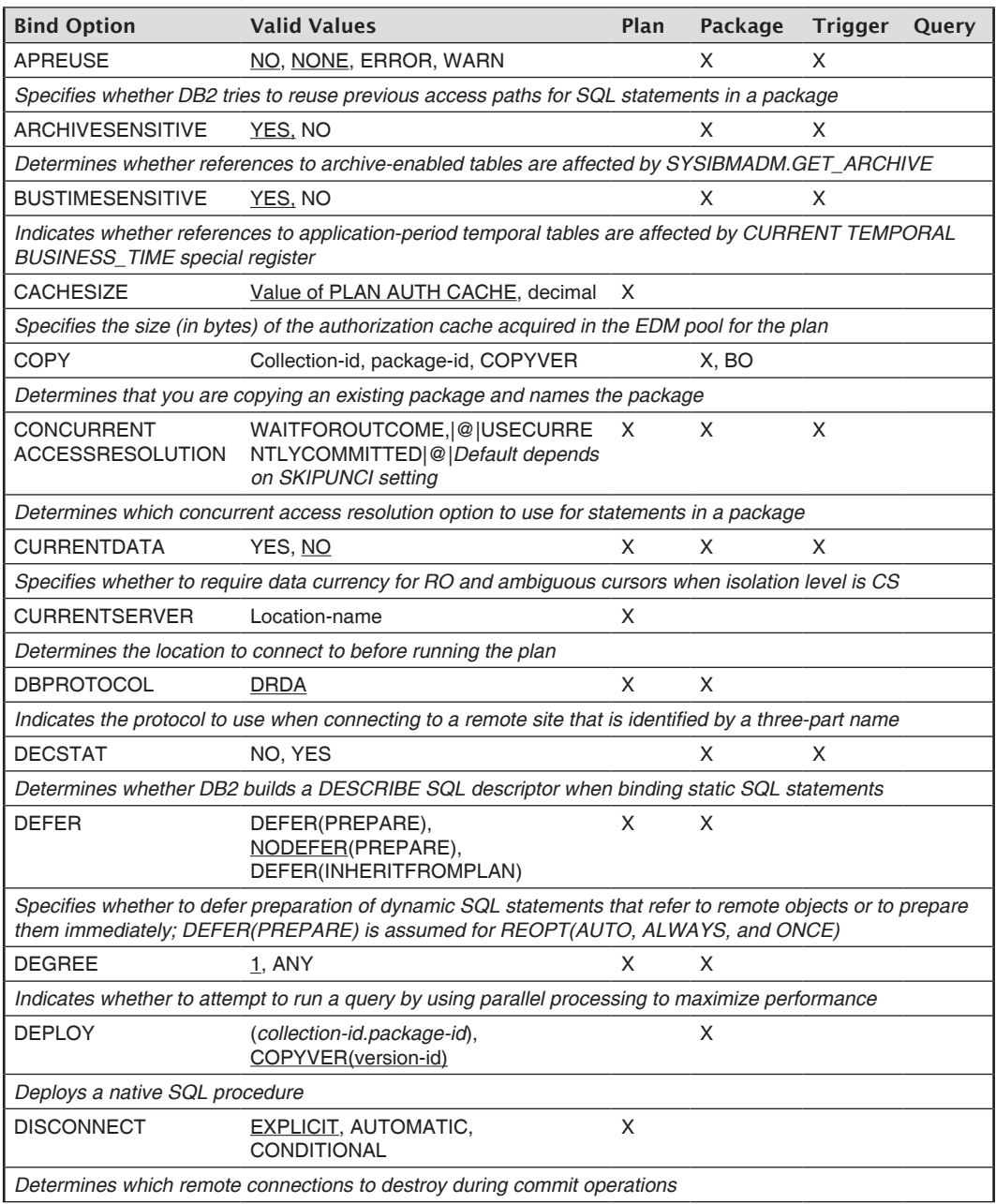

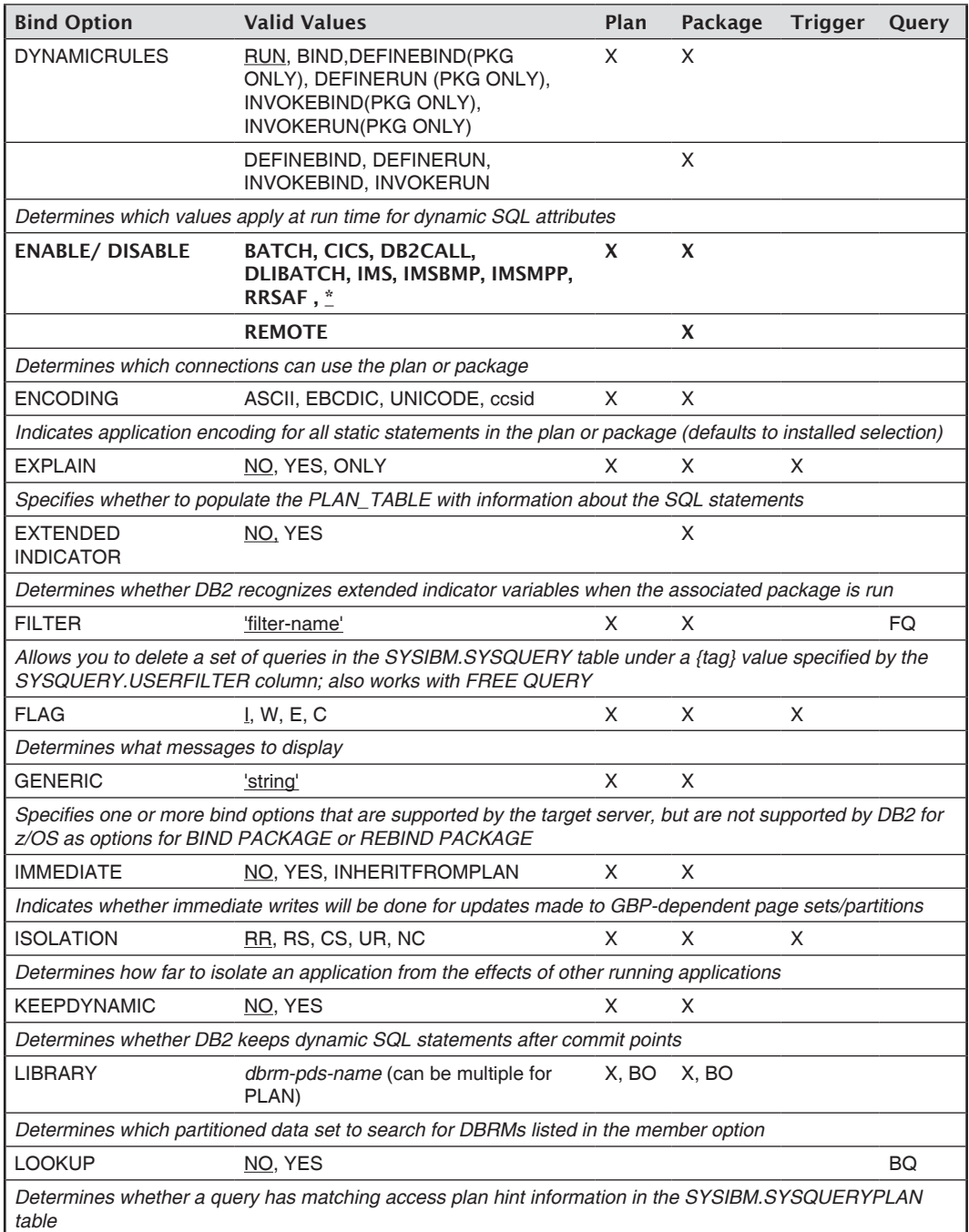

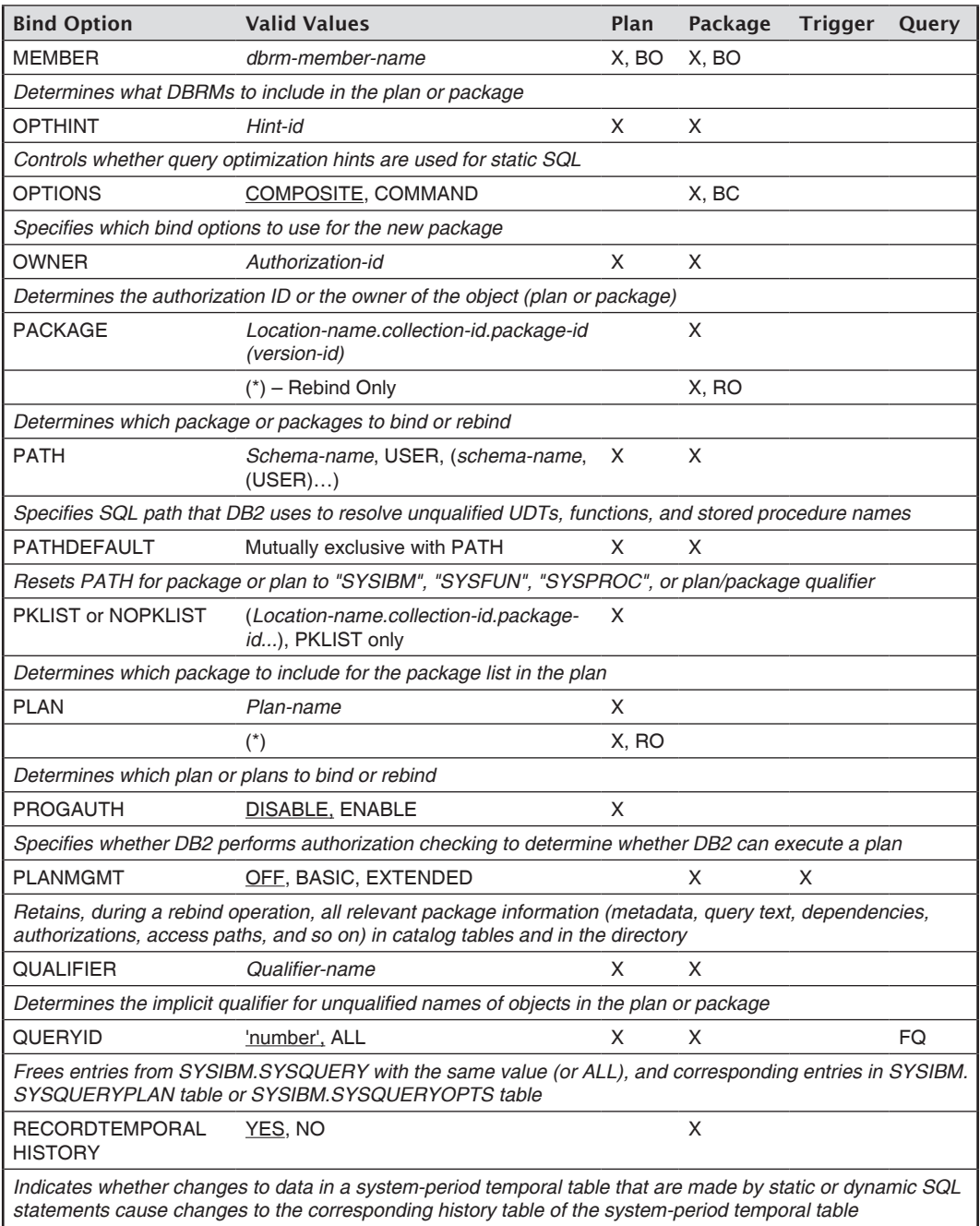

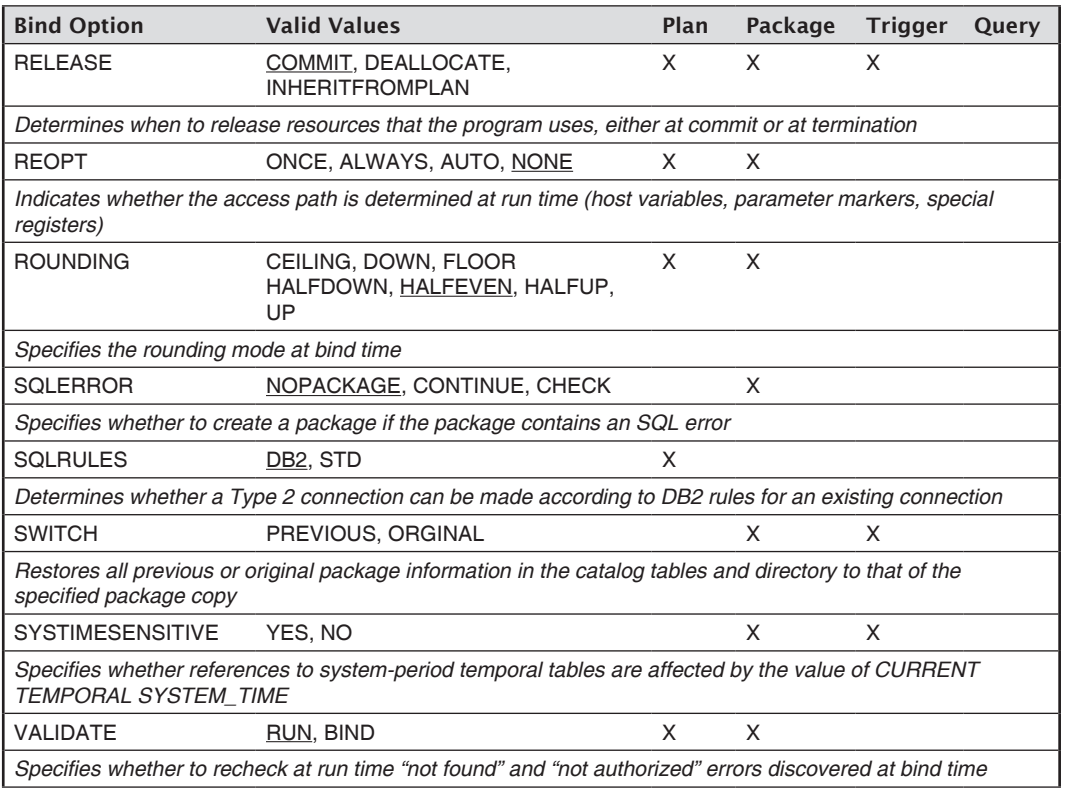

 $BO = BIND$  only,  $BC = BIND$  COPY,  $RO = REBIND$  only,  $FQ = FREE$  *QUERY*,  $BQ = BIND$ *QUERY, BOLD/UNDERSCORE = default*

## **Appendix E**

## Explain Tables

**T**he following tables show descriptions of all tables populated by EXPLAIN. For additional details, refer to *IBM DB2 11 for z/OS SQL Reference*—SC19-4066-00.

#### PLAN\_TABLE

The plan table contains information about access paths for queries that were explained or hints.

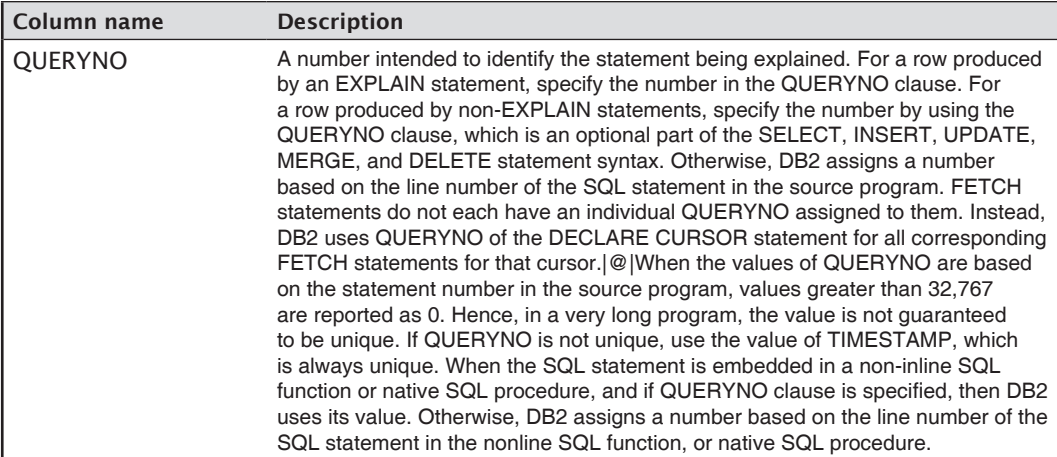

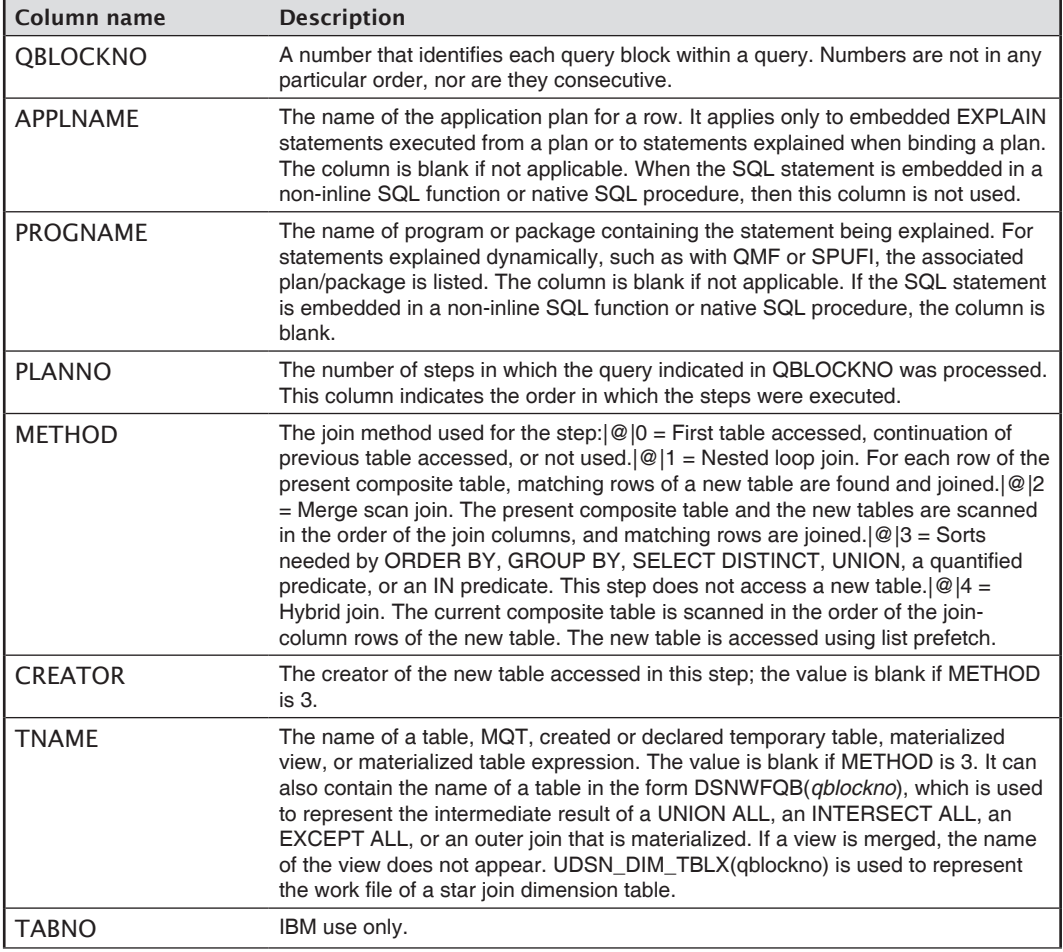

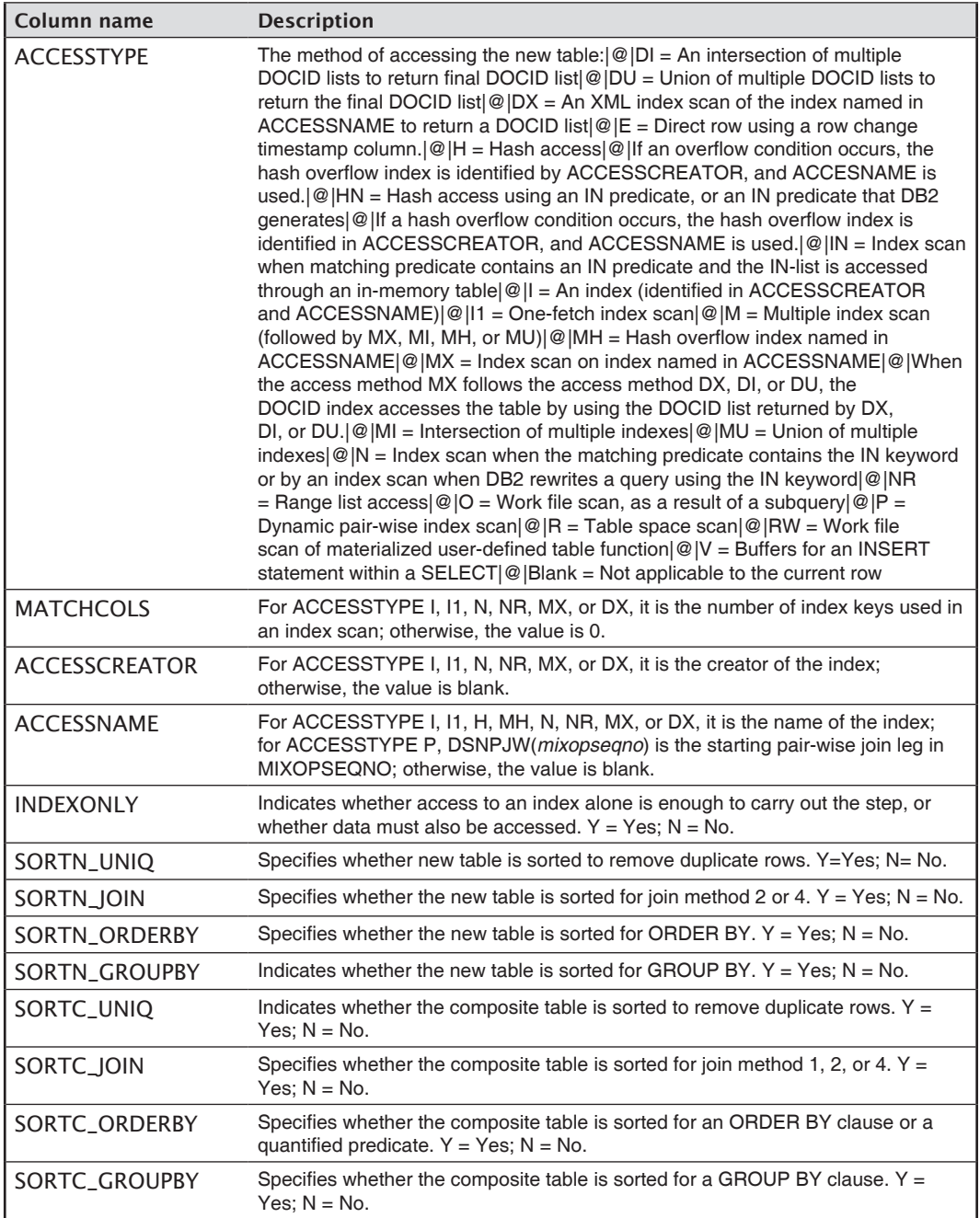

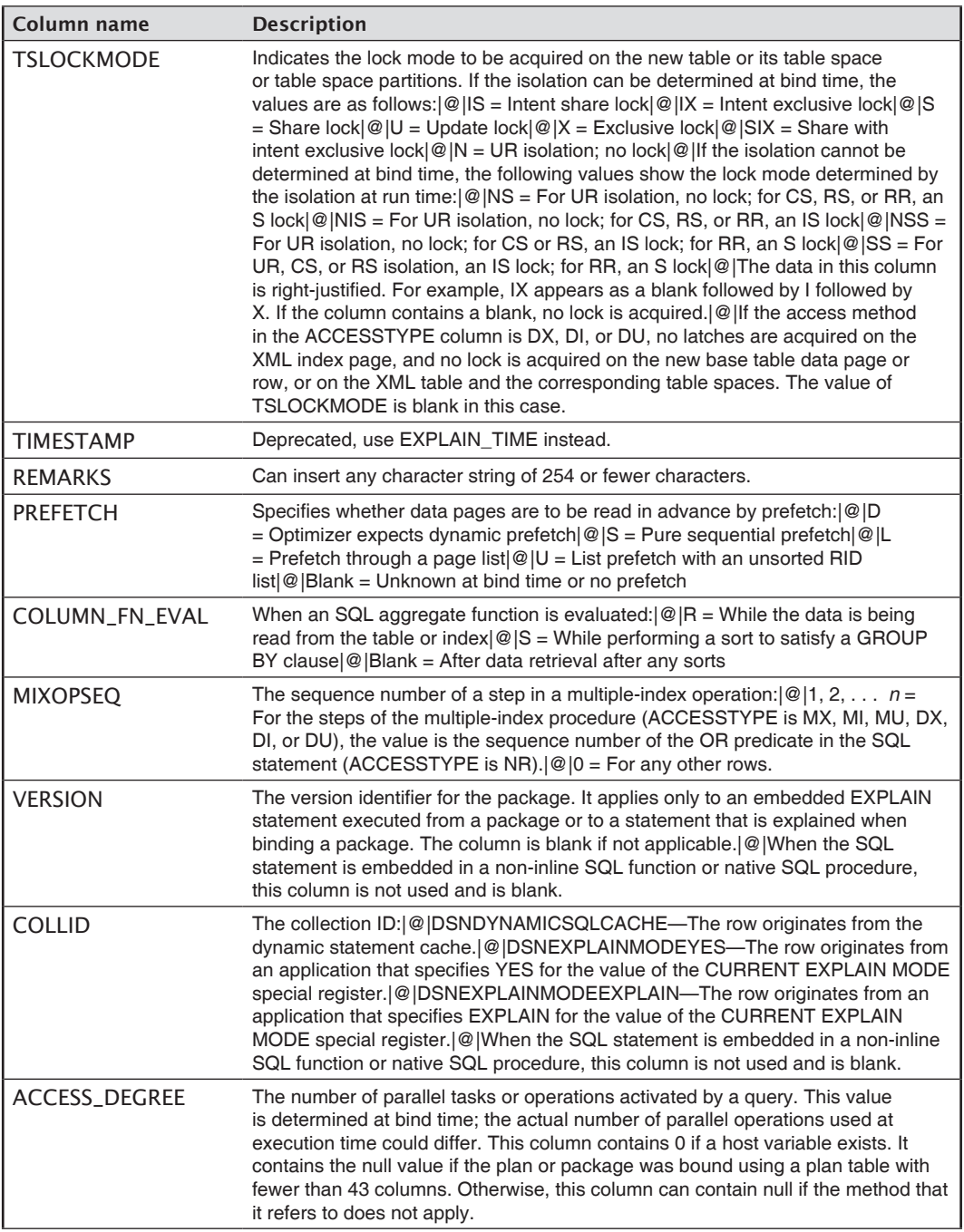

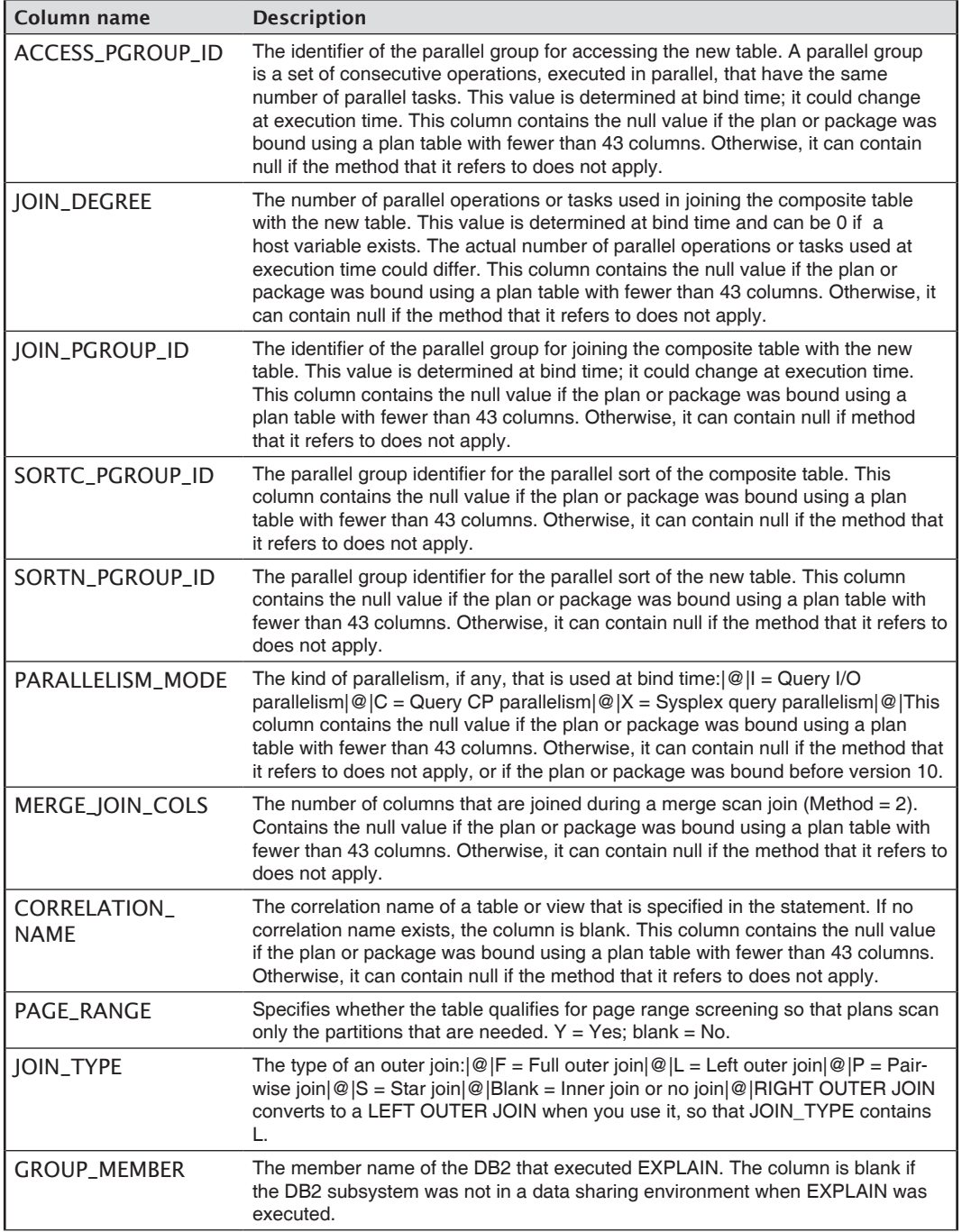

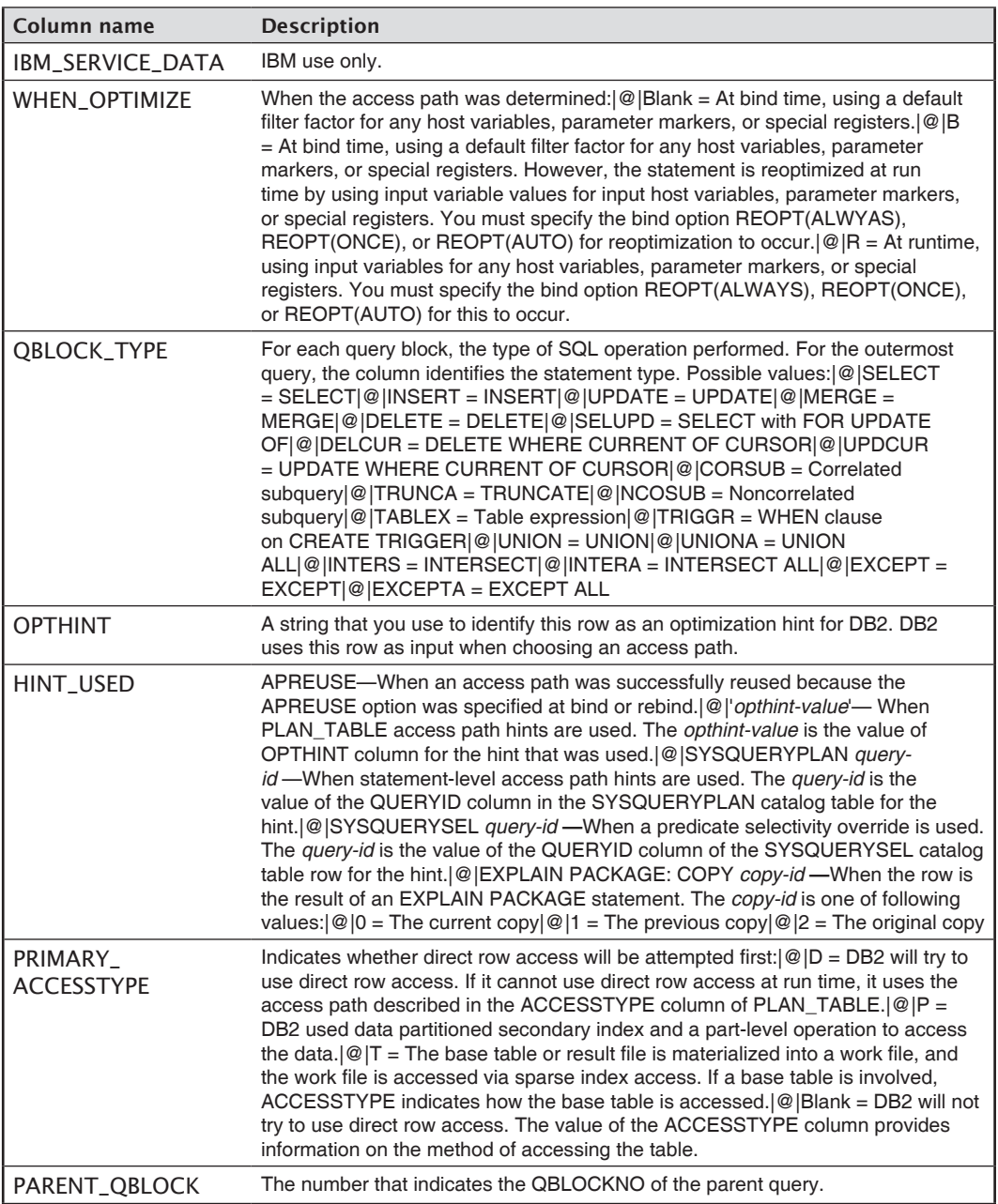
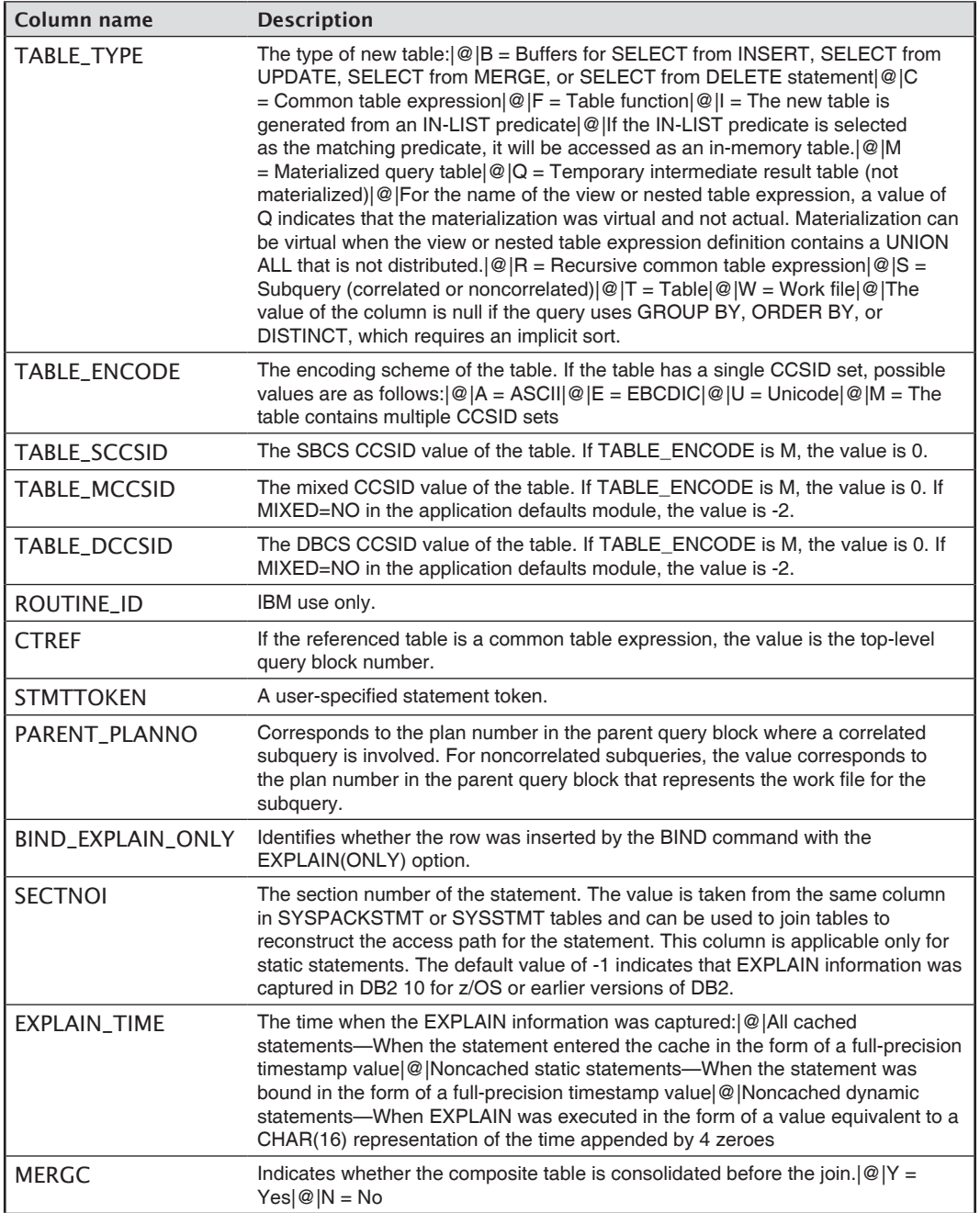

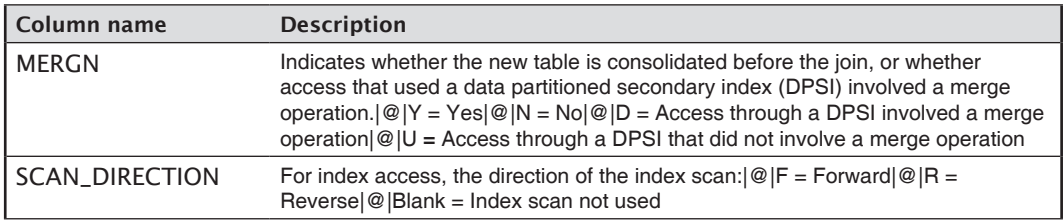

#### DSN\_COLDIST\_TABLE

The column distribution table contains non-uniform column group statistics that are obtained dynamically by the DB2 optimizer.

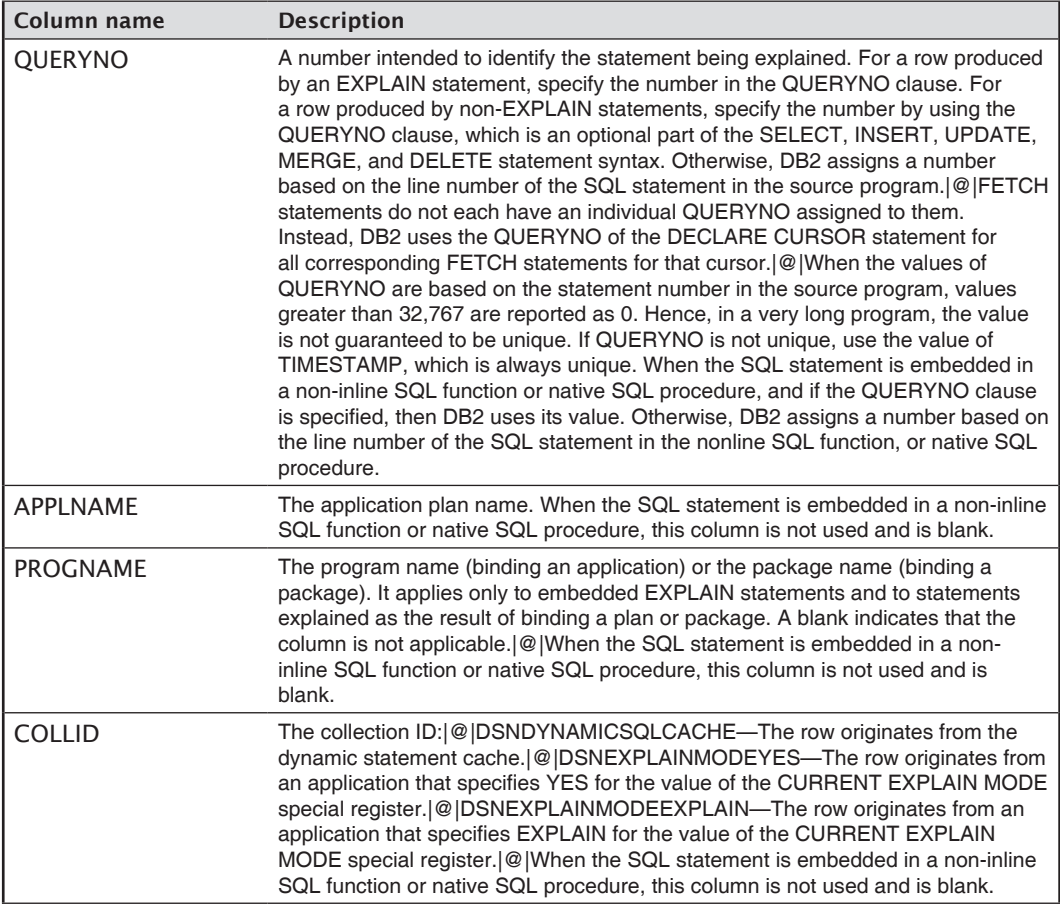

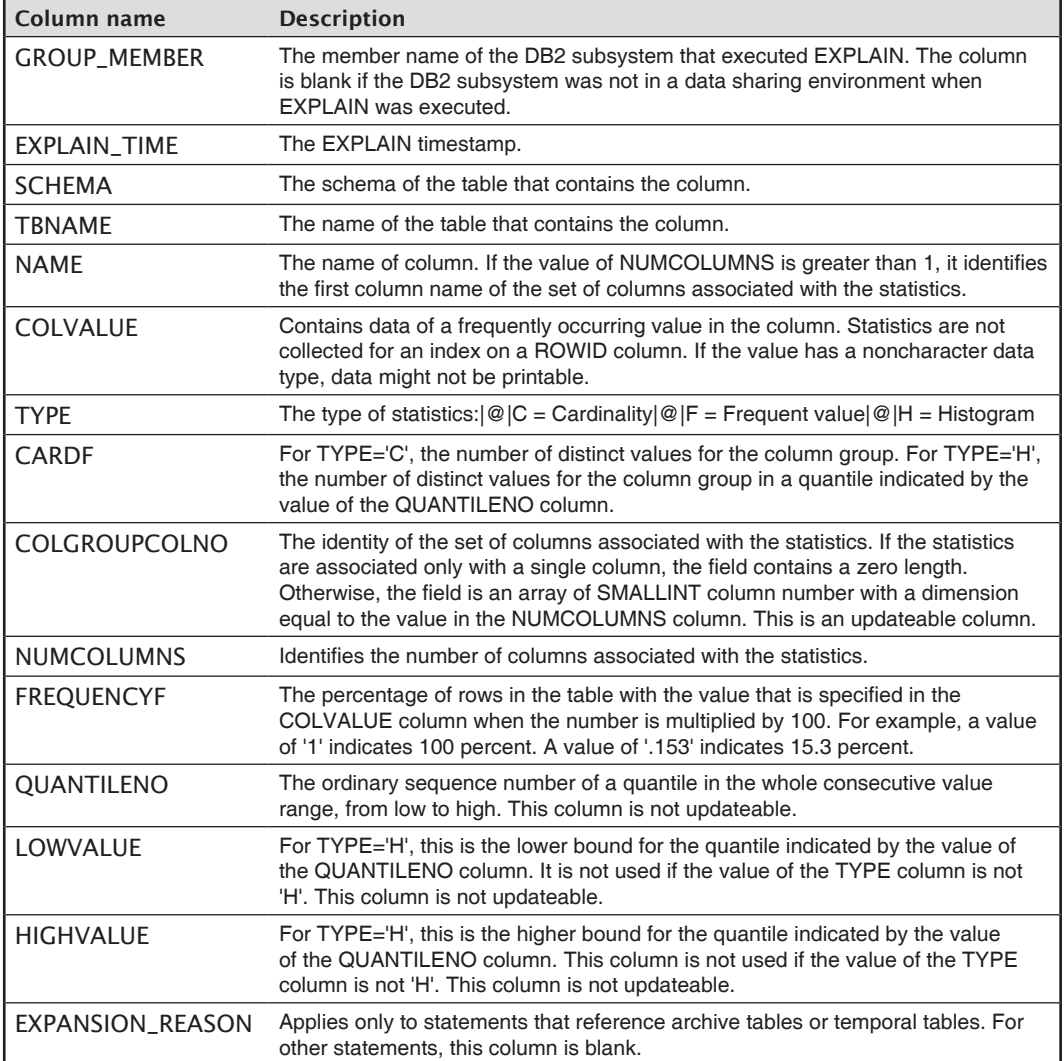

## DSN\_DETCOST\_TABLE

The detailed cost table contains information about detailed cost estimation of the miniplans in a query.

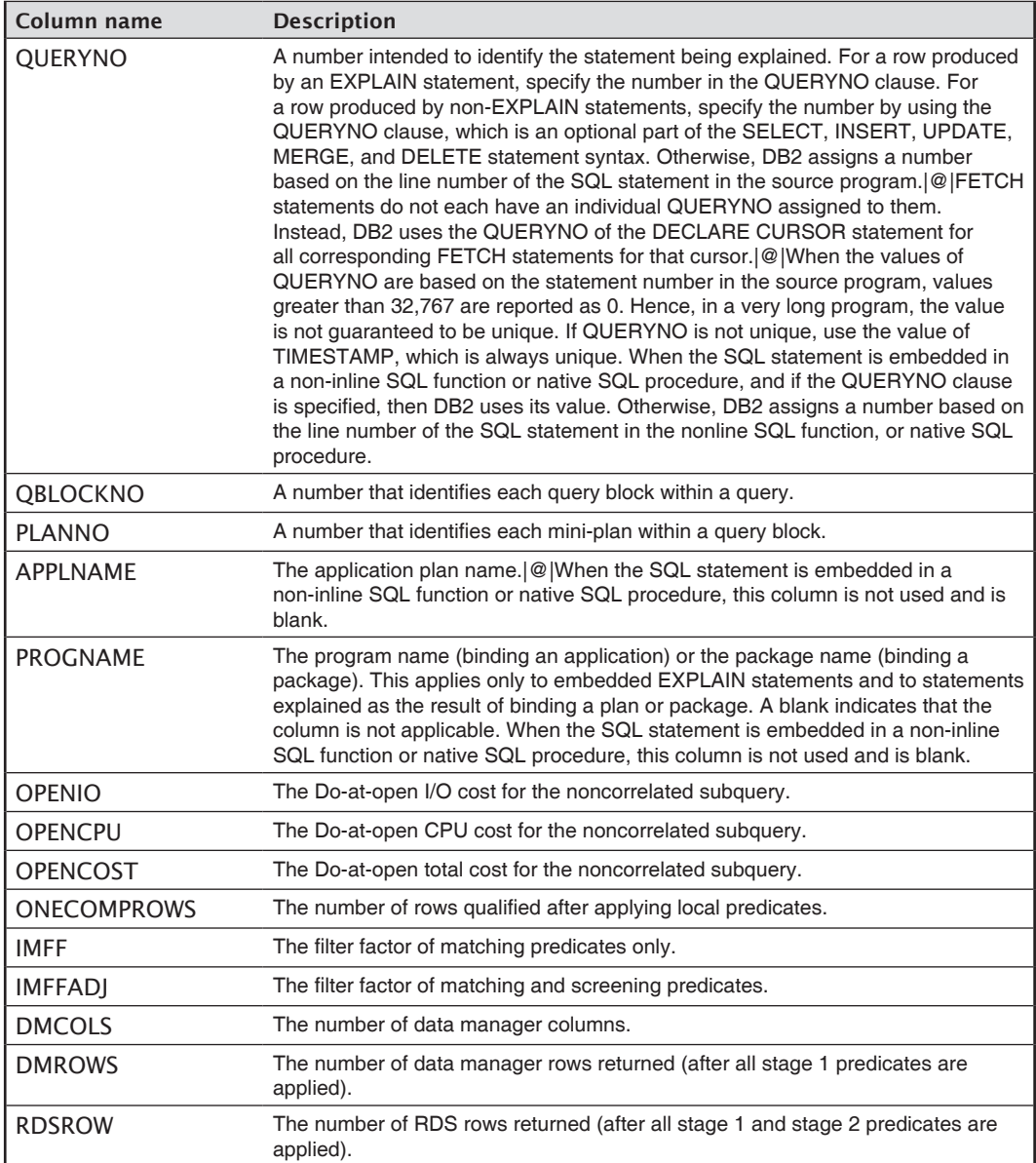

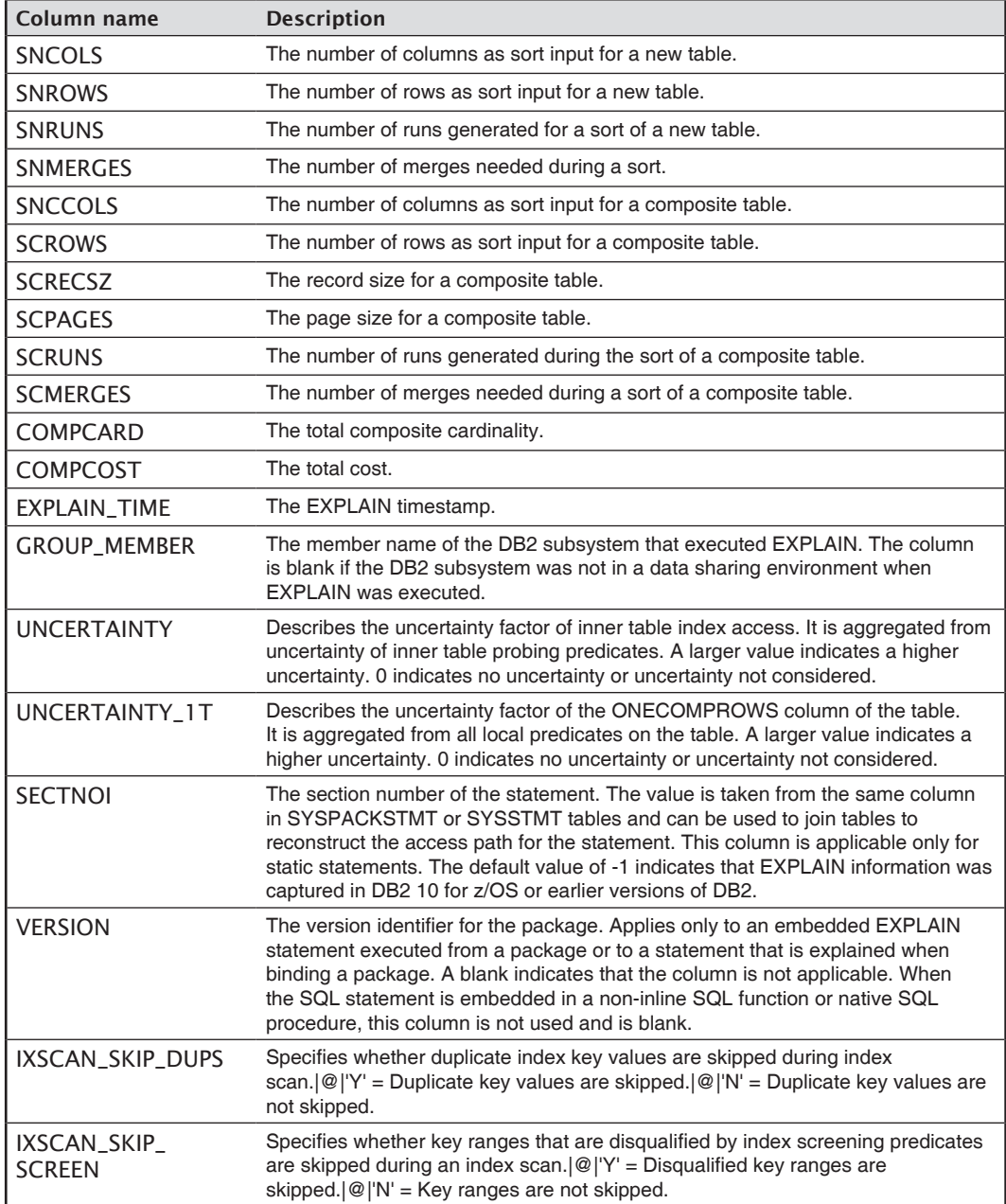

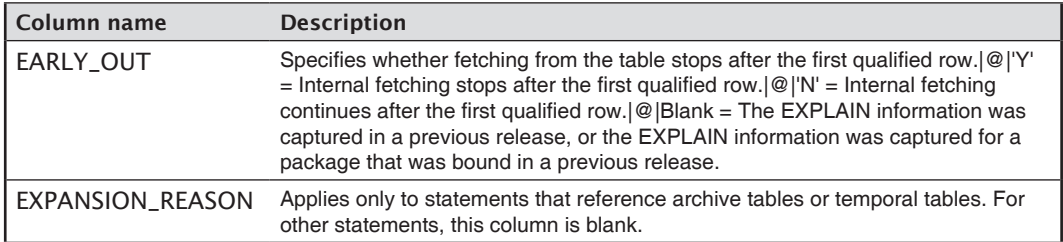

## DSN\_FILTER\_TABLE

The filter table contains information about how predicates are used during query processing.

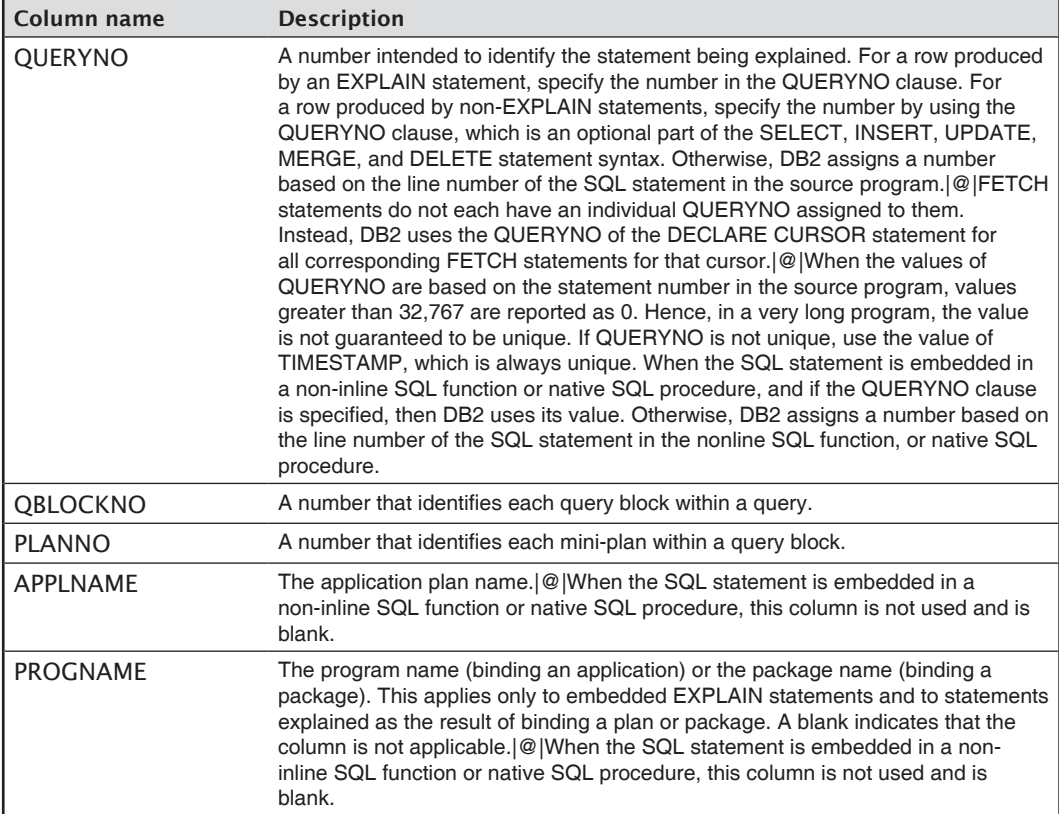

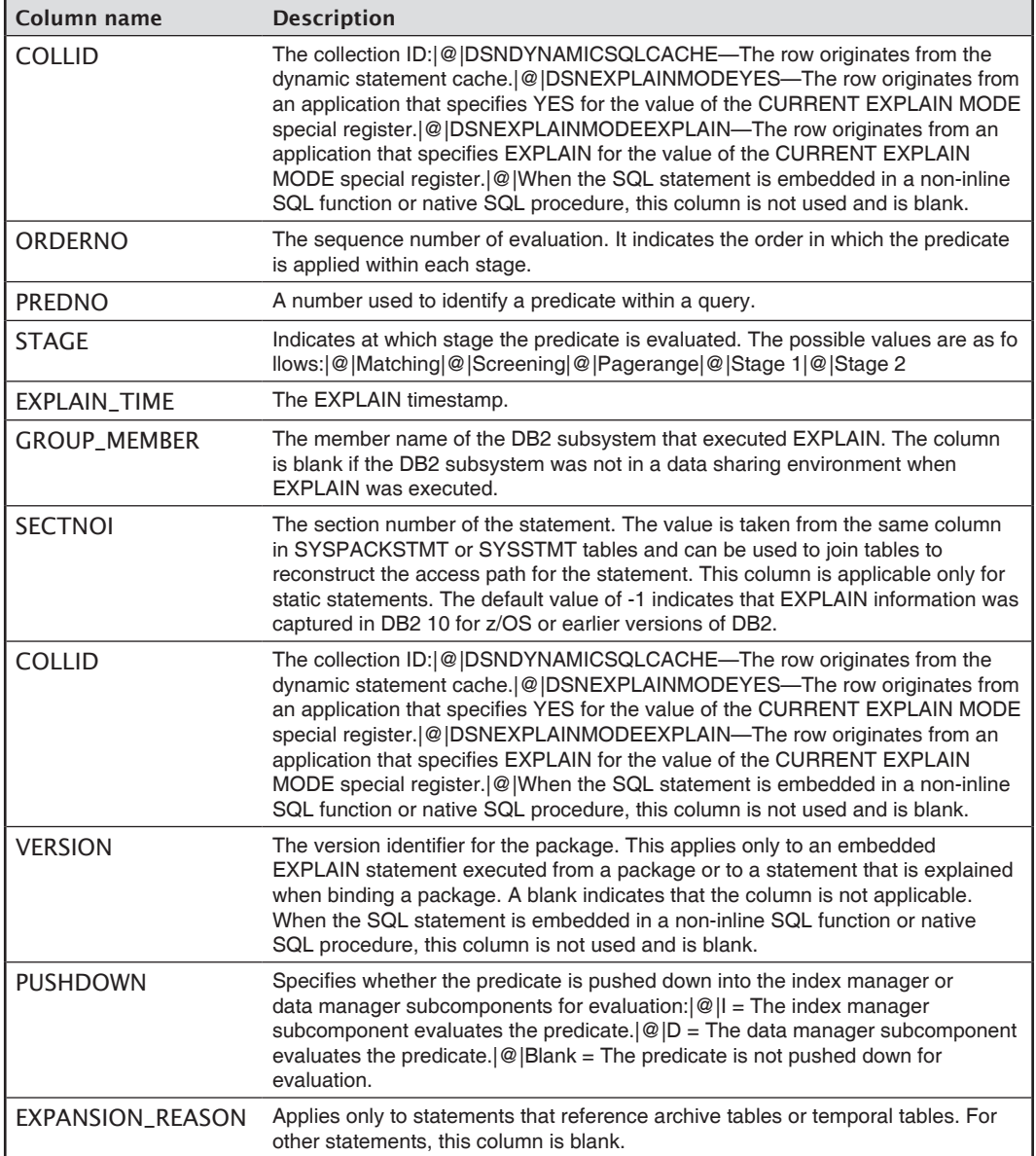

## DSN\_FUNCTION\_TABLE

The function table contains information about the cost of user-defined functions used in an SQL statement.

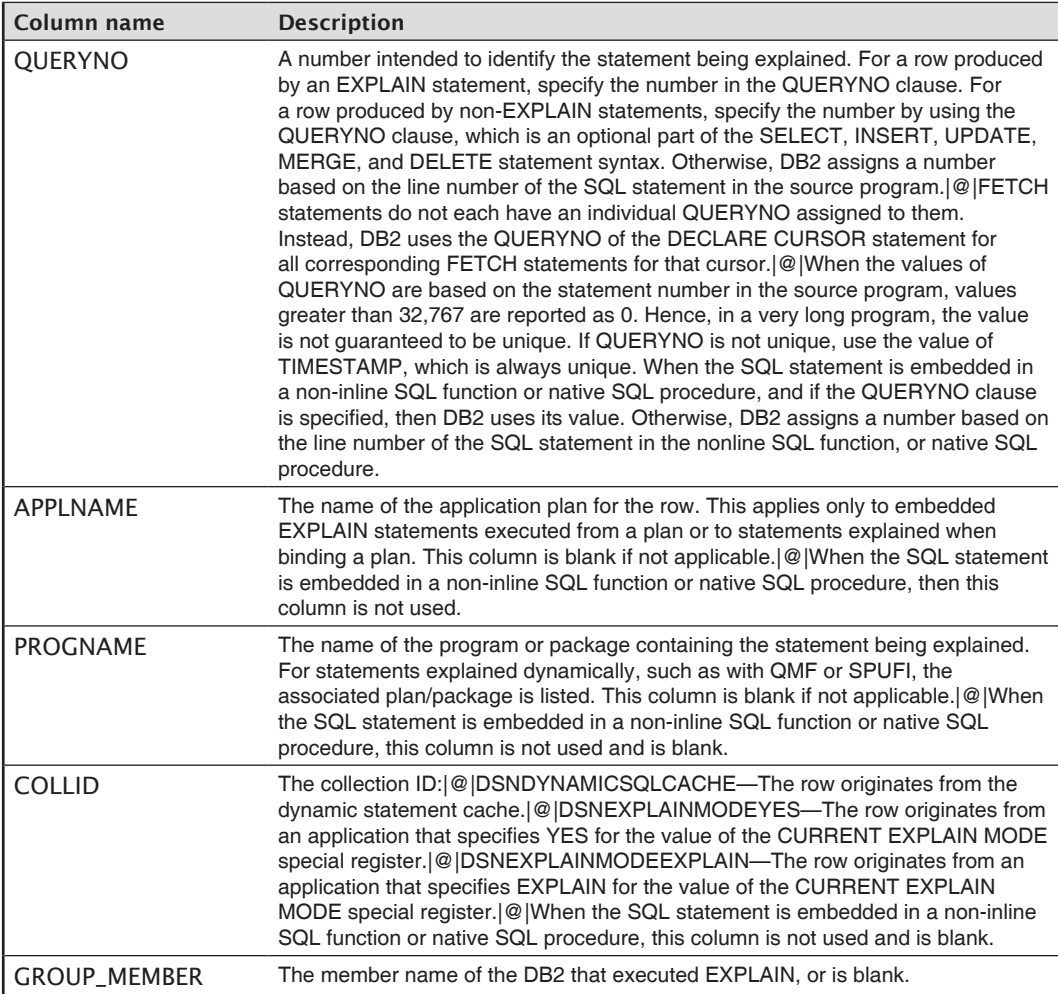

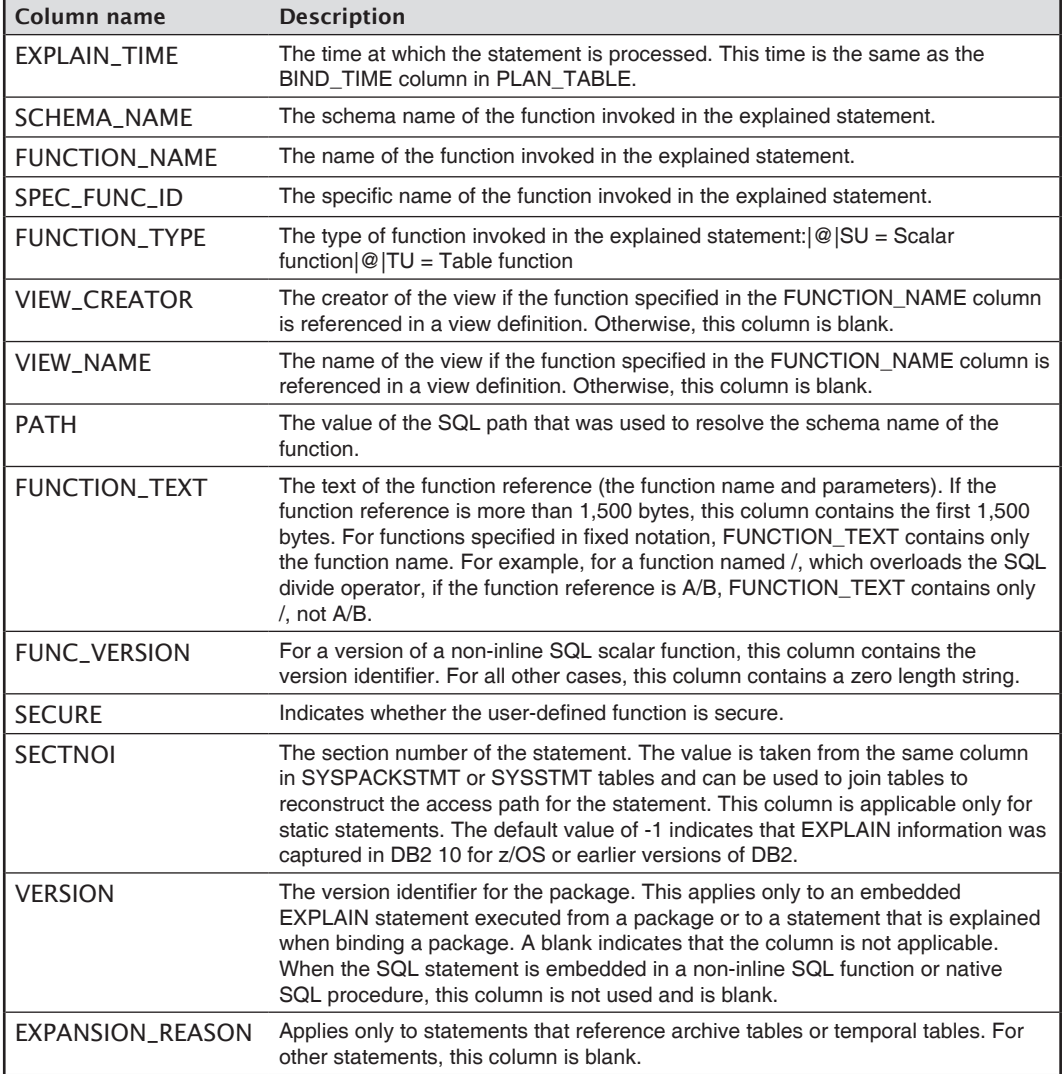

#### DSN\_KEYTGTDIST\_TABLE

The key-target distribution table contains non-uniform index expression statistics obtained dynamically by the DB2 optimizer.

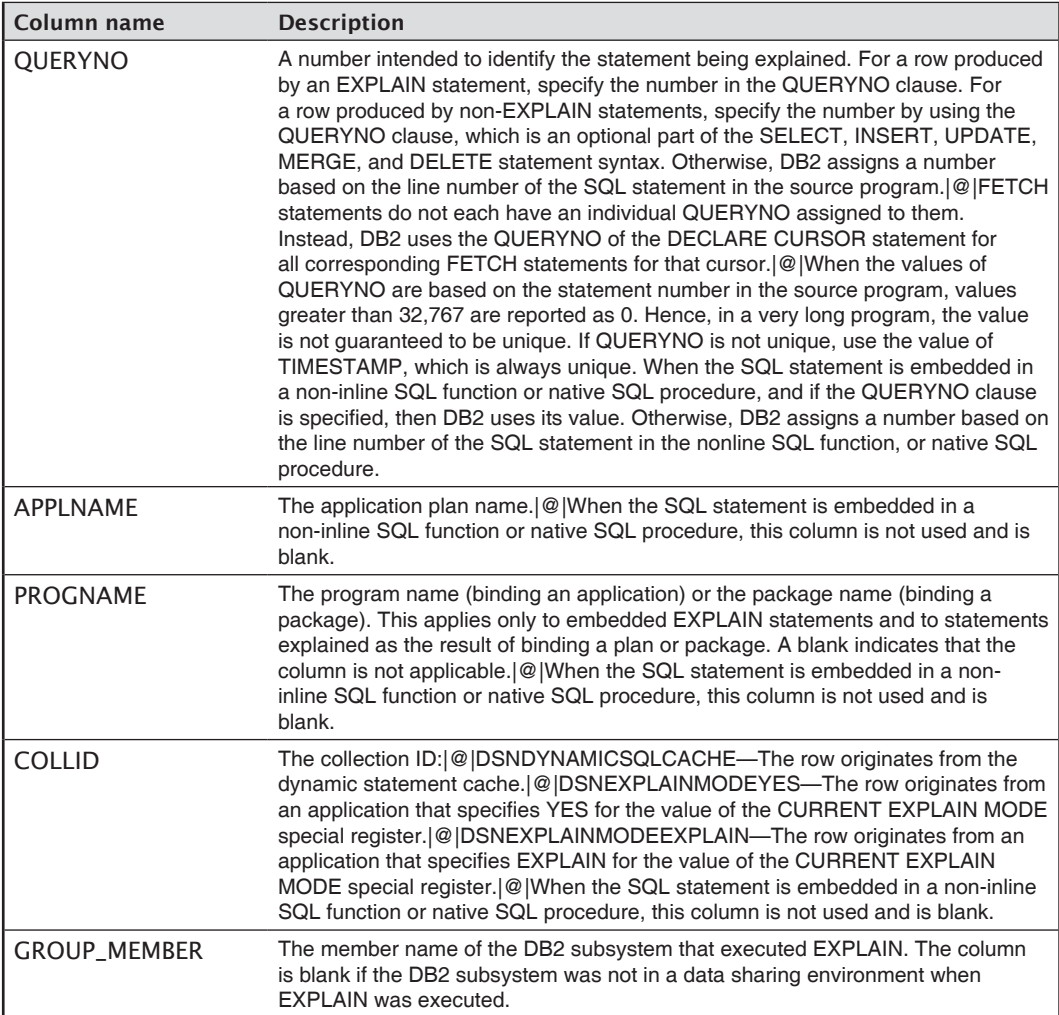

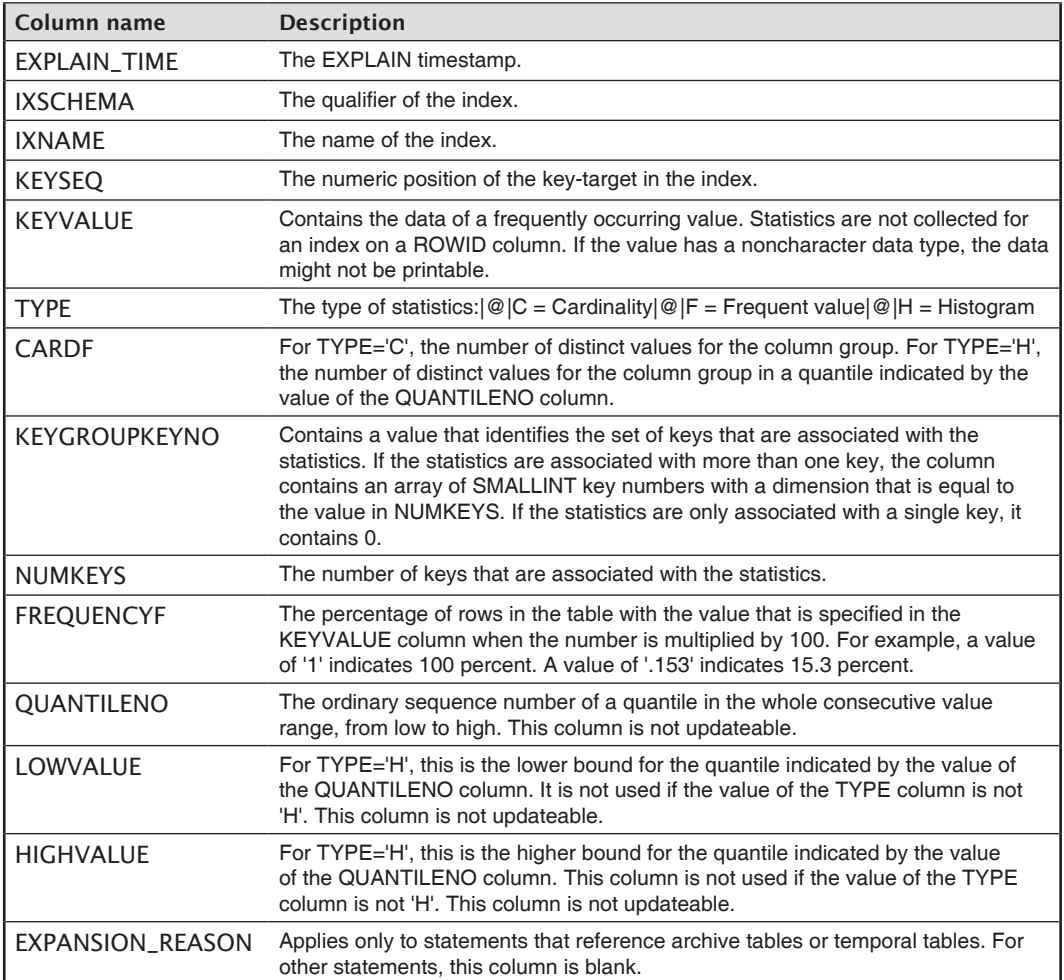

## DSN\_PGRANGE\_TABLE

The page range table contains information about qualified partitions for all page range scans in a query.

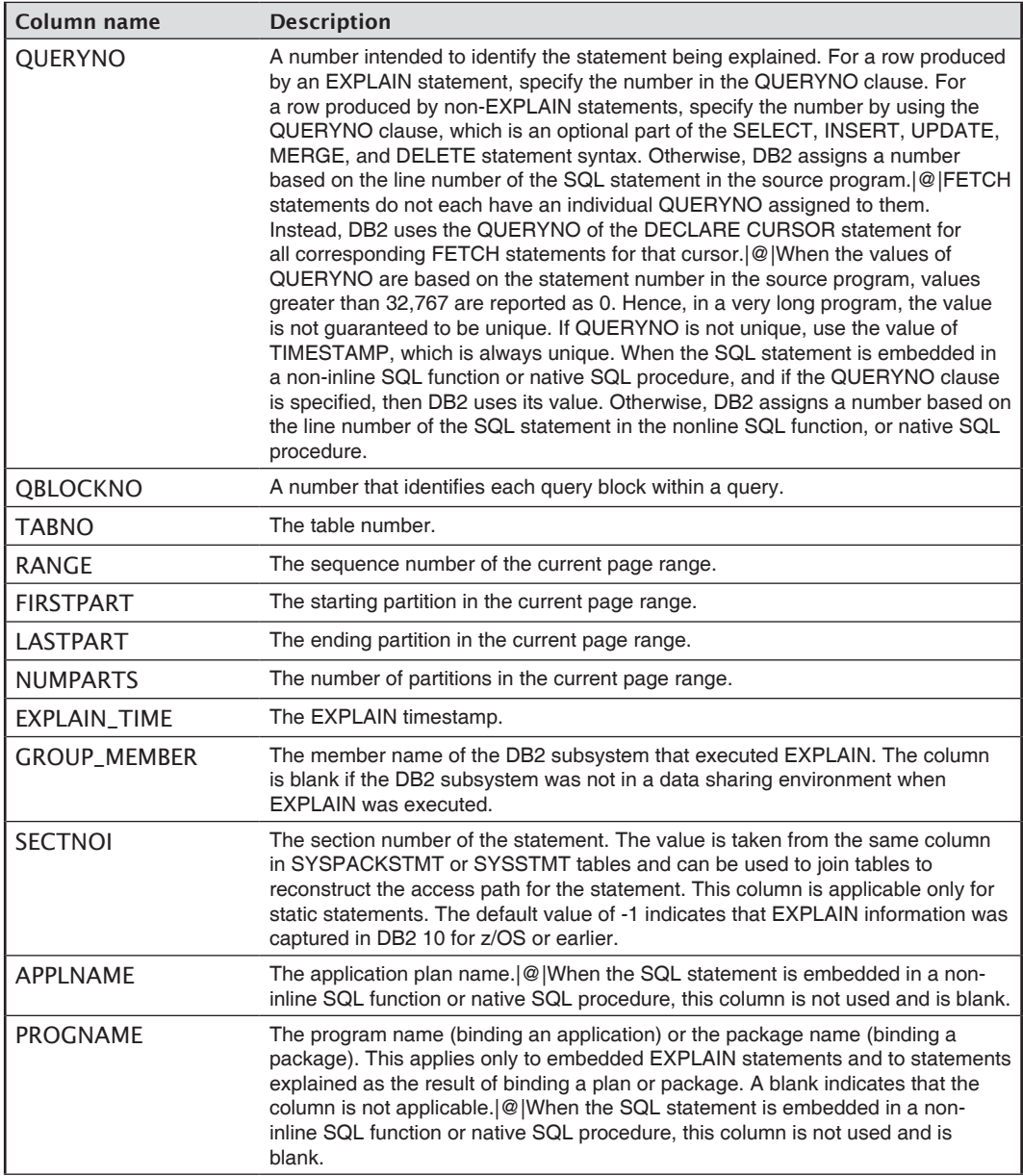

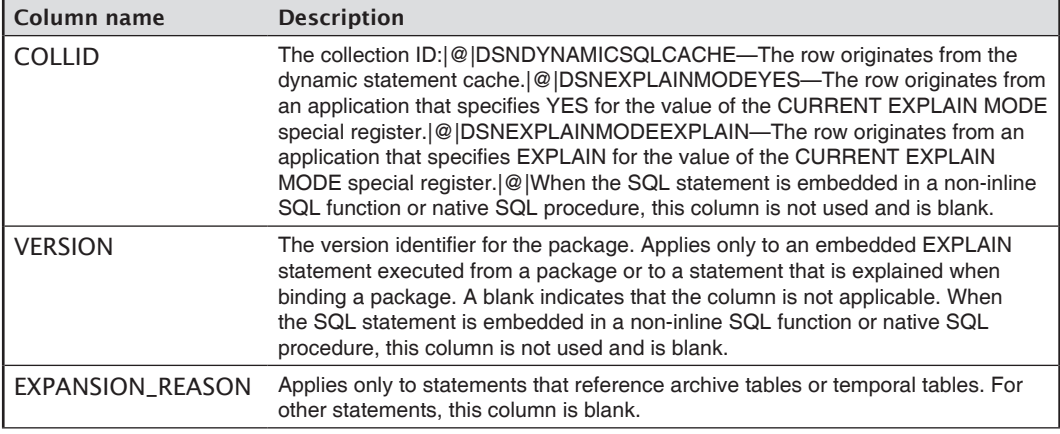

## DSN\_PGROUP\_TABLE

The parallel group table contains information about the parallel groups in a query.

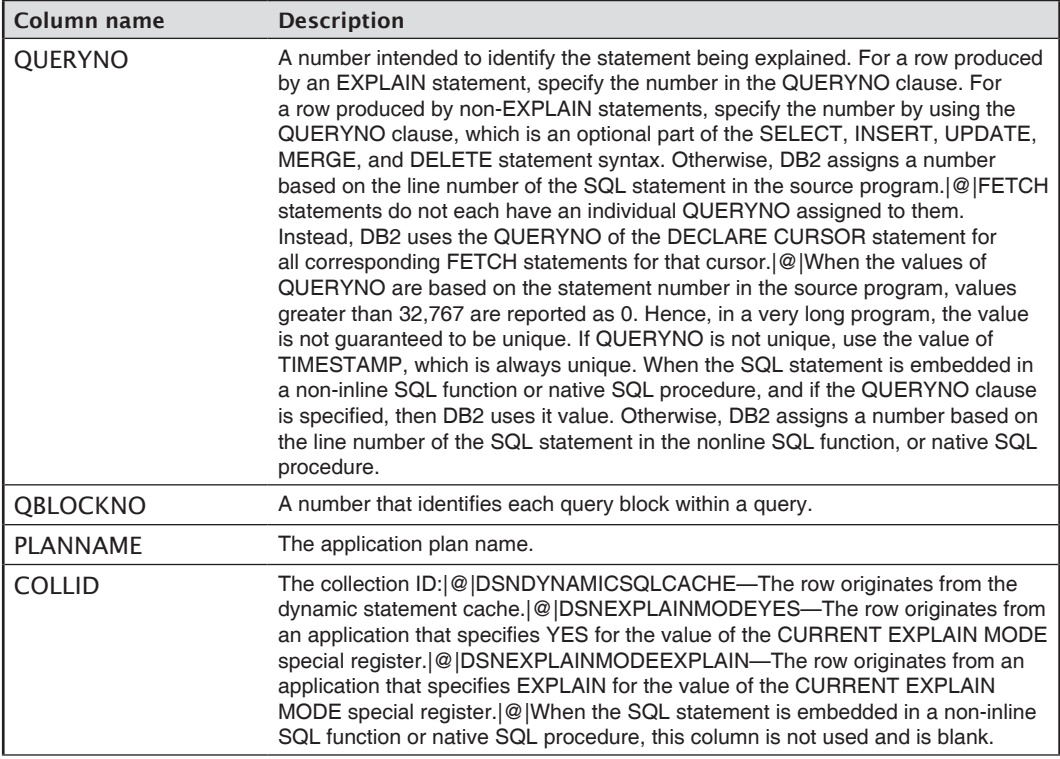

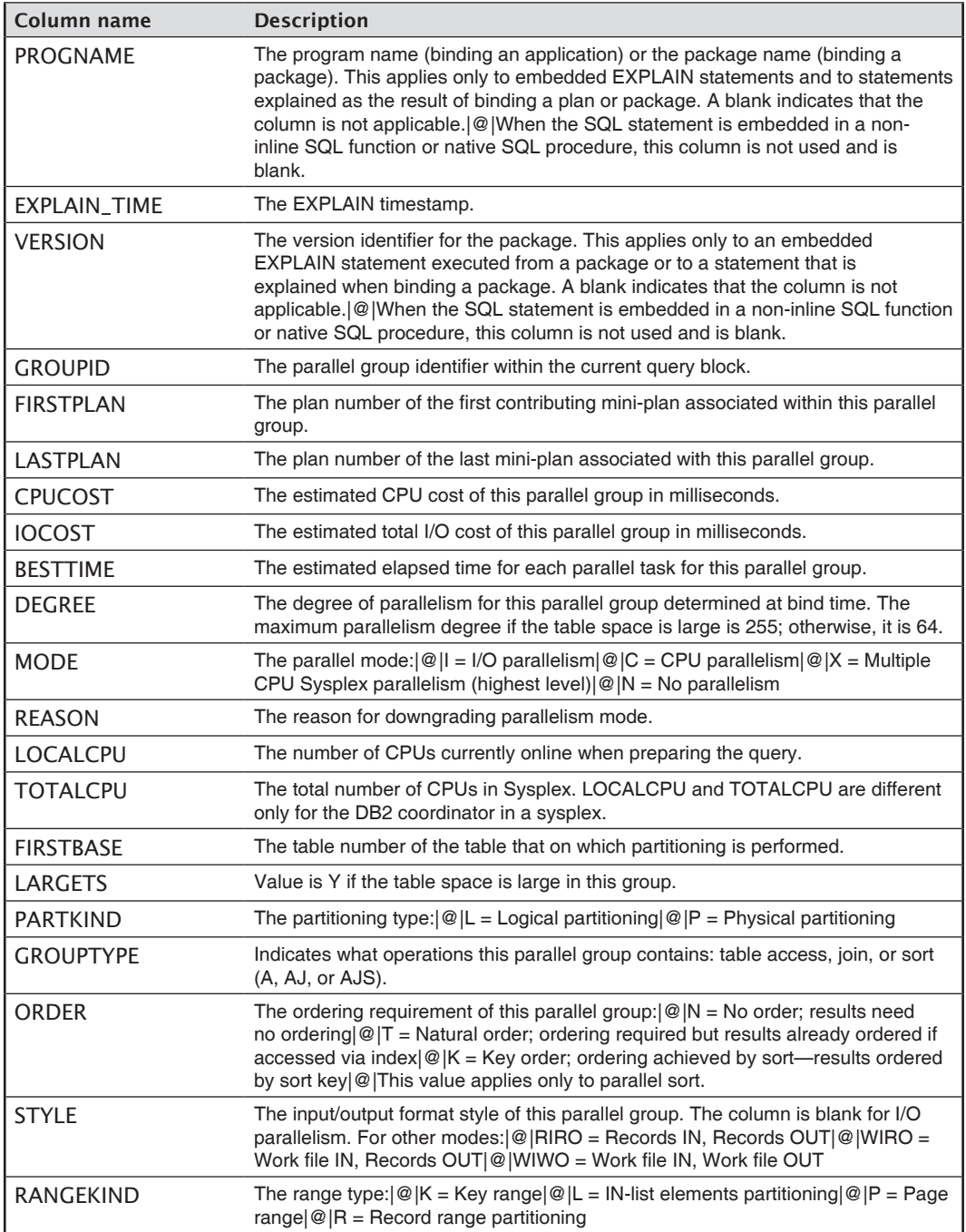

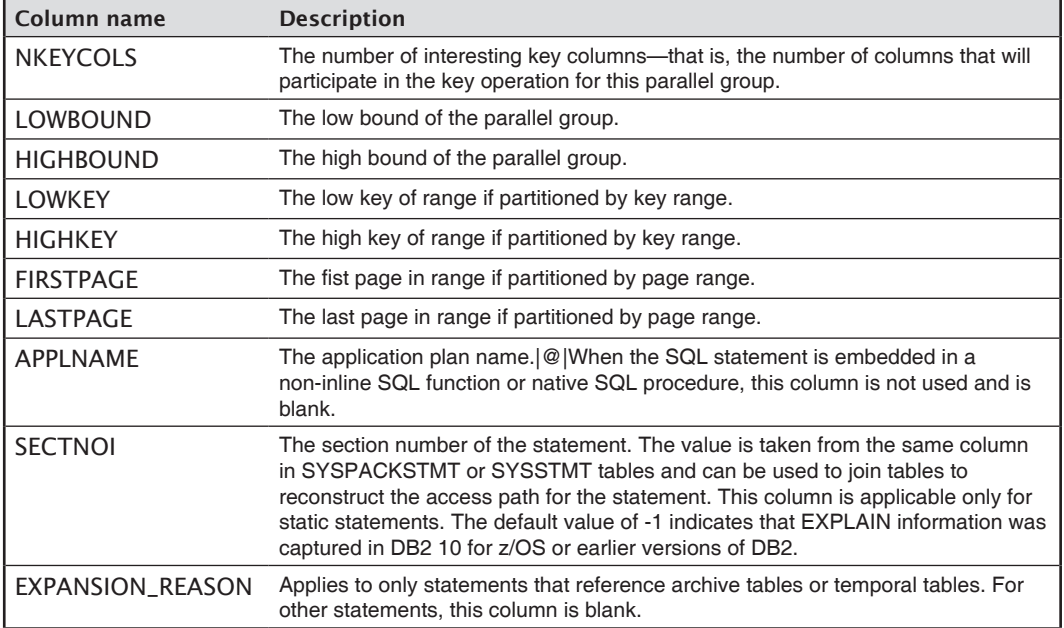

#### DSN\_PREDICAT\_TABLE

The predicate table contains information about all the predicates in a query.

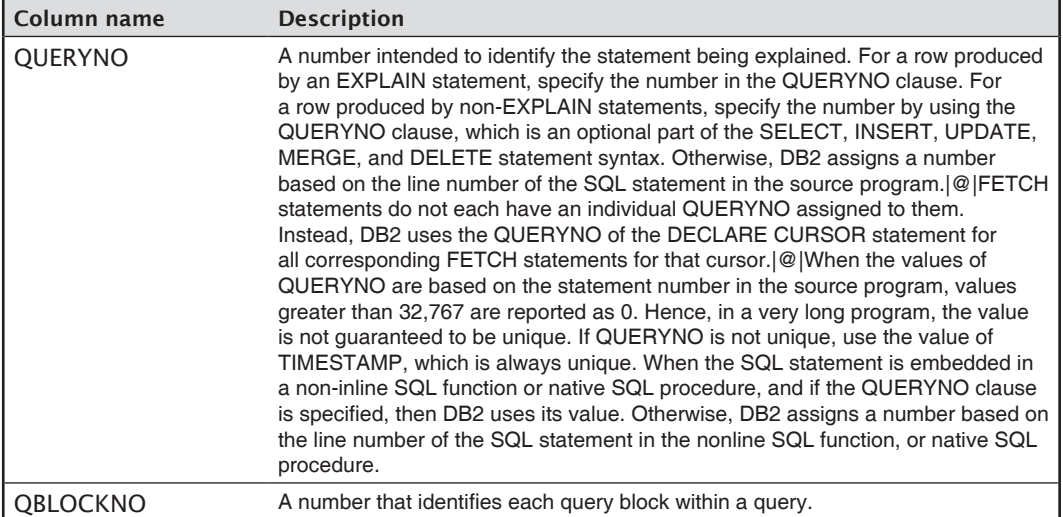

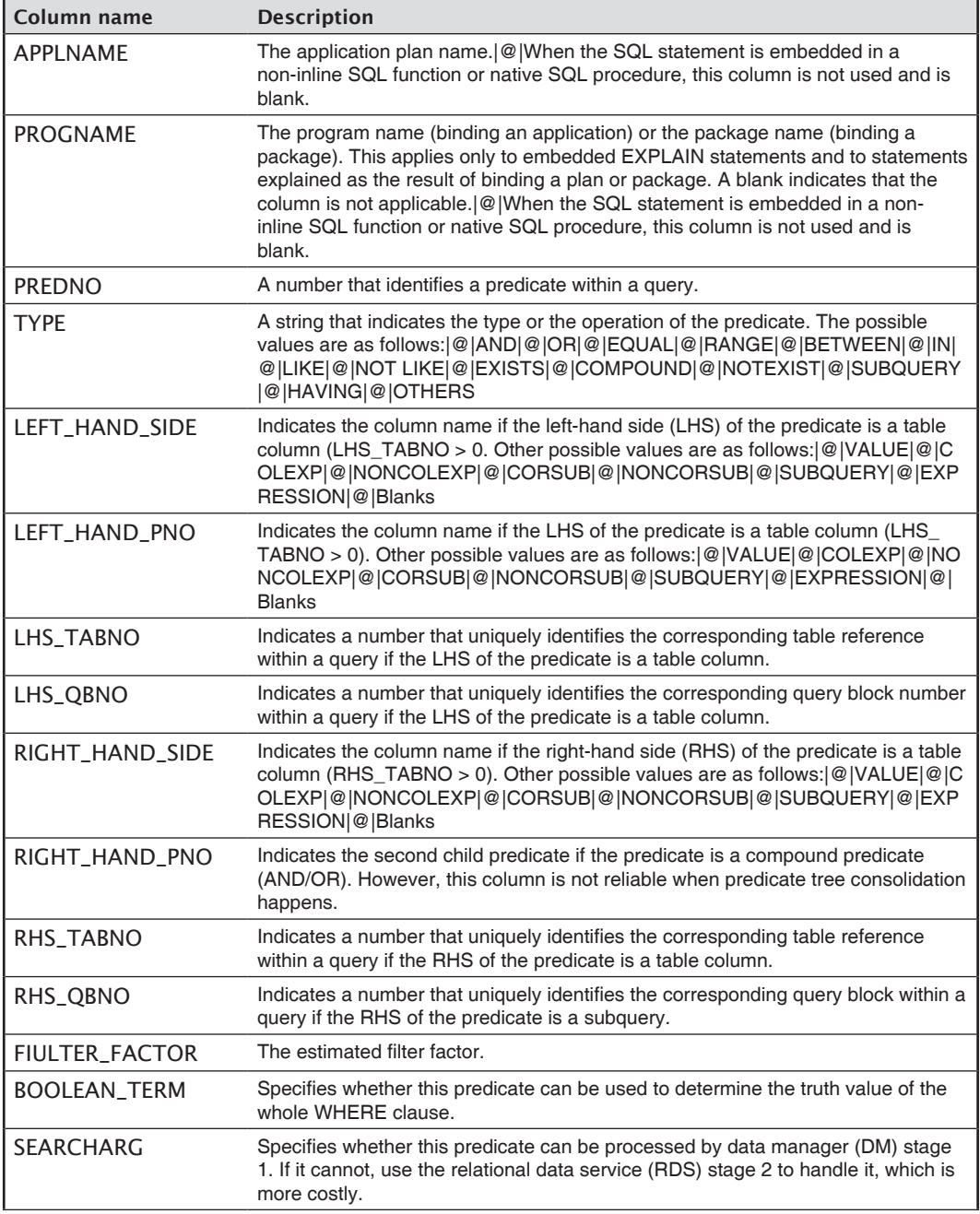

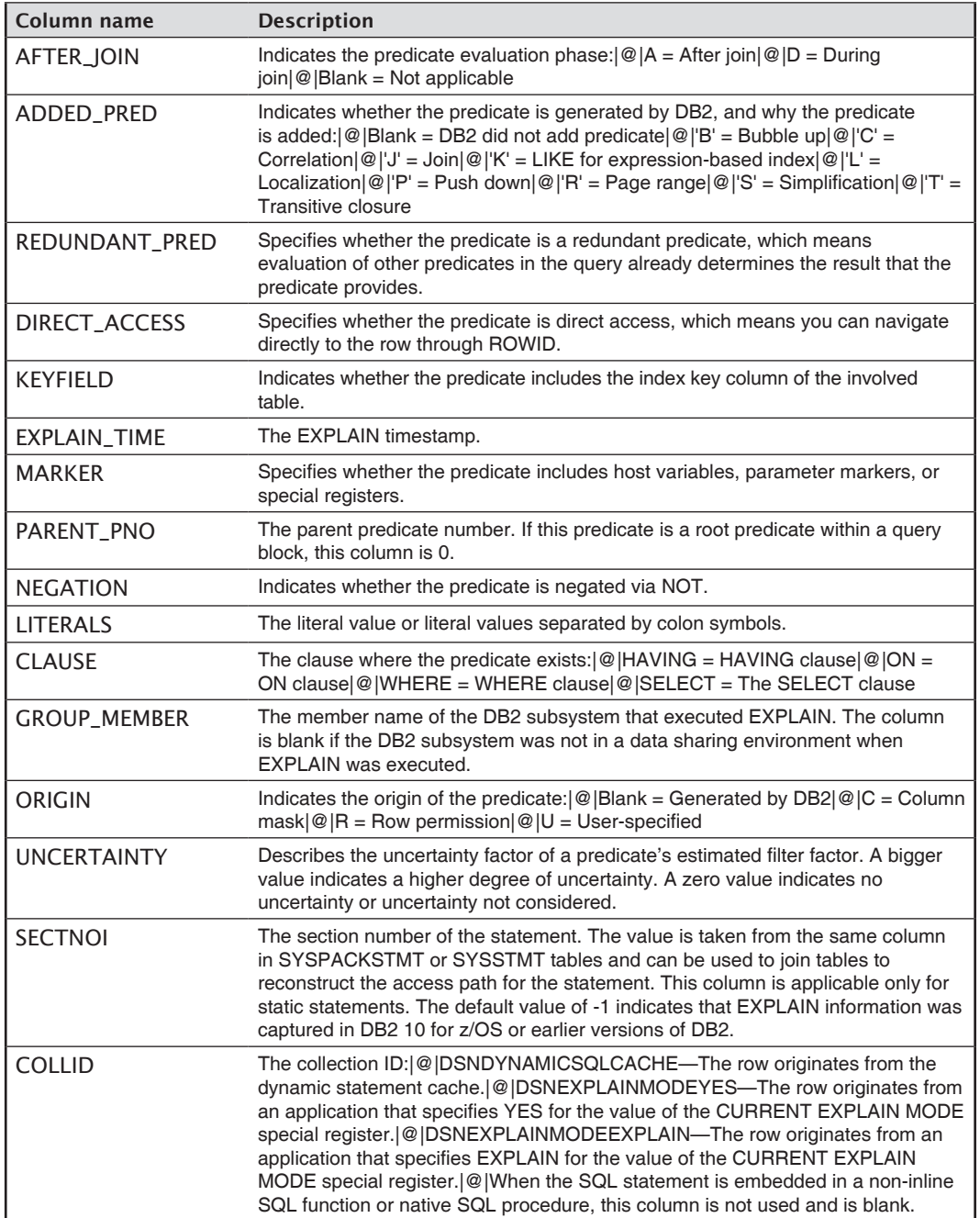

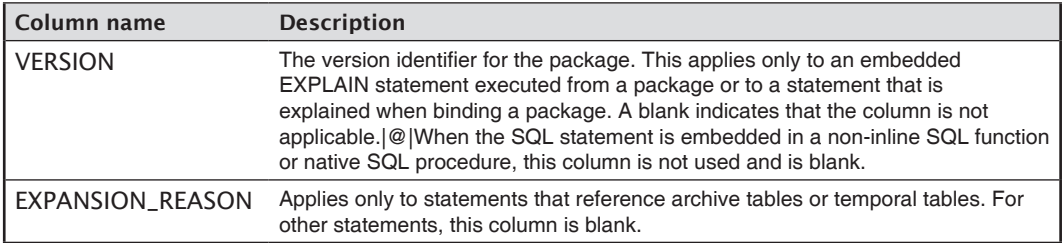

#### DSN\_PREDICATE\_SELECTIVITY

The predicate selectivity table contains information about the selectivity of predicates that are used for access path selection. It is used as an input table for the BIND QUERY command when you specify selectivity overrides.

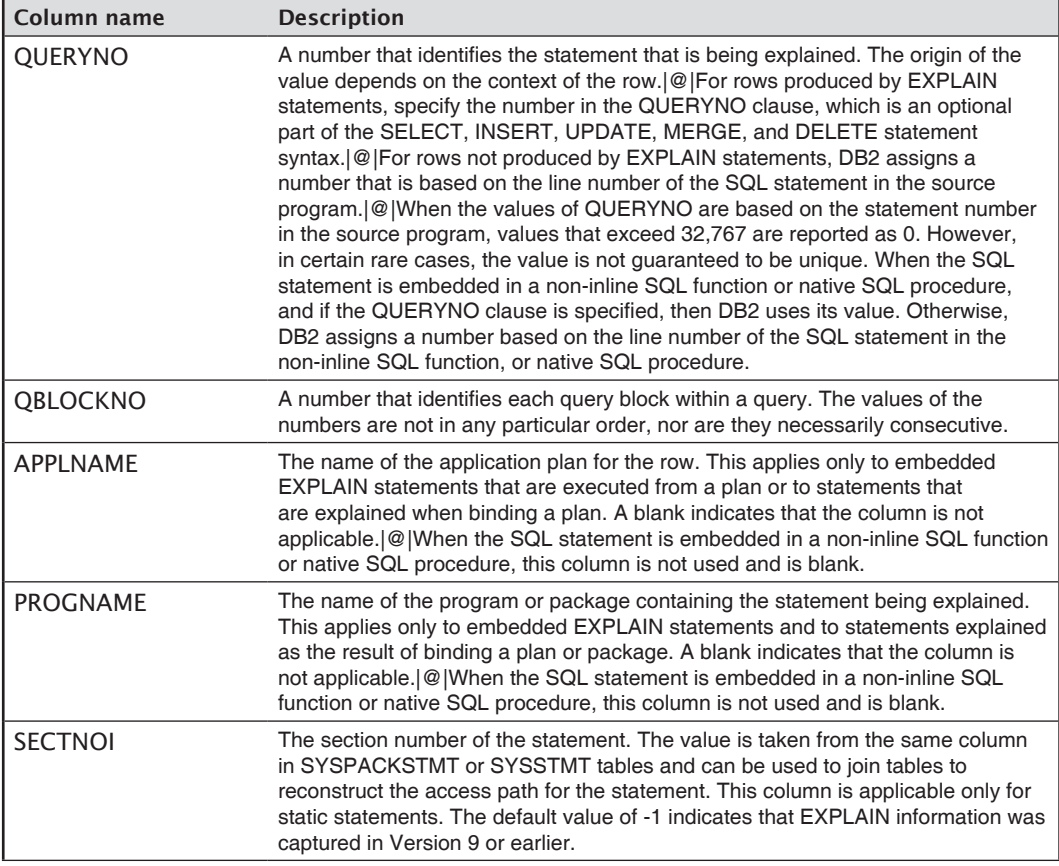

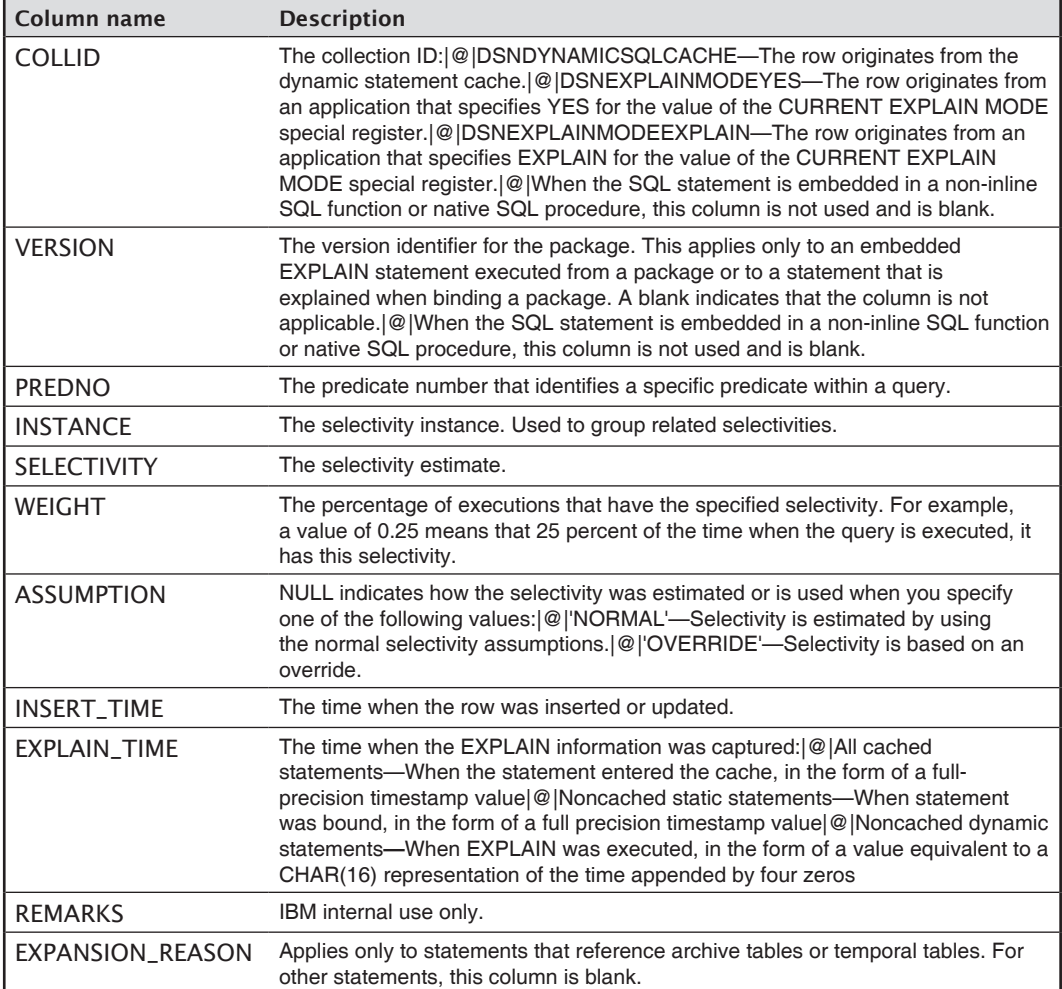

#### DSN\_QUERYINFO\_TABLE

The query information table contains information about the eligibility of query blocks for automatic query rewrite, the MQTs that are considered for eligible query blocks, why ineligible query blocks are not eligible, and the acceleration of query blocks.

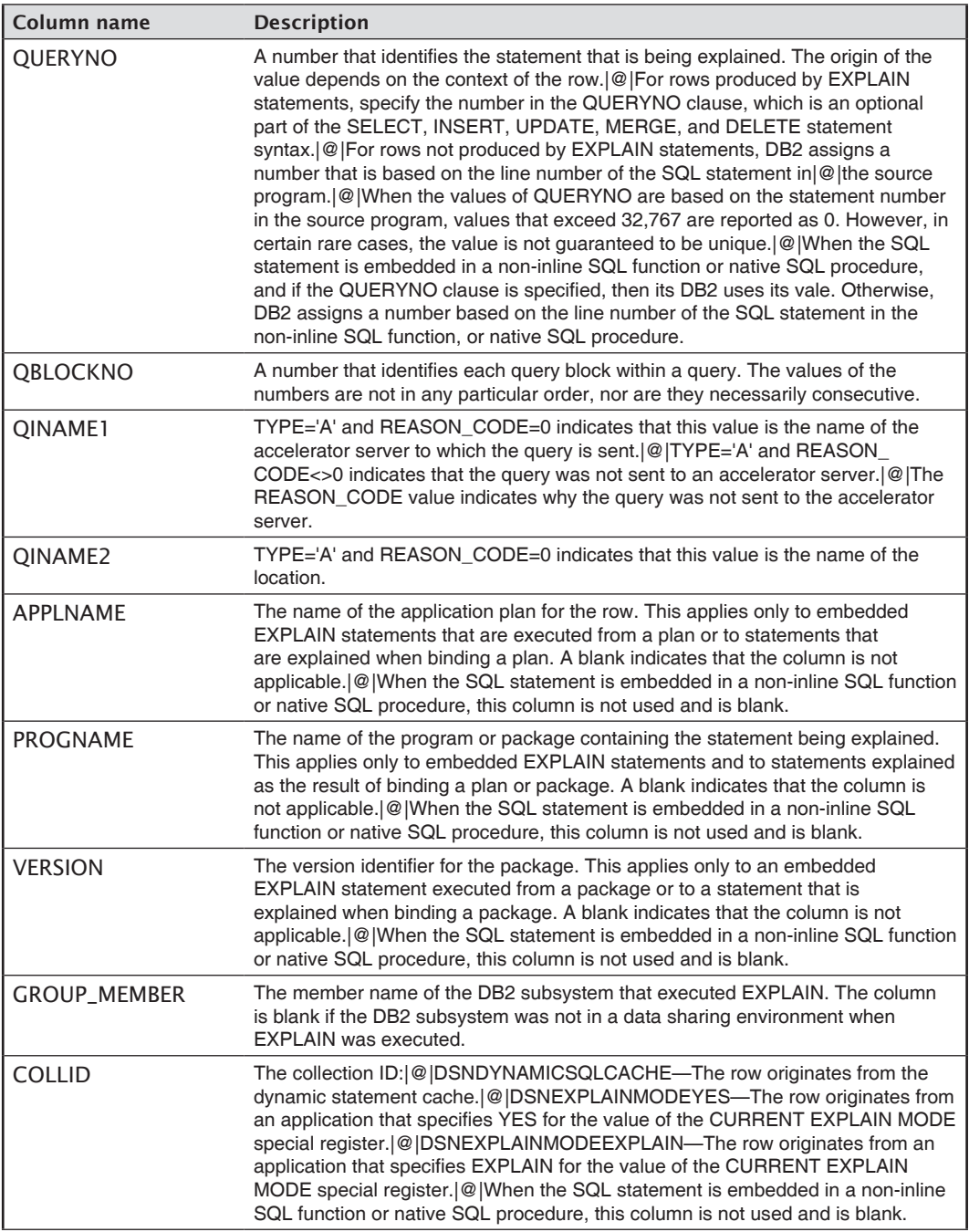

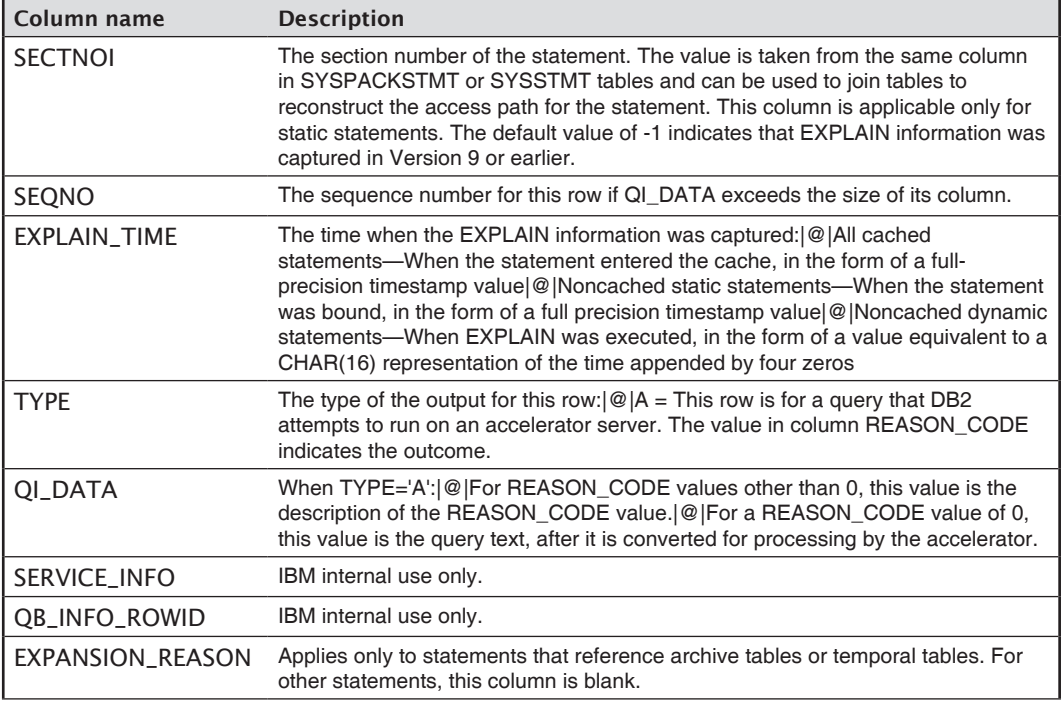

#### DSN\_PTASK\_TABLE

The parallel tasks table contains information about the parallel tasks in a query.

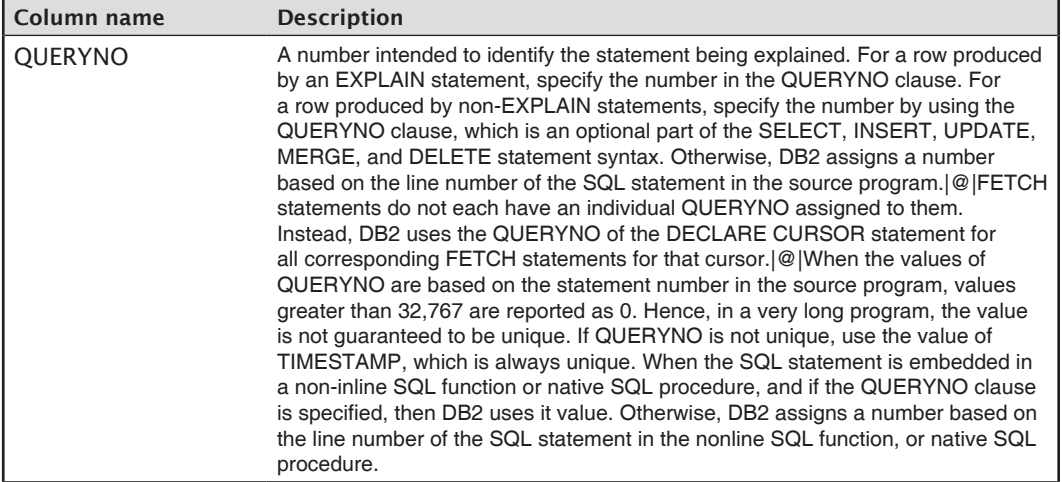

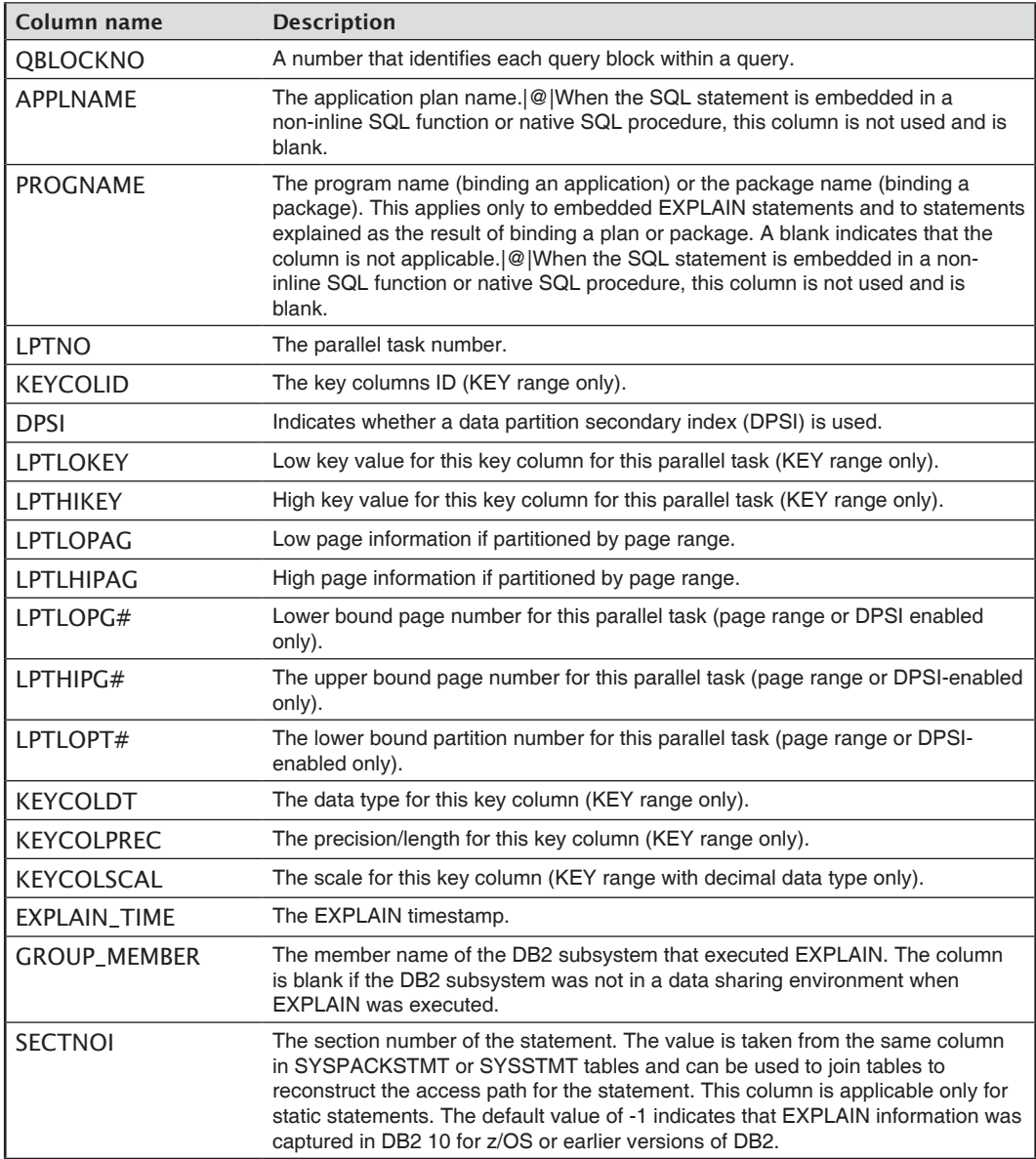

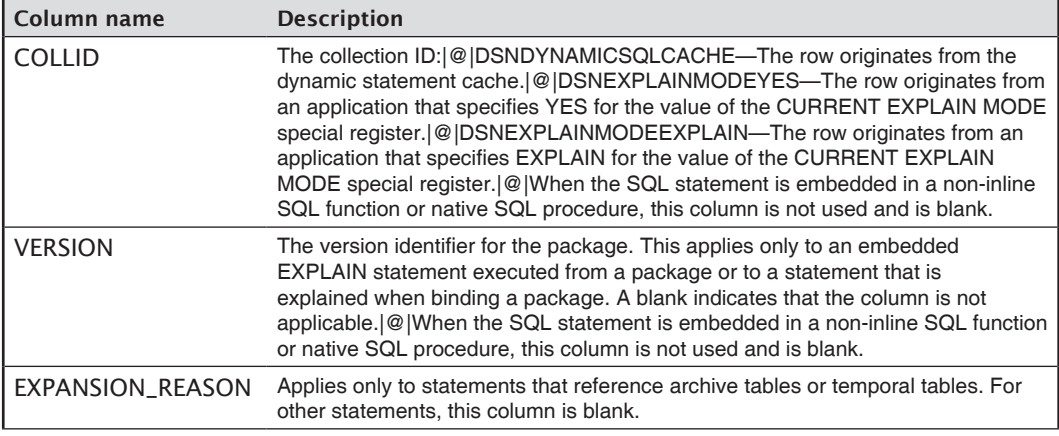

#### DSN\_QUERY\_TABLE

The query table contains information about an SQL statement and displays the statement before and after query transformation in XML.

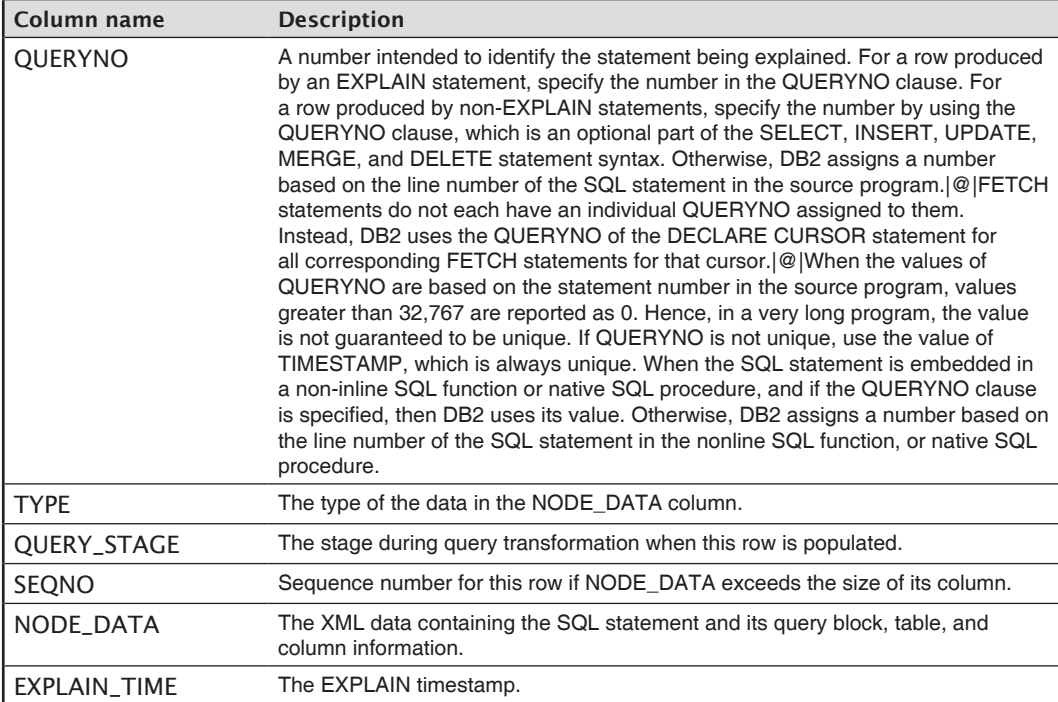

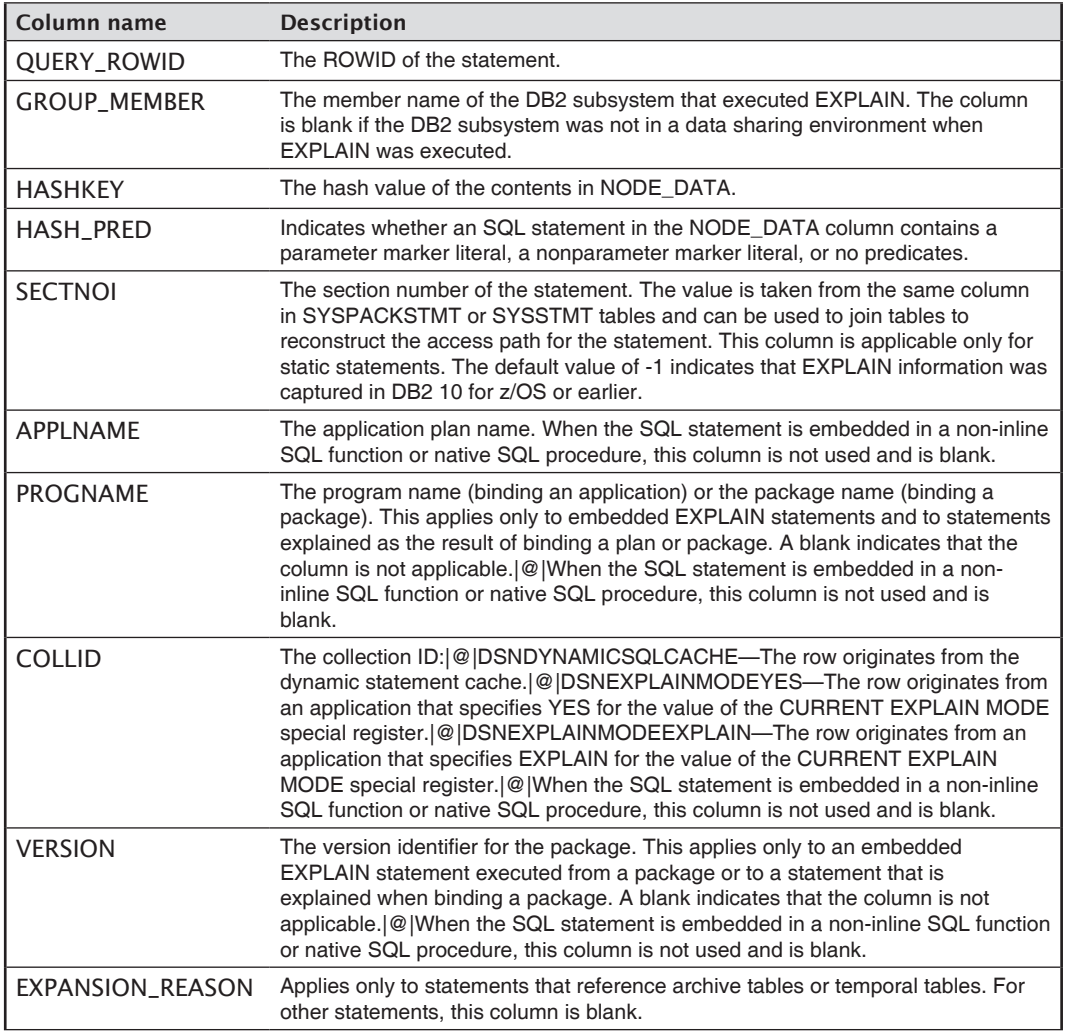

## DSN\_SORTKEY\_TABLE

The sort key table contains information about sort keys for all the sorts that a query requires.

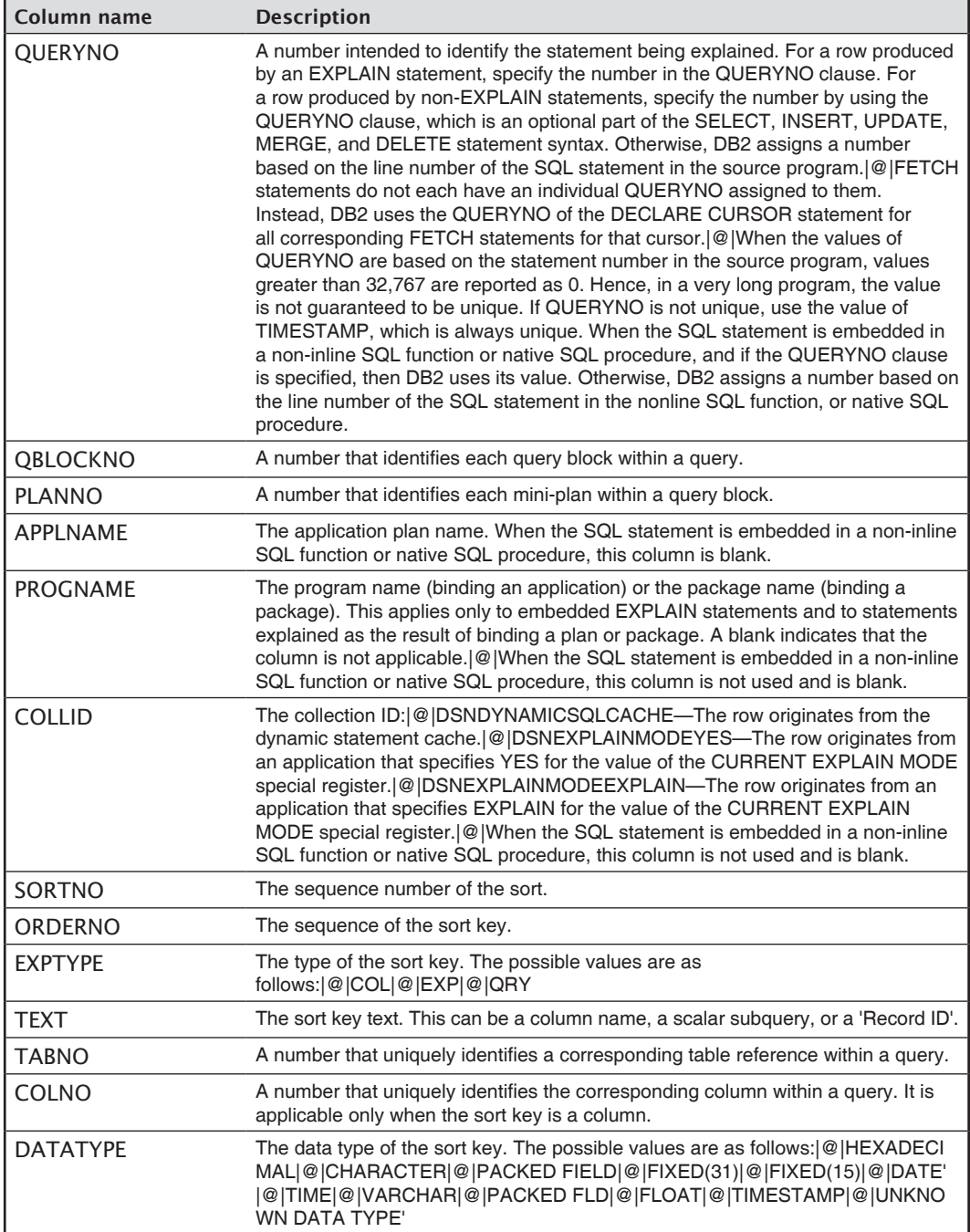

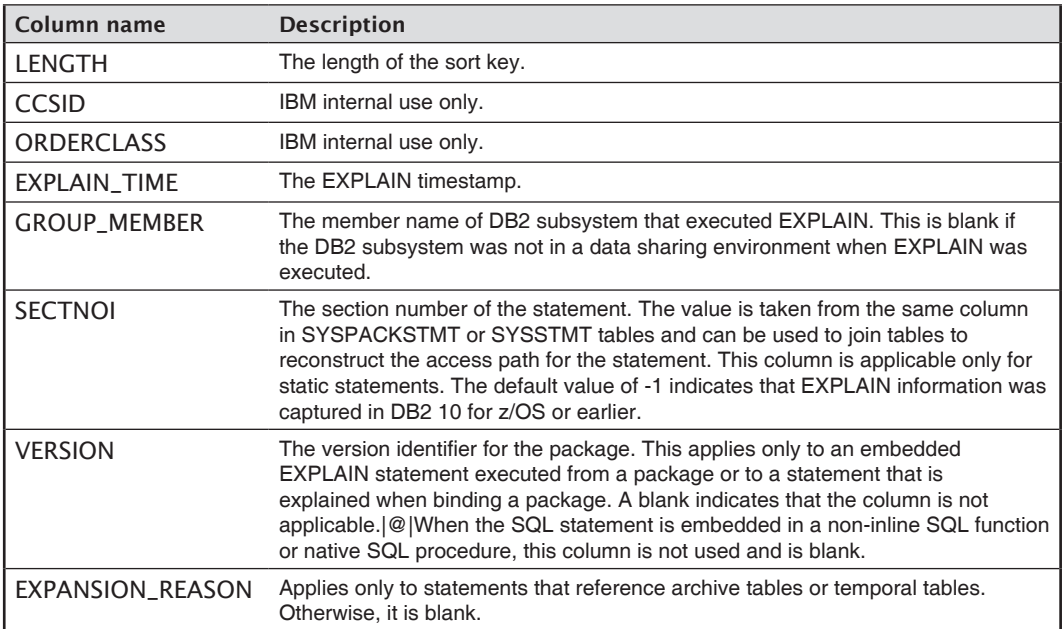

#### DSN\_SORT\_TABLE

The sort table contains information about sort operations that a query requires.

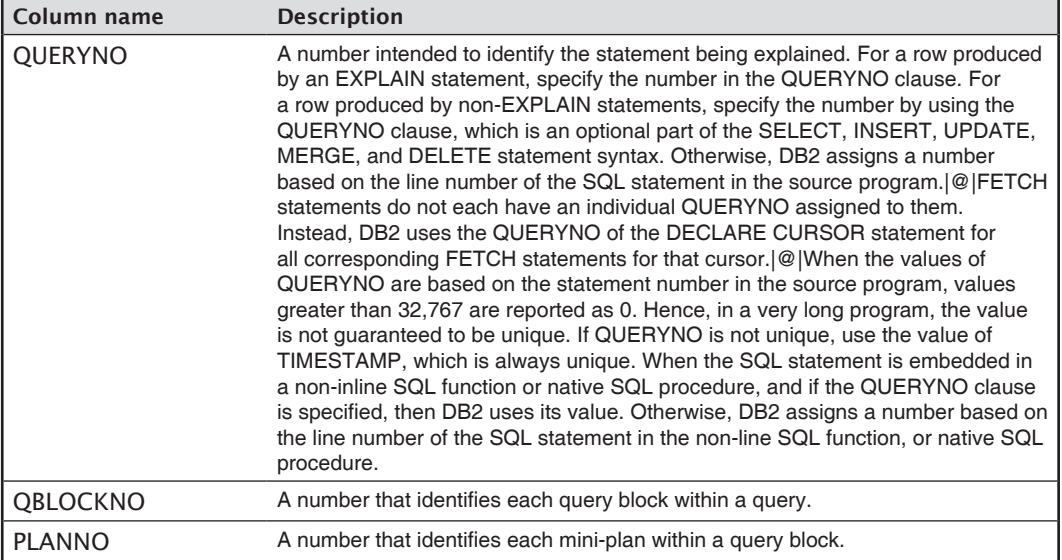

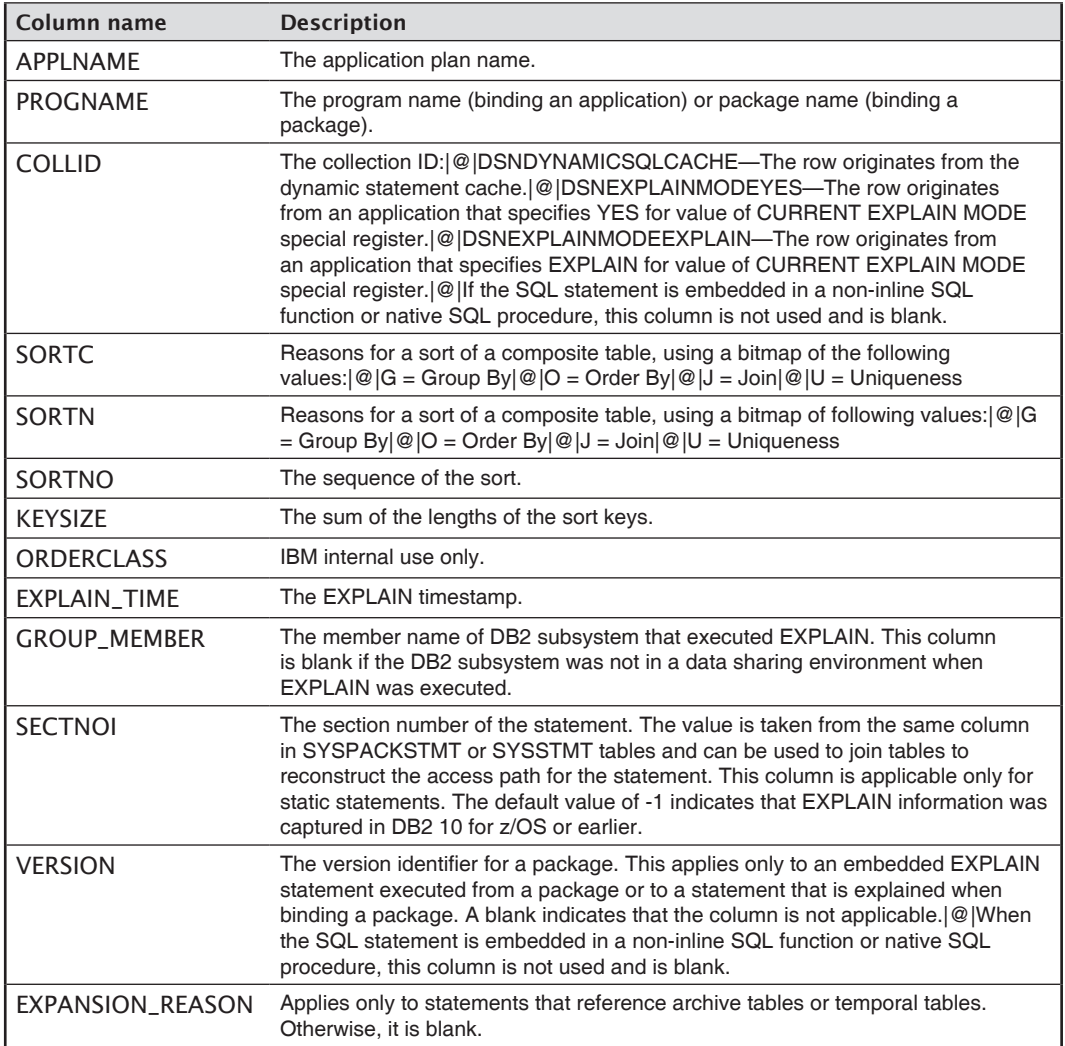

#### DSN\_STATEMENT\_CACHE\_TABLE

The statement cache table contains information about the SQL statements in the statement cache.

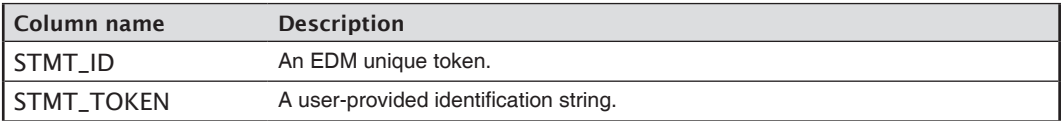

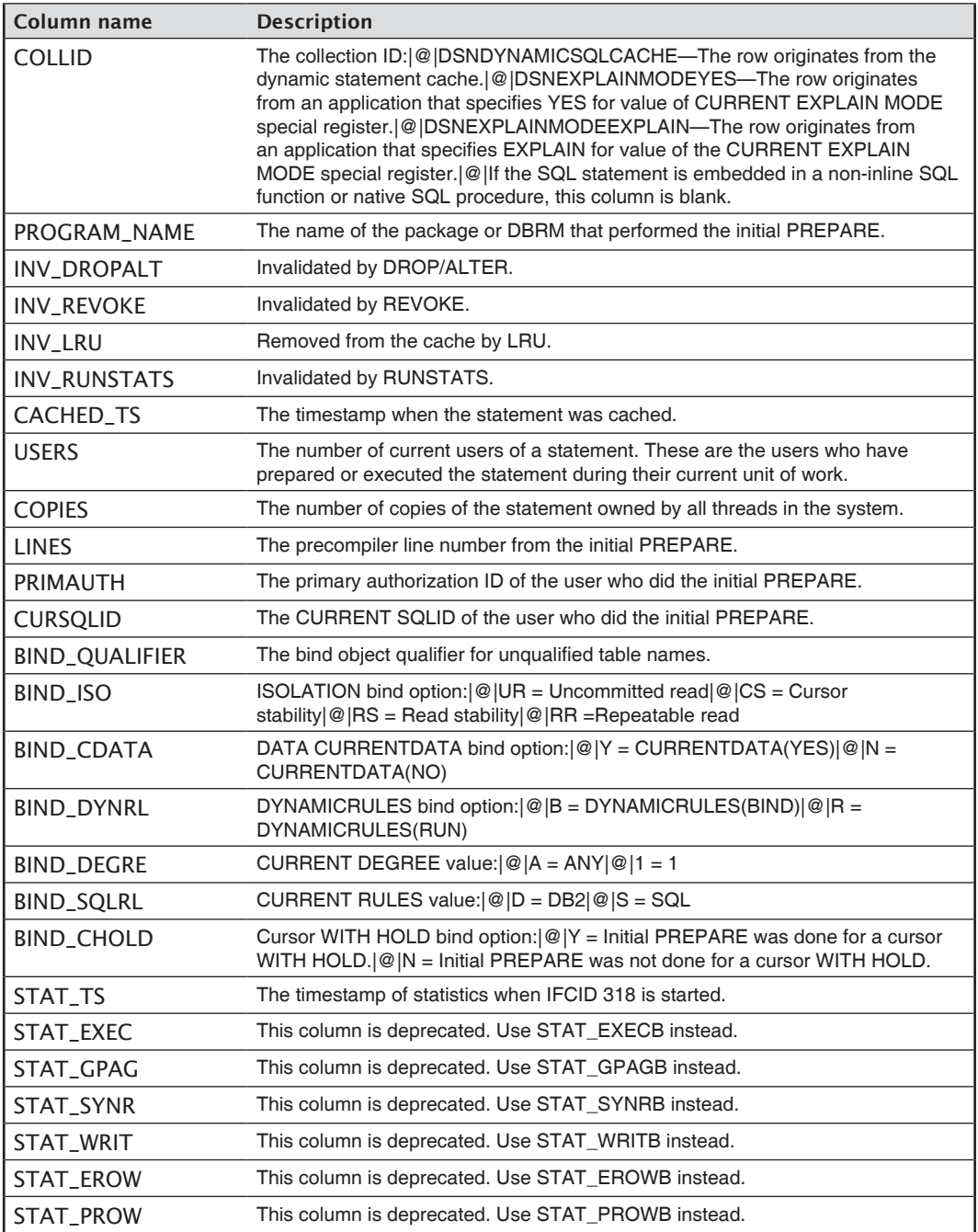

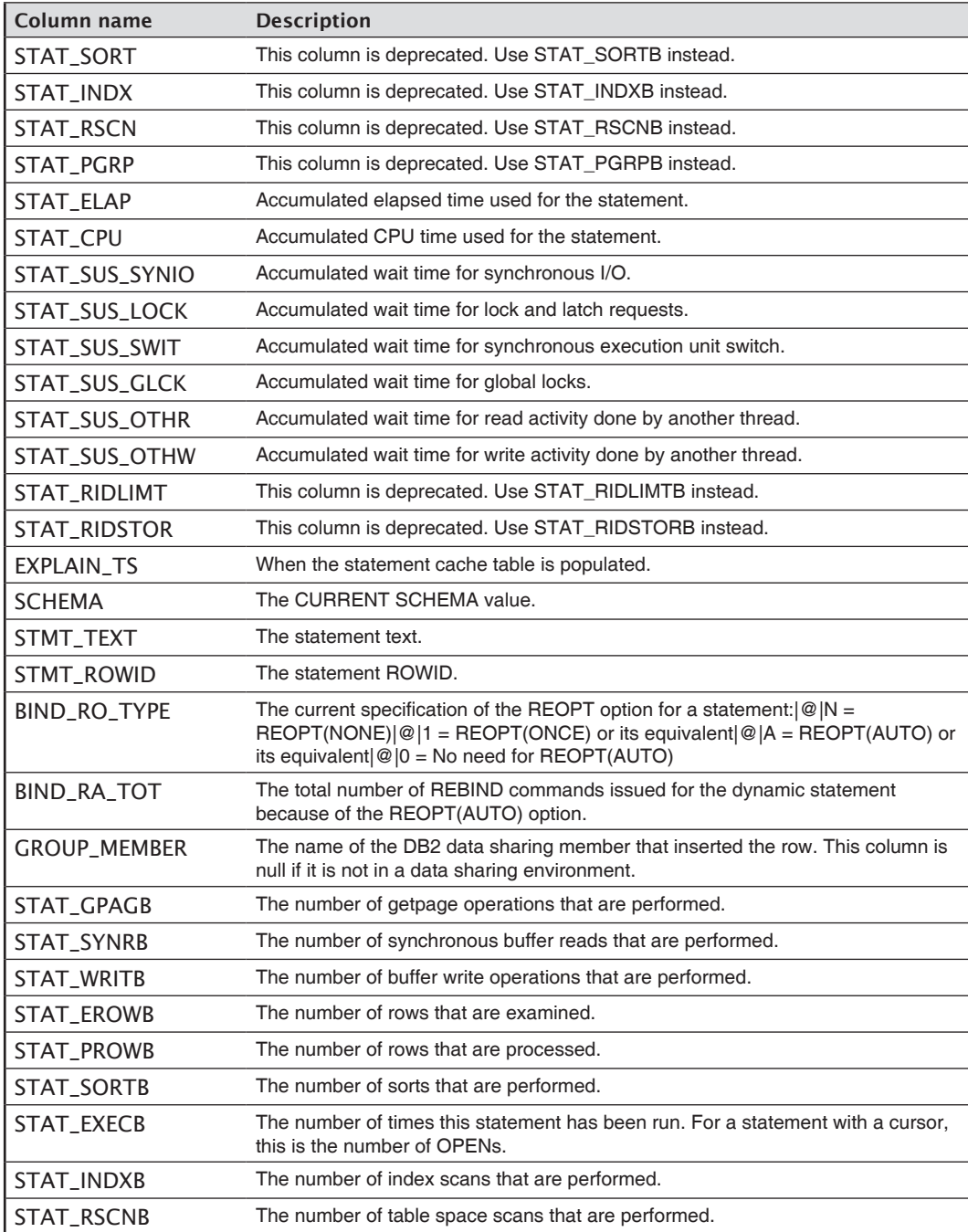

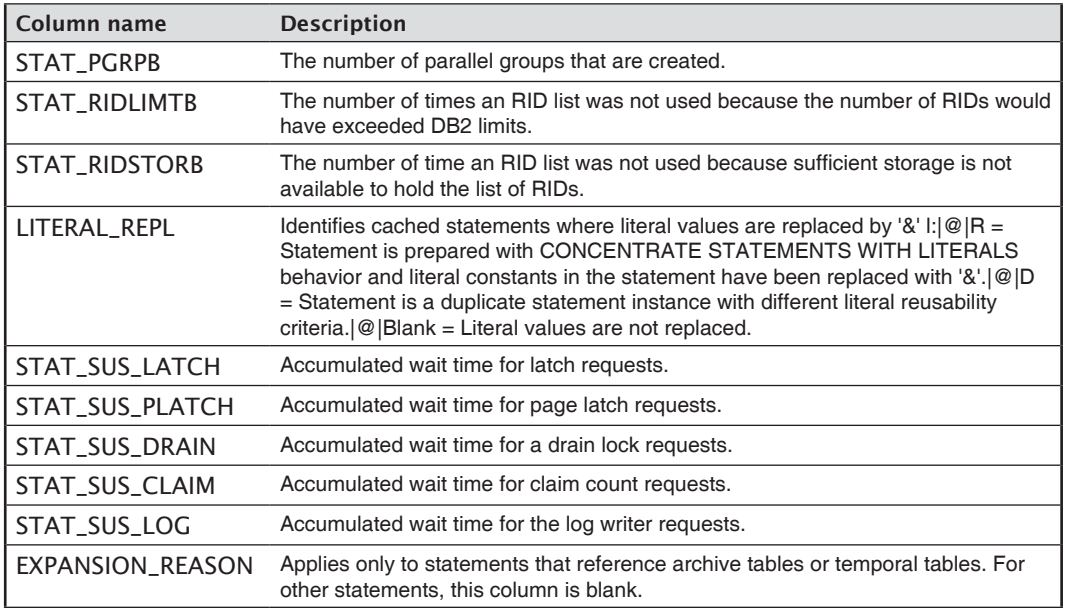

#### DSN\_STATEMNT\_TABLE

The statement table contains information about the estimated cost of specified SQL statements.

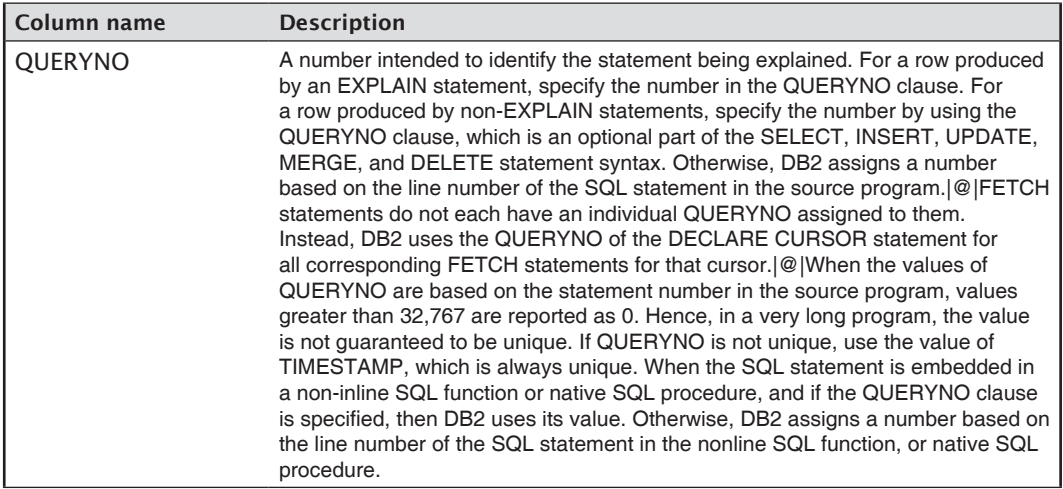

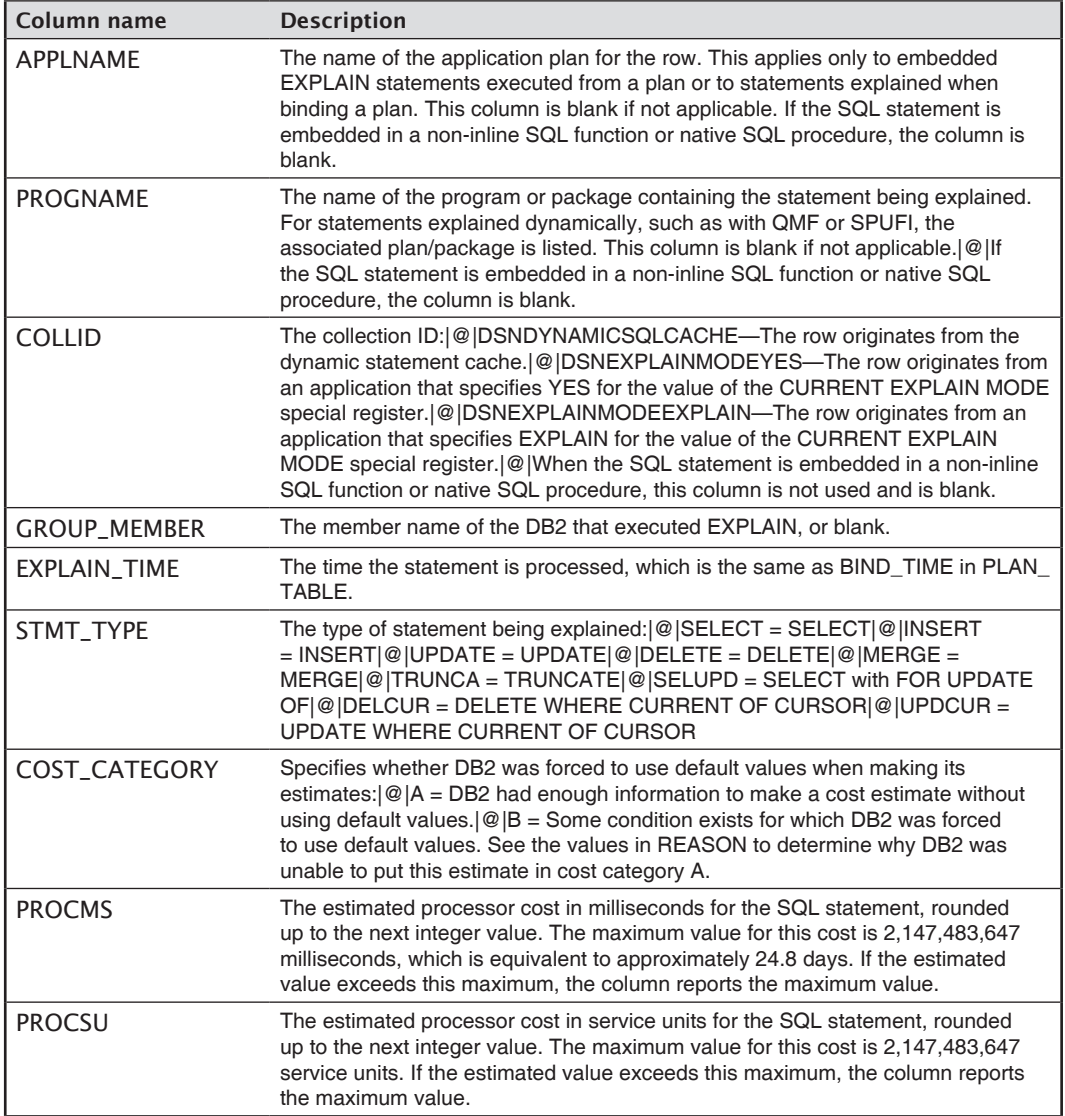

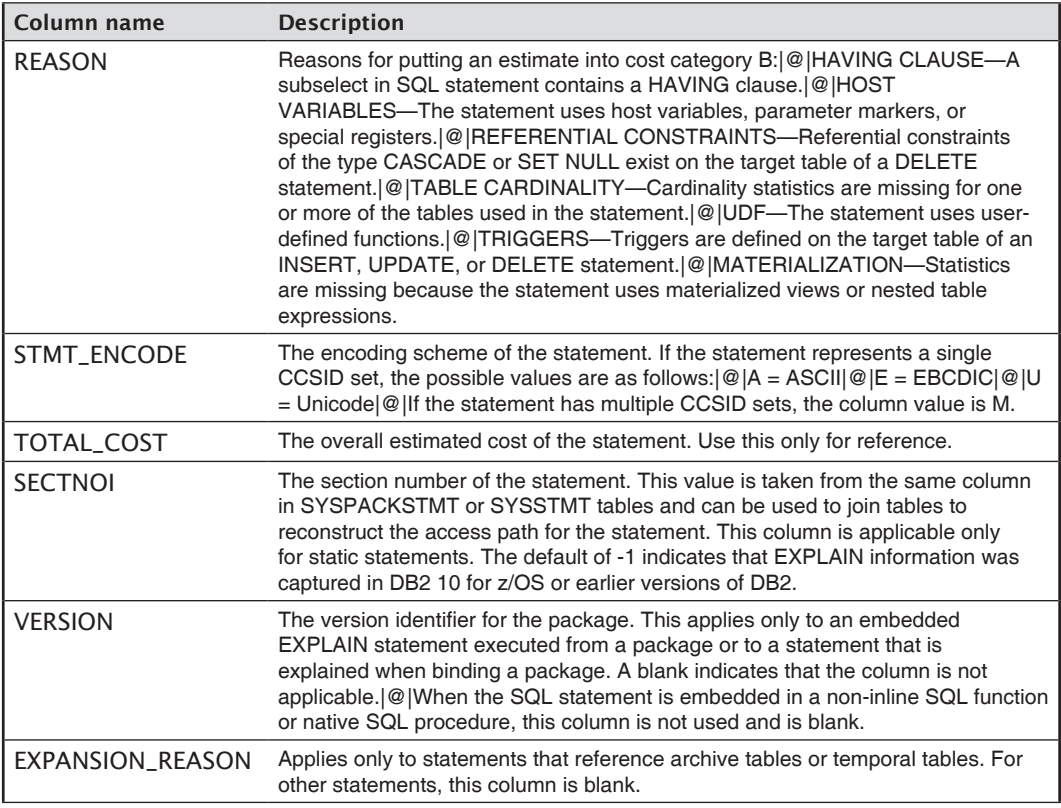

#### DSN\_STAT\_FEEDBACK

This table contains recommendations for capturing missing or conflicting statistics that are defined during EXPLAIN. Collecting these statistics by using the RUNSTATS utility might improve query performance.

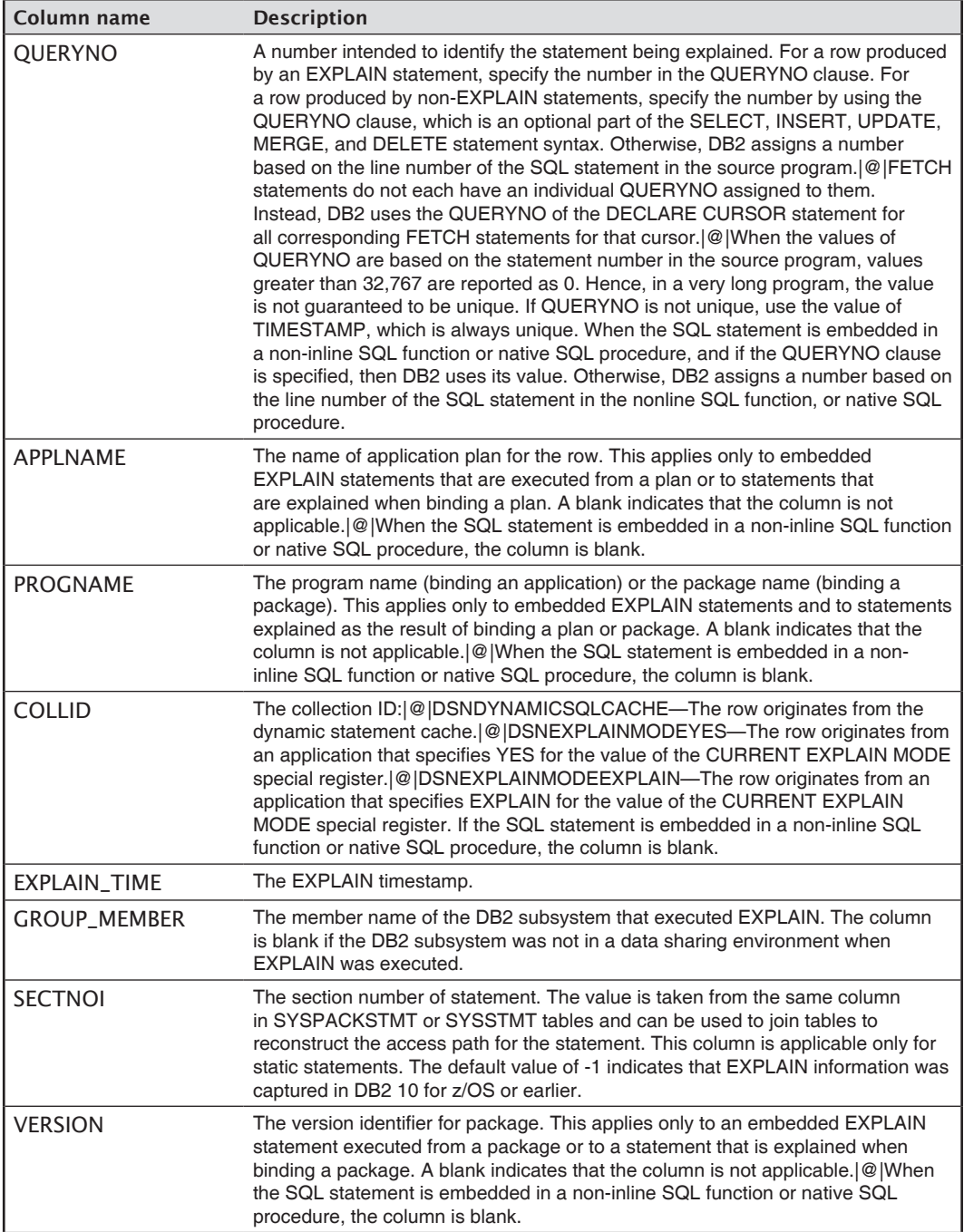

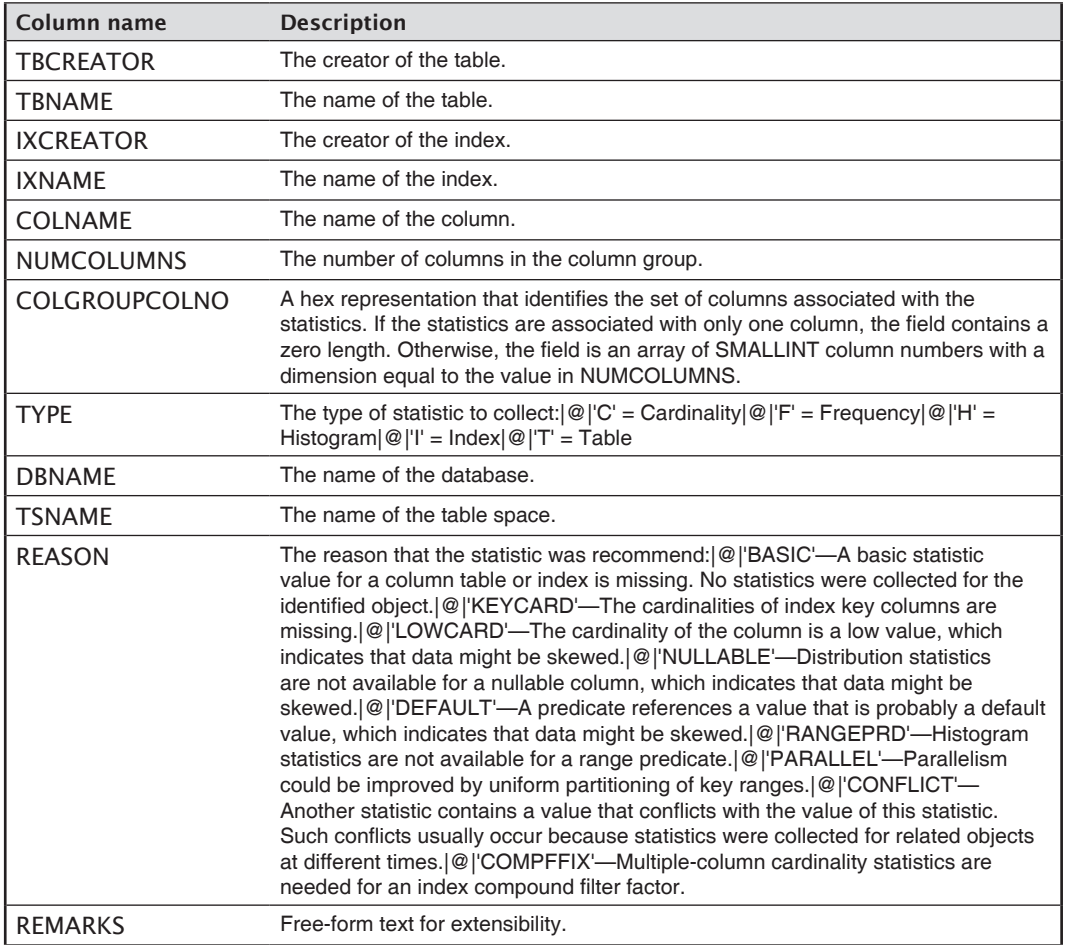

# DSN\_STRUCT\_TABLE

The structure table contains information about the query blocks in a query.

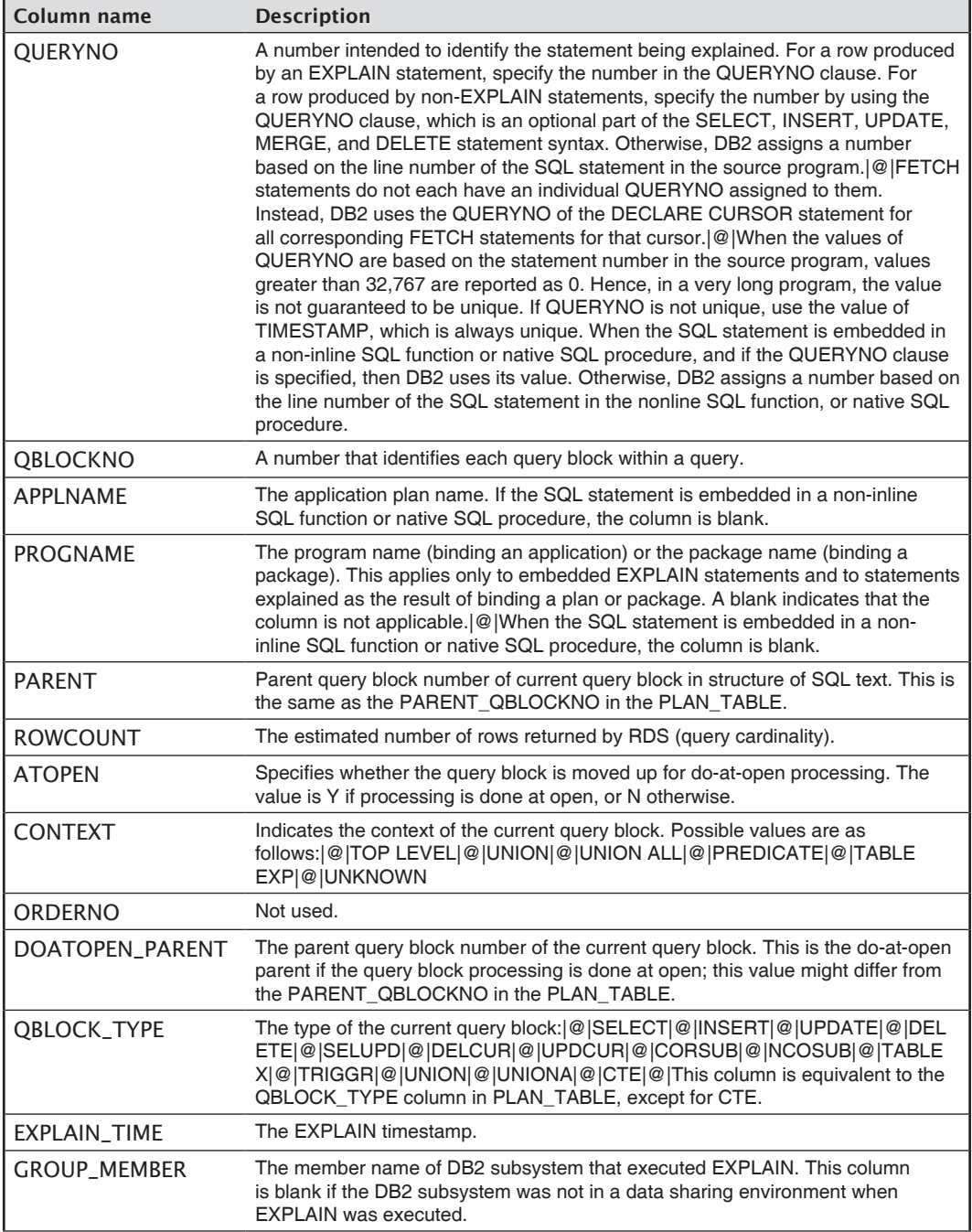

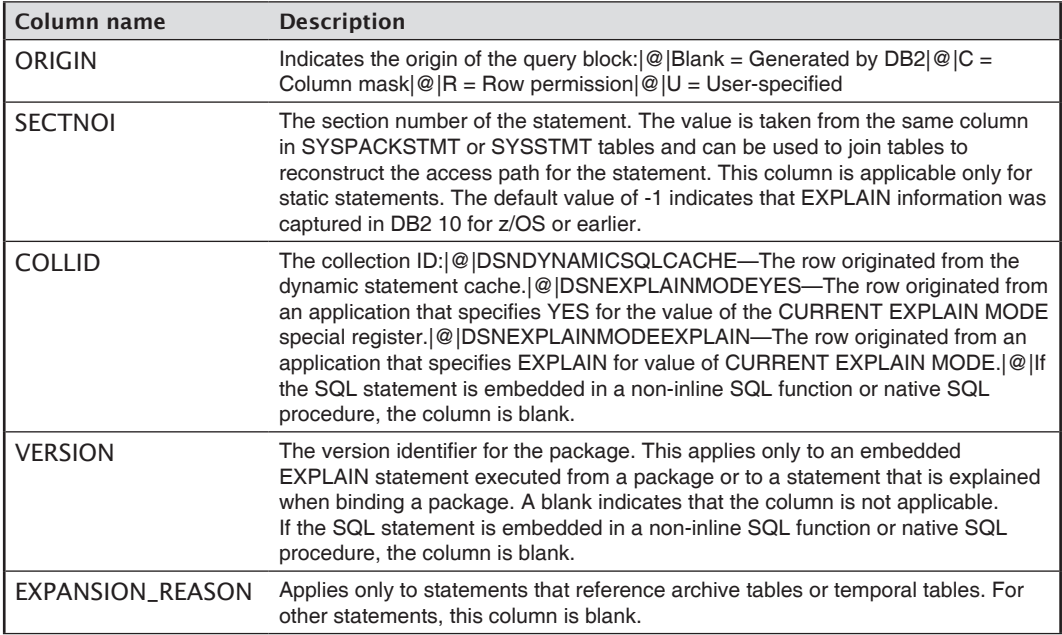

#### DSN\_VIEWREF\_TABLE

The view reference table contains information about all views and MQTs used to process a query.

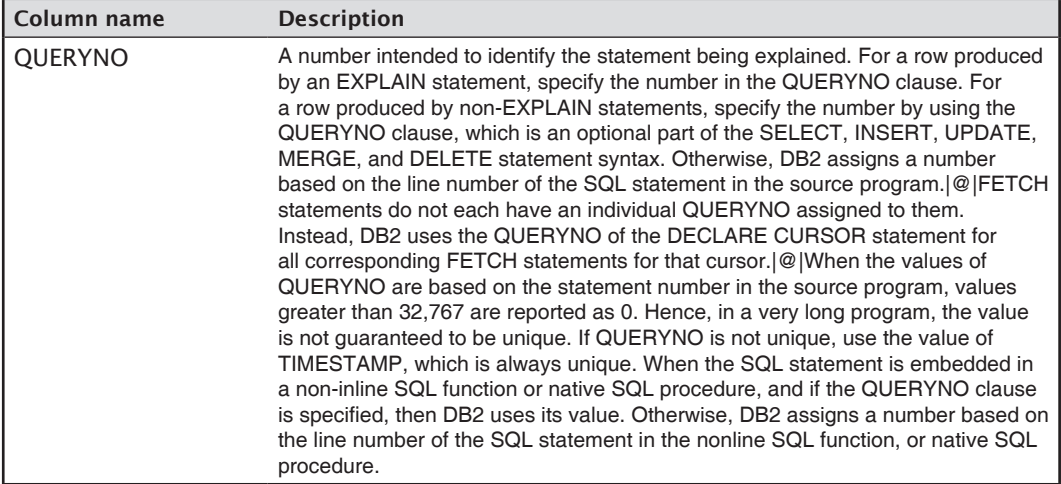
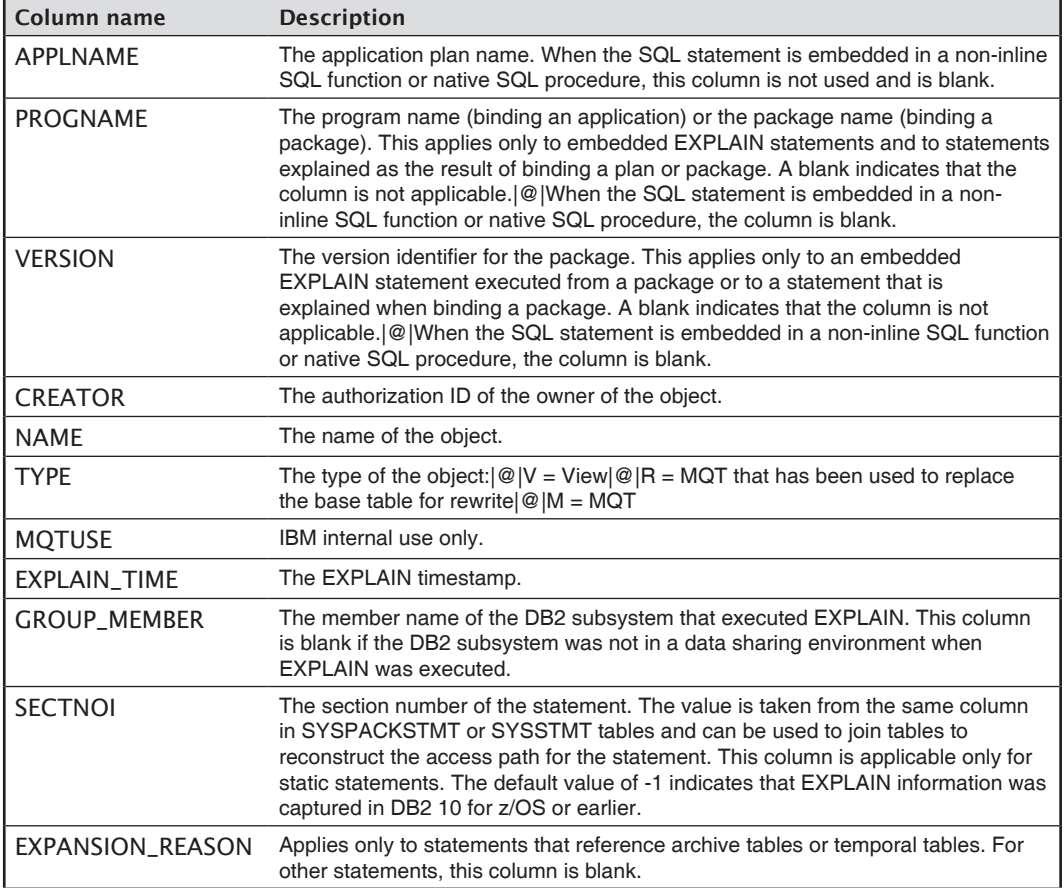

## **Appendix F**

## Predicates

**T**he following table shows the predicates and whether they are indexable and/or stage 1. For more information, refer to *IBM DB2 11 for z/OS Managing Performance*— SC19-4060-07.

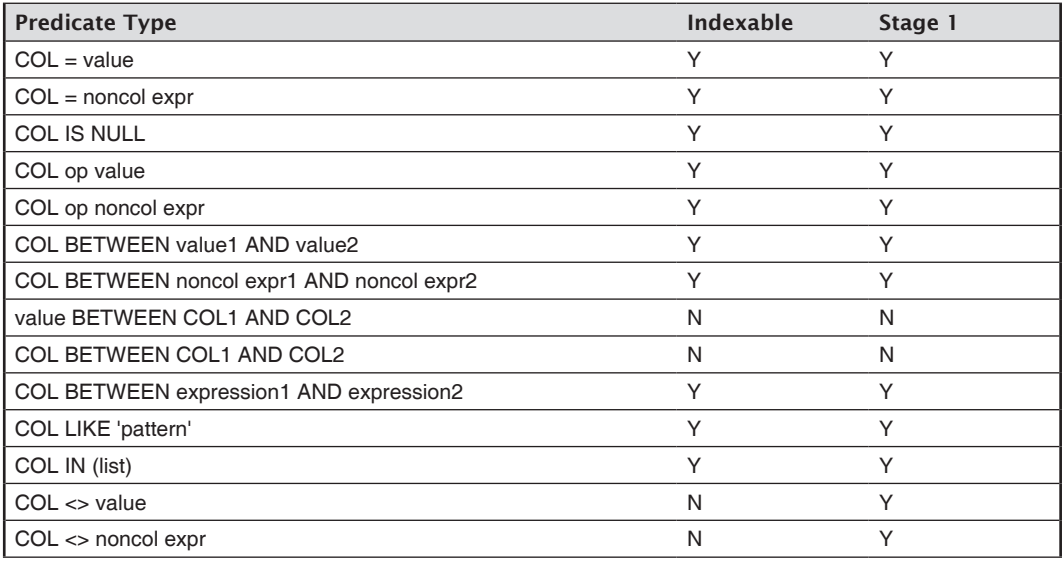

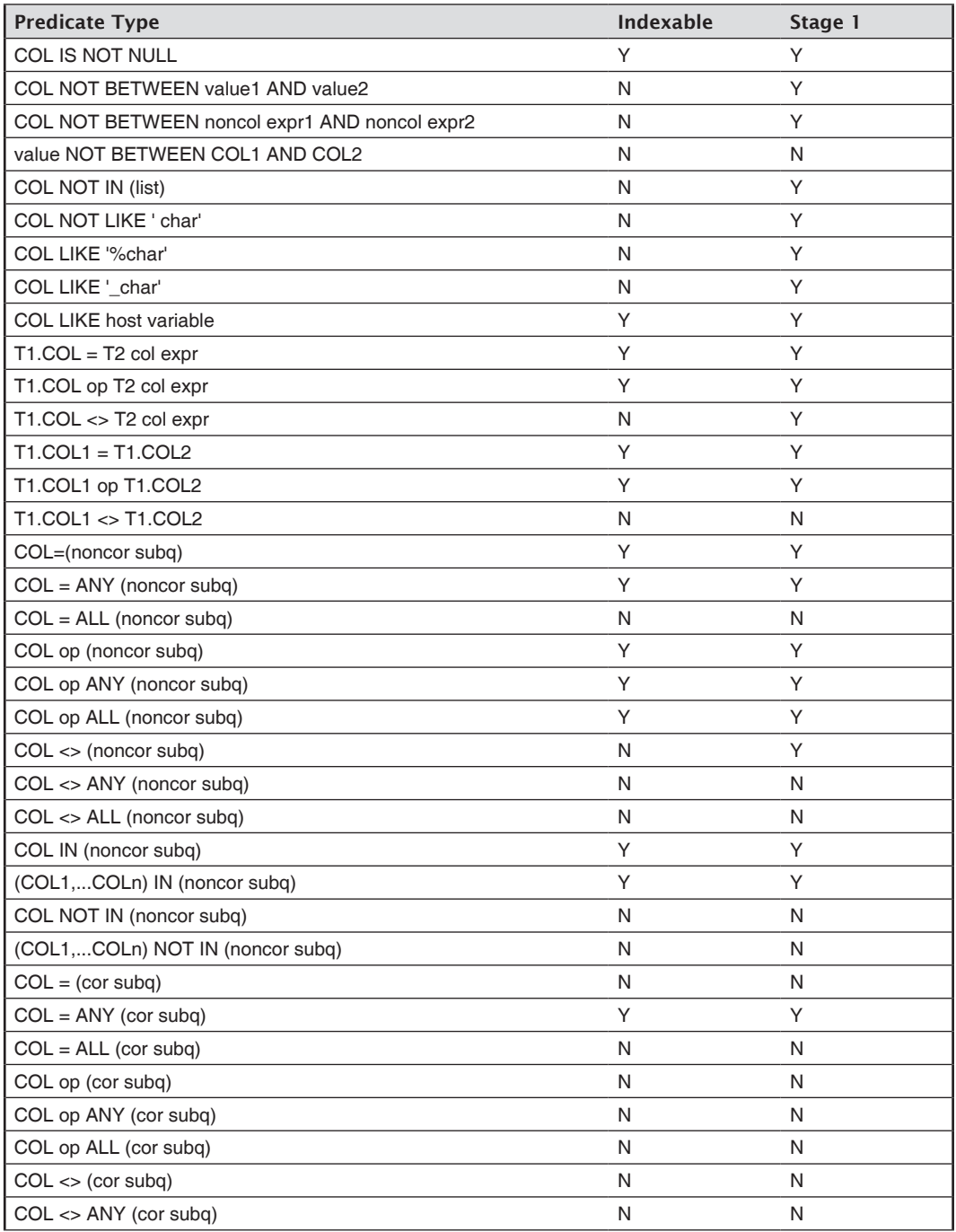

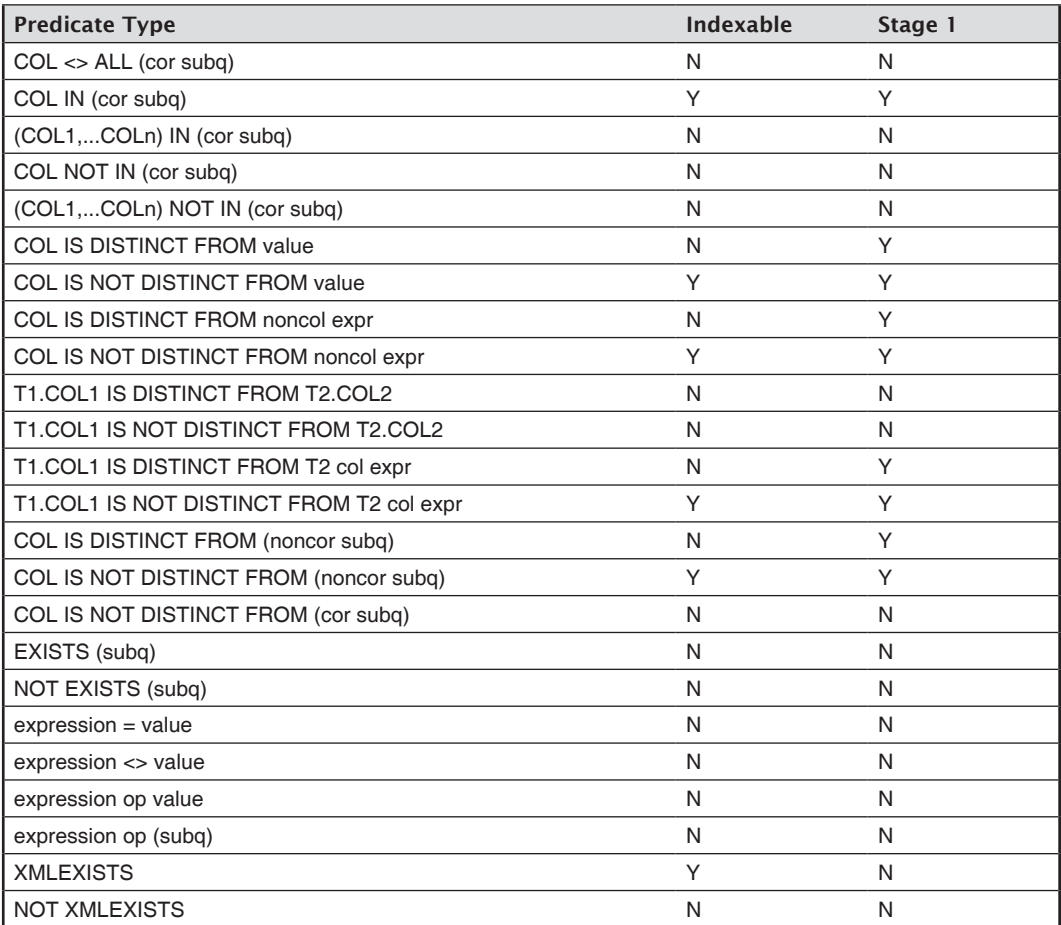

# **AppendixG**

## Advisory and Restrictive States

**T**he following table shows the advisory and restrictive states that you can set on a DB2 object, as well as the actions that you can take to remove the status. For more information, refer to *IBM DB2 11 for z/OS Utilities*—SC19-4067-01.

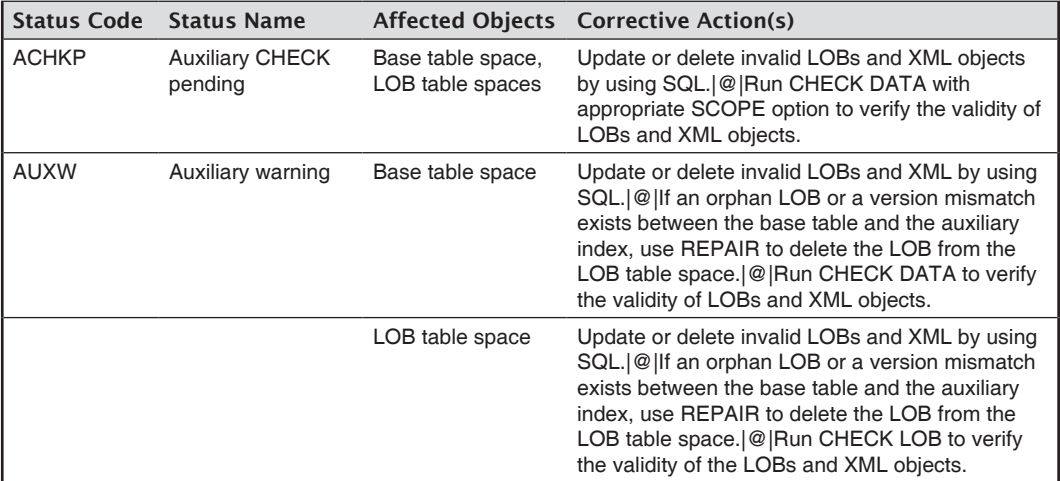

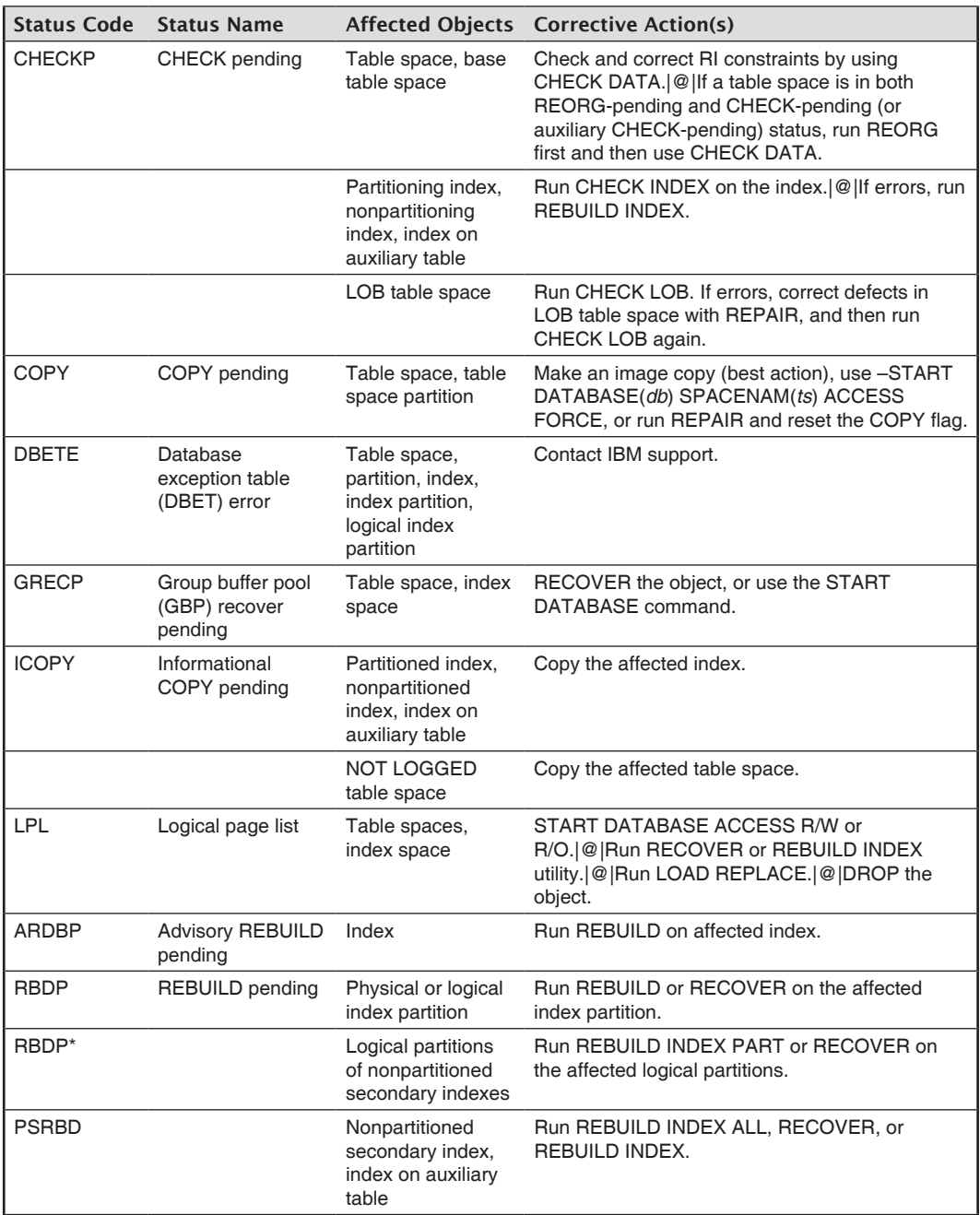

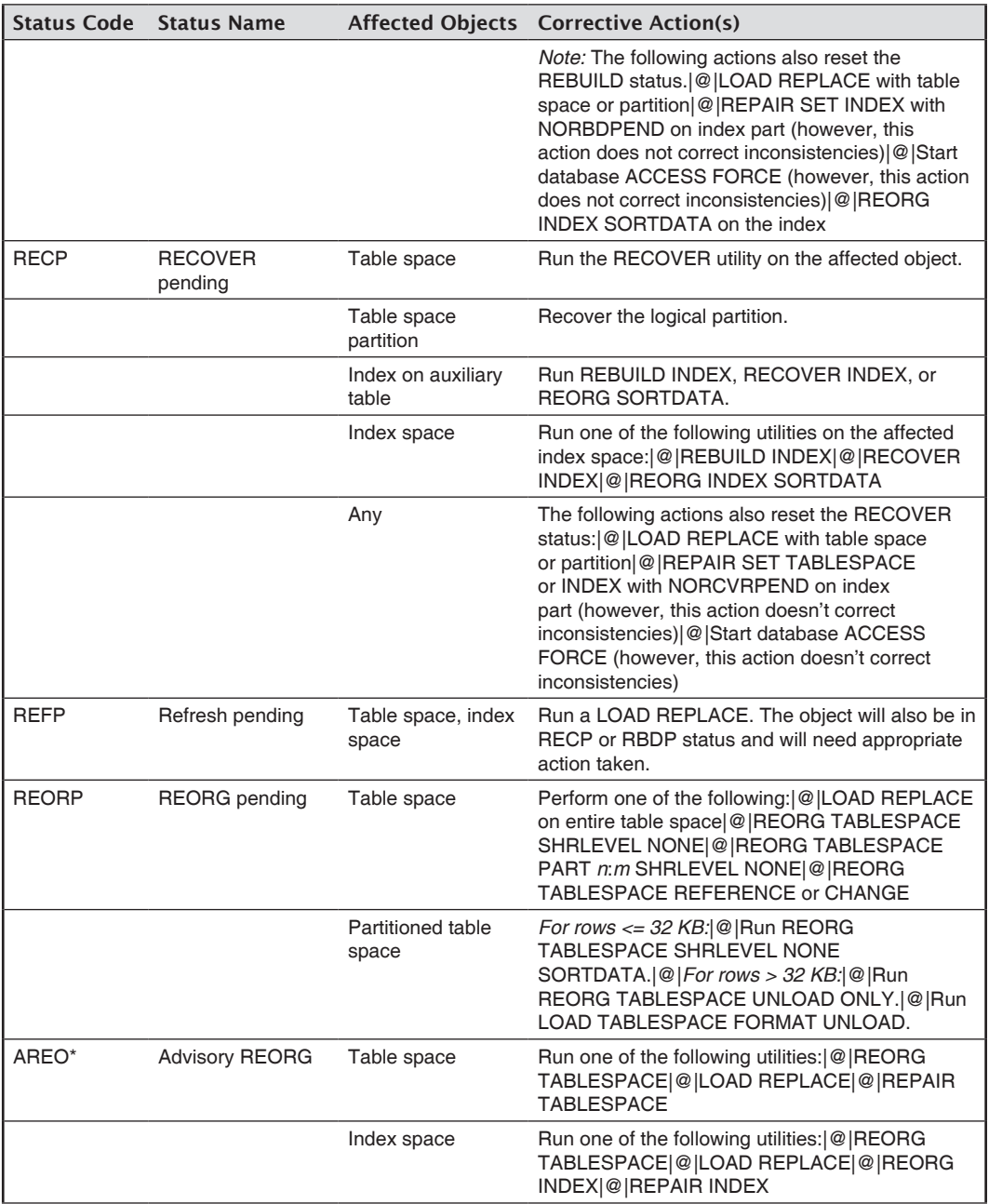

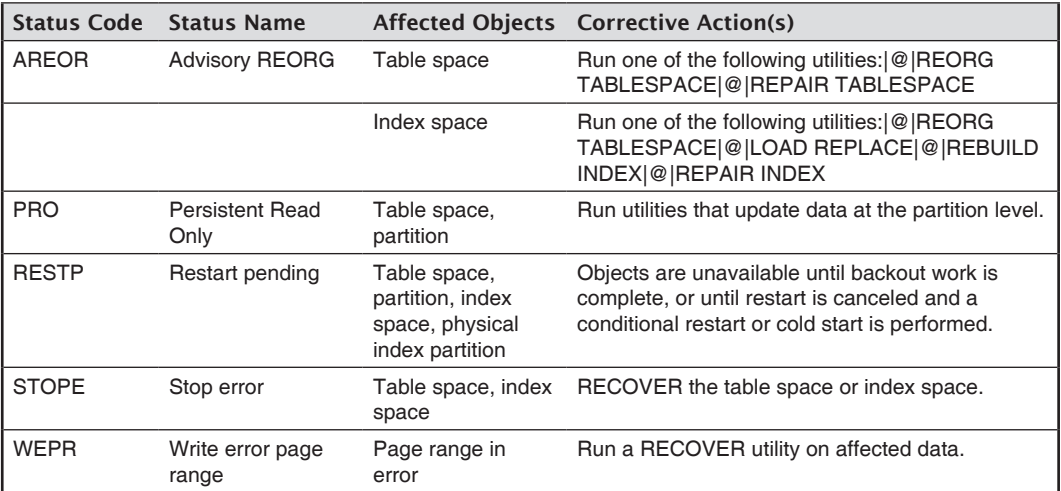

### References

**T**he following references were used in the creation of this book:

#### IBM Manuals

- z *IBM DB2 11 for z/OS Administration*—SC19-4050-04
- z *IBM DB2 11 for z/OS Application Programming and SQL Guide*—SC19-4051-01
- z *IBM DB2 11 for z/OS Command Reference*—SC19-4054-00
- z *IBM DB1 11 for z/OS Data Sharing: Planning and Administration*—SC19-4055-00
- z *IBM DB2 11 for z/OS Introduction*—SC19-4058-07
- z *IBM DB2 11 for z/OS Managing Performance*—SC19-4060-07
- z *IBM DB2 11 for z/OS Managing Security*—SC19-4061-04
- z *IBM DB2 11 for z/OS pureXML Guide*—SC19-4064-83
- z *IBM DB2 11 for z/OS SQL Reference*—SC19-4066-00
- z *IBM DB2 11 for z/OS Utilities*—SC19-4067-01

#### IBM Redbooks

- z *IBM DB2 11 for z/OS Performance Topics*—SG24-8222-00
- z *IBM DB2 11 for z/OS Technical Overview*—SG24-8180-00
- *Subsystem and Transaction Monitoring and Tuning in DB2 11 for z/OS*—SG24-8182-00

#### IBM Knowledge Center

z *www-01.ibm.com/support/knowledgecenter*

#### **Other**

z *YLA DB2 11 for z/OS Reference Guide*

#### **DB2 11 for z/OS Database Administration: Certification Study Guide (Exam 312)**

*Susan Lawson*

First Edition

First Printing—June 2016

© Copyright 2016 Susan Lawson. All rights reserved.

Printed in Canada. *All rights reserved*. This publication is protected by copyright, and permission must be obtained from the publisher prior to any prohibited reproduction, storage in a retrieval system, or transmission in any form or by any means, electronic, mechanical, photocopying, recording, or likewise. For information regarding permissions, contact *mcbooks@mcpressonline.com*.

Every attempt has been made to provide correct information. However, the publisher and the author do not guarantee the accuracy of the book and do not assume responsibility for information included in or omitted from it.

The following are trademarks of International Business Machines Corporation in the United States, other countries, or both: IBM, DB2, DB2 Connect, IMS, MVS, Optim, Parallel Sysplex, pureQuery, pureXML, RACF, System z, VTAM, z/Architecture, and z/OS. A current list of IBM trademarks is available on the Web at *http://www.ibm.com/legal/copytrade.shtml*.

Java, Oracle, and all Java-based trademarks and logos are trademarks or registered trademarks of Oracle and/ or its affiliates. Linux is a registered trademark of Linus Torvalds in the United States, other countries, or both. Microsoft and Windows are trademarks of the Microsoft Corporation in the United States, other countries, or both. UNIX is a registered trademark of The Open Group in the United States, other countries, or both.

All other product names are trademarked or copyrighted by their respective manufacturers.

Portions of this book are sourced from the following IBM publications:

- *• IBM DB2 11 for z/OS Administration - SC19-4050-04*
- *• IBM DB2 11 for z/OS Application Programming and SQL Guide - SC19-4051-01*
- *• IBM DB2 11 for z/OS Command Reference - SC19-4054-00*
- *• IBM DB2 11 for z/OS Data Sharing: Planning and Administration - SC19-4055-00*
- *• IBM DB2 11 for z/OS Introduction - SC19-4058-07*
- *• IBM DB2 11 for z/OS Managing Performance - SC19-4060-07*
- *• IBM DB2 11 for z/OS Managing Security - SC19-4061-04*
- *• IBM DB2 11 for z/OS pureXML Guide - SC19-4064-83*
- *• IBM DB2 11 for z/OS SQL Reference - SC19-4066-00*
- *• IBM DB2 11 for z/OS Utilities - SC19-4067-01*

Reprint Courtesy of International Business Machines Corporation, © International Business Machines Corporation.

MC Press offers excellent discounts on this book when ordered in quantity for bulk purchases or special sales, which may include custom covers and content particular to your business, training goals, marketing focus, and branding interest.

#### **MC Press Online, LLC**

*Corporate Offices:* 3695 W. Quail Heights Court, Boise, ID 83703-3861 USA *Sales and Customer Service:* (208) 629-7275 ext. 500; service@mcpressonline.com *Permissions and Bulk/Special Orders:* mcbooks@mcpressonline.com www.mcpressonline.com • www.mc-store.com

ISBN: 978-1-58347-397-9